# **A Consumer Library Interface to DWARF**

*David Anderson*

# **1. INTRODUCTION**

This document describes an interface to *libdwarf*, a library of functions to provide access to DWARF debugging information records, DWARF line number information, DWARF address range and global names information, weak names information, DWARF frame description information, DWARF static function names, DWARF static variables, and DWARF type information.

The document has long mentioned the "Unix International Programming Languages Special Interest Group" (PLSIG), under whose auspices the DWARF committee was formed around 1991. "Unix International" was disbanded in the 1990s and no longer exists.

The DWARF committee published DWARF2 July 27, 1993.

In the mid 1990s this document and the library it describes (which the committee never endorsed, having decided not to endorse or approve any particular library interface) was made available on the internet by Silicon Graphics, Inc.

In 2005 the DWARF committee began an affiliation with FreeStandards.org. In 2007 FreeStandards.org merged with The Linux Foundation. The DWARF committee dropped its affiliation with FreeStandards.org in 2007 and established the dwarfstd.org website. See "http://www.dwarfstd.org" for current information on standardization activities and a copy of the standard.

# **1.1 Copyright**

Copyright 1993-2006 Silicon Graphics, Inc.

Copyright 2007-2015 David Anderson.

Permission is hereby granted to copy or republish or use any or all of this document without restriction except that when publishing more than a small amount of the document please acknowledge Silicon Graphics, Inc and David Anderson.

This document is distributed in the hope that it would be useful, but WITHOUT ANY WARRANTY; without even the implied warranty of MERCHANTABILITY or FITNESS FOR A PARTICULAR PURPOSE.

# **1.2 Purpose and Scope**

The purpose of this document is to document a library of functions to access DWARF debugging information. There is no effort made in this document to address the creation of these records as those issues are addressed separately (see "A Producer Library Interface to DWARF").

Additionally, the focus of this document is the functional interface, and as such, implementation as well as optimization issues are intentionally ignored.

# **1.3 Document History**

A document was written about 1991 which had similar layout and interfaces. Written by people from Hal

Corporation, That document described a library for reading DWARF1. The authors distributed paper copies to the committee with the clearly expressed intent to propose the document as a supported interface definition. The committee decided not to pursue a library definition.

SGI wrote the document you are now reading in 1993 with a similar layout and content and organization, but it was complete document rewrite with the intent to read DWARF2 (the DWARF version then in existence). The intent was (and is) to also cover future revisions of DWARF. All the function interfaces were changed in 1994 to uniformly return a simple integer success-code (see DW\_DLV\_OK etc), generally following the recommendations in the chapter titled "Candy Machine Interfaces" of "Writing Solid Code", a book by Steve Maguire (published by Microsoft Press).

# **1.4 Definitions**

DWARF debugging information entries (DIEs) are the segments of information placed in the .debug  $*$ sections by compilers, assemblers, and linkage editors that, in conjunction with line number entries, are necessary for symbolic source-level debugging. Refer to the latest "*DWARF Debugging Information Format*" from www.dwarfstd.org for a more complete description of these entries.

This document adopts all the terms and definitions in "*DWARF Debugging Information Format*" versions 2,3,4, and 5. It originally focused on the implementation at Silicon Graphics, Inc., but now attempts to be more generally useful.

# **1.5 Overview**

The remaining sections of this document describe the proposed interface to libdwarf, first by describing the purpose of additional types defined by the interface, followed by descriptions of the available operations. This document assumes you are thoroughly familiar with the information contained in the *DWARF Debugging Information Format* document.

We separate the functions into several categories to emphasize that not all consumers want to use all the functions. We call the categories Debugger, Internal-level, High-level, and Miscellaneous not because one is more important than another but as a way of making the rather large set of function calls easier to understand.

Unless otherwise specified, all functions and structures should be taken as being designed for Debugger consumers.

The Debugger Interface of this library is intended to be used by debuggers. The interface is low-level (close to dwarf) but suppresses irrelevant detail. A debugger will want to absorb all of some sections at startup and will want to see little or nothing of some sections except at need. And even then will probably want to absorb only the information in a single compilation unit at a time. A debugger does not care about implementation details of the library.

The Internal-level Interface is for a DWARF prettyprinter and checker. A thorough prettyprinter will want to know all kinds of internal things (like actual FORM numbers and actual offsets) so it can check for appropriate structure in the DWARF data and print (on request) all that internal information for human users and libdwarf authors and compiler-writers. Calls in this interface provide data a debugger does not normally care about.

The High-level Interface is for higher level access (it is not really a high level interface!). Programs such as disassemblers will want to be able to display relevant information about functions and line numbers without having to invest too much effort in looking at DWARF.

The miscellaneous interface is just what is left over: the error handler functions.

The following is a brief mention of the changes in this libdwarf from the libdwarf draft for DWARF Version 1 and recent changes.

# **1.6 Items Changed**

Added COMDAT support. Recent compilers generate COMDAT sections (for some DWARF information) routinely so this became important recently. The new libdwarf COMDAT support extends the groupnumber idea as suggested just below. (May 17, 2017)

Adding dwarf\_init\_b() and dwarf\_elf\_init\_b() and dwarf\_object\_init\_b() with a groupnumber option added. DWARF5 adds split-dwarf and we call original sections like .debug\_info group one and new sections like .debug\_info.dwo group two. It has not escaped our attention that this numbering can be extended to deal with Elf COMDAT section groups of DWARF information, though COMDAT groups are not currently supported. (April 02, 2017)

Adding support for DWARF5 .debug\_loc.dwo and split dwarf range tables. Added dwarf\_get\_offset\_size(). (November 08, 2015)

Adding support for reading DWARF5 line tables and GNU two-level line tables. The function dwarf\_srclines() still works but those using DWARF4 or DWARF5 are advised to switch to dwarf srclines b(). dwarf srclines() cannot handle skeleton line tables sensibly and a new interface was needed for two-level line tables so the new approach satisfies both. (October 5,2015)

Adding support for Package Files (DWARF5) to enable access of address data using DW\_FORM\_addrx. See dwarf\_set\_tied\_dbg(). (September 13, 2015)

Adding some DWARF5 support and improved DWP Package File support, using dwarf\_next\_cu\_header\_d().

Added a note about dwarf errmsg(): the string pointer returned should be considered ephemeral, not a string which remains valid permanently. User code should print it or copy it before calling other libdwarf functions on the specific Dwarf Debug instance. (May 15, 2014)

Added a printf-callback so libdwarf will not actually print to stdout. Added dwarf\_highpc\_b() so return of a DWARF4 DW\_AT\_high\_pc of class constant can be returned properly. (August 15 2013)

Defined how the new operator DW\_OP\_GNU\_const\_type is handled. (January 26 2013)

Added dwarf loclist from expr  $b()$  function which adds arguments of the DWARF version (2 for DWARF2, etc) and the offset size to the dwarf loclist from expr a() function. Because the DW OP GNU implicit pointer opcode is defined differently for DWARF2 than for later versions. (November 2012)

Added new functions (some for libdwarf client code) and internal logic support for the DWARF4 .debug\_types section. The new functions are dwarf\_next\_cu\_header\_c(), dwarf\_siblingof\_b(), dwarf\_offdie\_b(), dwarf\_get\_cu\_die\_offset\_given\_cu\_header\_offset\_b(), dwarf\_get\_die\_infotypes\_flag(), dwarf\_get\_section\_max\_offsets\_b().

New functions and logic support additional detailed error reporting so that more compiler bugs can be reported sensibly by consumer code (as opposed to having libdwarf just assume things are ok and blindly continuing on with erroneous data). November 20, 2010

It seems impossible to default to both DW\_FRAME\_CFA\_COL and DW\_FRAME\_CFA\_COL3 in a single build of libdwarf, so the default is now unambiguously DW\_FRAME\_CFA\_COL3 unless the configure option --enable-oldframecol is specified at configure time. The function dwarf\_set\_frame\_cfa\_value() may be used to override the default : using that function gives consumer applications full control (its use is highly recommended). (January 17,2010)

Added dwarf set reloc application() and the default automatic application of Elf 'rela' relocations to DWARF sections (such rela sections appear in .o files, not in executables or shared objects, in general). The dwarf set reloc application() routine lets a consumer turn off the automatic application of 'rela' relocations if desired (it is not clear why anyone would really want to do that, but possibly a consumer could write its own relocation application). An example application that traverses a set of DIEs was added to the new dwarfexample directory (not in this libdwarf directory, but in parallel to it). (July 10, 2009)

Added dwarf\_get\_TAG\_name() (and the FORM AT and so on) interface functions so applications can get the string of the TAG, Attribute, etc as needed. (June 2009)

Added dwarf\_get\_ranges\_a() and dwarf\_loclist\_from\_expr\_a() functions which add arguments allowing a correct address size when the address size varies by compilation unit (a varying address size is quite rare as of May 2009). (May 2009)

Added dwarf\_set\_frame\_same\_value(), and dwarf\_set\_frame\_undefined\_value() to complete the set of frame-information functions needed to allow an application get all frame information returned correctly (meaning that it can be correctly interpreted) for all ABIs. Documented dwarf set frame cfa value(). Corrected spelling to dwarf set frame rule initial value(). (April 2009).

Added support for various DWARF3 features, but primarily a new frame-information interface tailorable at run-time to more than a single ABI. See dwarf\_set\_frame\_rule\_initial\_value(), run-time to more than a single ABI. See dwarf\_set\_frame\_rule\_initial\_value(), dwarf\_set\_frame\_rule\_table\_size(), dwarf\_set\_frame\_cfa\_value(). See also dwarf\_get\_fde\_info\_for\_reg3() and dwarf\_get\_fde\_info\_for\_cfa\_reg3(). (April 2006)

Added support for DWARF3 .debug\_pubtypes section. Corrected various leaks (revising dealloc() calls, adding new functions) and corrected dwarf\_formstring() documentation.

Added dwarf\_srclines\_dealloc() as the previous deallocation method documented for data returned by dwarf srclines() was incapable of freeing all the allocated storage (14 July 2005).

dwarf nextglob(), dwarf globname(), and dwarf globdie() were all changed to operate on the items in the .debug\_pubnames section.

All functions were modified to return solely an error code. Data is returned through pointer arguments. This makes writing safe and correct library-using-code far easier. For justification for this approach, see the chapter titled "Candy Machine Interfaces" in the book "Writing Solid Code" by Steve Maguire.

# **1.7 Items Removed**

Dwarf\_Type was removed since types are no longer special.

dwarf\_typeof() was removed since types are no longer special.

Dwarf Ellist was removed since element lists no longer are a special format.

Dwarf Bounds was removed since bounds have been generalized.

dwarf\_nextdie() was replaced by dwarf\_next\_cu\_header() to reflect the real way DWARF is organized. The dwarf\_nextdie() was only useful for getting to compilation unit beginnings, so it does not seem harmful to remove it in favor of a more direct function.

dwarf\_childcnt() is removed on grounds that no good use was apparent.

dwarf\_prevline() and dwarf\_nextline() were removed on grounds this is better left to a debugger to do. Similarly, dwarf\_dieline() was removed.

dwarf is1stline() was removed as it was not meaningful for the revised DWARF line operations.

Any libdwarf implementation might well decide to support all the removed functionality and to retain the DWARF Version 1 meanings of that functionality. This would be difficult because the original libdwarf draft specification used traditional C library interfaces which confuse the values returned by successful calls with exceptional conditions like failures and 'no more data' indications.

## **1.8 Revision History**

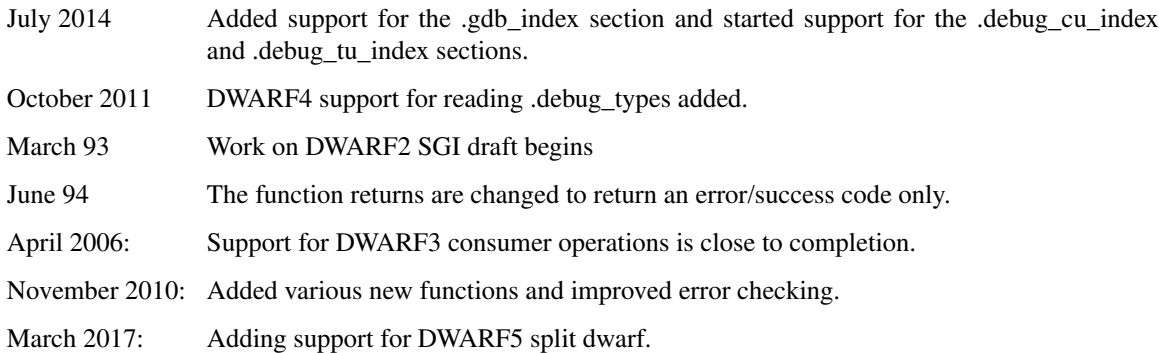

# **2. Types Definitions**

### **2.1 General Description**

The *libdwarf.h* header file contains typedefs and preprocessor definitions of types and symbolic names used to reference objects of *libdwarf*. The types defined by typedefs contained in *libdwarf.h* all use the convention of adding  $Dwarf$  as a prefix and can be placed in three categories:

- Scalar types : The scalar types defined in *libdwarf.h* are defined primarily for notational convenience and identification. Depending on the individual definition, they are interpreted as a value, a pointer, or as a flag.
- Aggregate types : Some values can not be represented by a single scalar type; they must be represented by a collection of, or as a union of, scalar and/or aggregate types.
- Opaque types : The complete definition of these types is intentionally omitted; their use is as handles for query operations, which will yield either an instance of another opaque type to be used in another query, or an instance of a scalar or aggregate type, which is the actual result.

# **2.2 Scalar Types**

The following are the defined by *libdwarf.h*:

```
typedef int Dwarf Bool;
typedef unsigned long long Dwarf_Off;
typedef unsigned long long Dwarf_Unsigned;
typedef unsigned short  Dwarf Half;
typedef unsigned char Dwarf_Small;
typedef signed long long Dwarf_Signed;
typedef unsigned long long Dwarf_Addr;
typedef void *Dwarf_Ptr;
typedef void (*Dwarf Handler)(Dwarf Error error, Dwarf Ptr errarg);
```
Dwarf\_Ptr is an address for use by the host program calling the library, not for representing pcvalues/addresses within the target object file. Dwarf\_Addr is for pc-values within the target object file. The sample scalar type assignments above are for a *libdwarf.h* that can read and write 32-bit or 64-bit binaries on a 32-bit or 64-bit host machine. The types must be defined appropriately for each implementation of libdwarf. A description of these scalar types in the SGI/MIPS environment is given in Figure 1.

| <b>NAME</b>    | <b>SIZE</b> | <b>ALIGNMENT</b> | <b>PURPOSE</b>          |
|----------------|-------------|------------------|-------------------------|
| Dwarf Bool     |             |                  | Boolean states          |
| Dwarf Off      | 8           | 8                | Unsigned file offset    |
| Dwarf_Unsigned |             |                  | Unsigned large integer  |
| Dwarf Half     |             | 2                | Unsigned medium integer |
| Dwarf Small    |             |                  | Unsigned small integer  |
| Dwarf_Signed   |             | 8                | Signed large integer    |
| Dwarf Addr     | 8           | 8                | Program address         |
|                |             |                  | (target program)        |
| Dwarf Ptr      | 418         | 4 8              | Dwarf section pointer   |
|                |             |                  | (host program)          |
| Dwarf Handler  | 418         | 418              | Pointer to              |
|                |             |                  | error handler function  |

**Figure 1.** Scalar Types

## **2.3 Aggregate Types**

The following aggregate types are defined by *libdwarf.h*: Dwarf\_Loc, Dwarf\_Locdesc, Dwarf\_Block, Dwarf\_Frame\_Op. Dwarf\_Regtable. Dwarf\_Regtable3. While most of libdwarf acts on or returns simple values or opaque pointer types, this small set of structures seems useful.

## **2.3.1 Location Record**

The Dwarf\_Loc type identifies a single atom of a location description or a location expression.

```
typedef struct {
      Dwarf_Small lr_atom;
       Dwarf_Unsigned lr_number;
      Dwarf_Unsigned lr_number2;
      Dwarf_Unsigned lr_offset;
} Dwarf_Loc;
```
The  $l_{r_{\text{at}}}\text{atom}$  identifies the atom corresponding to the DW\_OP\_\* definition in *dwarf.h* and it represents the operation to be performed in order to locate the item in question.

The  $l_{r\_number}$  field is the operand to be used in the calculation specified by the  $l_{r\_atom}$  field; not all atoms use this field. Some atom operations imply signed numbers so it is necessary to cast this to a Dwarf\_Signed type for those operations.

The  $\text{lr\_number2}$  field is the second operand specified by the  $\text{lr\_atom}$  field; only DW\_OP\_BREGX has this field. Some atom operations imply signed numbers so it may be necessary to cast this to a Dwarf\_Signed type for those operations.

For a DW\_OP\_implicit\_value operator the  $\text{lr\_number2}$  field is a pointer to the bytes of the value. The field pointed to is  $l_{r\_number}$  bytes long. There is no explicit terminator. Do not attempt to  $f_{r}$ the bytes which  $\text{lr\_number2 points}$  at and do not alter those bytes. The pointer value remains valid till the open Dwarf\_Debug is closed. This is a rather ugly use of a host integer to hold a pointer. You will normally have to do a 'cast' operation to use the value.

For a DW\_OP\_GNU\_const\_type operator the  $\text{lr\_number2}$  field is a pointer to a block with an initial unsigned byte giving the number of bytes following, followed immediately that number of const value bytes. There is no explicit terminator. Do not attempt to  $f$ ree the bytes which  $\text{lr\_number2 points}$  at and do not alter those bytes. The pointer value remains valid till the open Dwarf\_Debug is closed. This is a rather ugly use of a host integer to hold a pointer. You will normally have to do a 'cast' operation to use the value.

The  $lr\_offset$  field is the byte offset (within the block the location record came from) of the atom specified by the  $lr\_atom$  field. This is set on all atoms. This is useful for operations  $DW\_OP\_SKIP$  and DW\_OP\_BRA.

### **2.3.2 Location Description**

The Dwarf Locdesc type represents an ordered list of Dwarf Loc records used in the calculation to locate an item. Note that in many cases, the location can only be calculated at runtime of the associated program.

```
typedef struct {
       Dwarf_Addr ld_lopc;
       Dwarf_Addr ld_hipc;
       Dwarf_Unsigned ld_cents;
      Dwarf_Loc* ld_s;
} Dwarf_Locdesc;
```
The ld\_lopc and ld\_hipc fields provide an address range for which this location descriptor is valid. Both of these fields are set to *zero* if the location descriptor is valid throughout the scope of the item it is associated with. These addresses are virtual memory addresses, not offsets-from-something. The virtual memory addresses do not account for dso movement (none of the pc values from libdwarf do that, it is up to the consumer to do that).

The ld\_cents field contains a count of the number of  $Dwarf\_Loc$  entries pointed to by the ld\_s field.

The  $ld\_s$  field points to an array of Dwarf\_Loc records.

### **2.3.3 Data Block**

The Dwarf\_Block type is used to contain the value of an attribute whose form is either DW\_FORM\_block1, DW\_FORM\_block2, DW\_FORM\_block4, DW\_FORM\_block8, or DW\_FORM\_block. Its intended use is to deliver the value for an attribute of any of these forms.

```
typedef struct {
      Dwarf_Unsigned bl_len;
      Dwarf_Ptr bl_data;
} Dwarf_Block;
```
The  $bl$  length contains the length in bytes of the data pointed to by the  $bl$  data field.

The bl\_data field contains a pointer to the uninterpreted data. Since we use a Dwarf\_Ptr here one must copy the pointer to some other type (typically an unsigned char \*) so one can add increments to index through the data. The data pointed to by  $b \perp \text{data}$  is not necessarily at any useful alignment.

#### **2.3.4 Frame Operation Codes: DWARF 2**

This interface is adequate for DWARF2 but not for DWARF3. A separate interface usable for DWARF3 and for DWARF2 is described below. This interface is deprecated. Use the interface for DWARF3 and DWARF2. See also the section "Low Level Frame Operations" below.

-8-

The DWARF2 Dwarf\_Frame\_Op type is used to contain the data of a single instruction of an instructionsequence of low-level information from the section containing frame information. This is ordinarily used by Internal-level Consumers trying to print everything in detail.

```
typedef struct {
       Dwarf_Small fp_base_op;
       Dwarf_Small fp_extended_op;
       Dwarf_Half fp_register;
       Dwarf_Signed fp_offset;
       Dwarf_Offset fp_instr_offset;
} Dwarf_Frame_Op;
```
fp\_base\_op is the 2-bit basic op code. fp\_extended\_op is the 6-bit extended opcode (if fp\_base\_op indicated there was an extended op code) and is zero otherwise.

fp\_register is any (or the first) register value as defined in the Call Frame Instruction Encodings figure in the dwarf document. If not used with the Op it is 0.

fp\_offset is the address, delta, offset, or second register as defined in the Call Frame Instruction Encodings figure in the dwarf document. If this is an address then the value should be cast to (Dwarf\_Addr) before being used. In any implementation this field \*must\* be as large as the larger of Dwarf\_Signed and Dwarf\_Addr for this to work properly. If not used with the op it is 0.

fp\_instr\_offset is the byte\_offset (within the instruction stream of the frame instructions) of this operation. It starts at 0 for a given frame descriptor.

#### **2.3.5 Frame Regtable: DWARF 2**

This interface is adequate for DWARF2 and MIPS but not for DWARF3. A separate and preferred interface usable for DWARF3 and for DWARF2 is described below. See also the section "Low Level Frame Operations" below.

The Dwarf\_Regtable type is used to contain the register-restore information for all registers at a given PC value. Normally used by debuggers. If you wish to default to this interface and to the use of DW\_FRAME\_CFA\_COL, specify --enable\_oldframecol at libdwarf configure time. Or add a call dwarf\_set\_frame\_cfa\_value(dbg,DW\_FRAME\_CFA\_COL) after your dwarf\_init\_b() call, this call replaces the default libdwarf-compile-time value with DW\_FRAME\_CFA\_COL.

```
/* DW_REG_TABLE_SIZE must reflect the number of registers
*(DW_FRAME_LAST_REG_NUM) as defined in dwarf.h
*/
#define DW_REG_TABLE_SIZE <fill in size here, 66 for MIPS/IRIX>
typedef struct {
    struct {
        Dwarf_Small dw_offset_relevant;
        Dwarf Half dw regnum;
```
Dwarf\_Addr dw\_offset;

```
} rules[DW_REG_TABLE_SIZE];
} Dwarf_Regtable;
```
The array is indexed by register number. The field values for each index are described next. For clarity we

describe the field values for index rules $[M]$  (M being any legal array element index).

dw\_offset\_relevant is non-zero to indicate the dw\_offset field is meaningful. If zero then the dw\_offset is zero and should be ignored.

dw\_regnum is the register number applicable. If dw\_offset\_relevant is zero, then this is the register number of the register containing the value for register M. If dw offset relevant is nonzero, then this is the register number of the register to use as a base (M may be DW\_FRAME\_CFA\_COL, for example) and the dw\_offset value applies. The value of register M is therefore the value of register dw\_regnum.

dw\_offset should be ignored if dw\_offset\_relevant is zero. If dw\_offset\_relevant is nonzero, then the consumer code should add the value to the value of the register  $dw$  regnum to produce the value.

### **2.3.6 Frame Operation Codes: DWARF 3 (and DWARF2)**

This interface is adequate for DWARF3 and for DWARF2 (and DWARF4). It is new in libdwarf in April 2006. See also the section "Low Level Frame Operations" below.

The DWARF2 Dwarf\_Frame\_Op3 type is used to contain the data of a single instruction of an instruction-sequence of low-level information from the section containing frame information. This is ordinarily used by Internal-level Consumers trying to print everything in detail.

```
typedef struct {
       Dwarf_Small fp_base_op;
       Dwarf_Small fp_extended_op;
       Dwarf_Half fp_register;
       /* Value may be signed, depends on op.
          Any applicable data_alignment_factor has
          not been applied, this is the raw offset. */
       Dwarf_Unsigned fp_offset_or_block_len;
       Dwarf_Small *fp_expr_block;
       Dwarf_Off fp_instr_offset;
} Dwarf_Frame_Op3;
```
fp\_base\_op is the 2-bit basic op code. fp\_extended\_op is the 6-bit extended opcode (if fp\_base\_op indicated there was an extended op code) and is zero otherwise.

fp\_register is any (or the first) register value as defined in the Call Frame Instruction Encodings figure in the dwarf document. If not used with the Op it is 0.

fp\_offset\_or\_block\_len is the address, delta, offset, or second register as defined in the Call Frame Instruction Encodings figure in the dwarf document. Or (depending on the op, it may be the length of the dwarf-expression block pointed to by fp\_expr\_block. If this is an address then the value should be cast to (Dwarf  $\text{Addr}$ ) before being used. In any implementation this field \*must\* be as large as the larger of Dwarf\_Signed and Dwarf\_Addr for this to work properly. If not used with the op it is 0.

fp\_expr\_block (if applicable to the op) points to a dwarf-expression block which is fp\_offset\_or\_block\_len bytes long.

fp\_instr\_offset is the byte\_offset (within the instruction stream of the frame instructions) of this operation. It starts at 0 for a given frame descriptor.

### **2.3.7 Frame Regtable: DWARF 3**

This interface is adequate for DWARF3 and for DWARF2. It is new in libdwarf as of April 2006. The default configure of libdwarf inserts DW\_FRAME\_CFA\_COL3 as the default CFA column. Or add a call dwarf\_set\_frame\_cfa\_value(dbg,DW\_FRAME\_CFA\_COL3) after your dwarf\_init\_b() call, this call replaces the default libdwarf-compile-time value with DW\_FRAME\_CFA\_COL3.

The Dwarf\_Regtable3 type is used to contain the register-restore information for all registers at a given PC value. Normally used by debuggers.

```
typedef struct Dwarf_Regtable_Entry3_s {
      Dwarf_Small dw_offset_relevant;
      Dwarf_Small dw_value_type;
      Dwarf Half dw regnum;
      Dwarf_Unsigned dw_offset_or_block_len;
      Dwarf_Ptr dw_block_ptr;
}Dwarf_Regtable_Entry3;
typedef struct Dwarf_Regtable3_s {
   struct Dwarf Regtable Entry3 s rt3 cfa rule;
   Dwarf_Half rt3_reg_table_size;
   struct Dwarf_Regtable_Entry3_s * rt3_rules;
} Dwarf_Regtable3;
```
The array is indexed by register number. The field values for each index are described next. For clarity we describe the field values for index rules $[M]$  (M being any legal array element index). (DW\_FRAME\_CFA\_COL3 DW\_FRAME\_SAME\_VAL, DW\_FRAME\_UNDEFINED\_VAL are not legal array indexes, nor is any index  $\lt 0$  or  $\gt$ = rt3 reg table size); The caller of routines using this struct must create data space for rt3\_reg\_table\_size entries of struct Dwarf\_Regtable\_Entry3\_s and arrange that rt3\_rules points to that space and that rt3\_reg\_table\_size is set correctly. The caller need not (but may) initialize the contents of the rt3\_cfa\_rule or the rt3\_rules array. The following applies to each rt3\_rules rule M:

dw\_regnum is the register number applicable. If dw\_regnum is DW\_FRAME\_UNDEFINED\_VAL, then the register I has undefined value. If dw\_regnum is DW\_FRAME\_SAME\_VAL, then the register I has the same value as in the previous frame.

If dw\_regnum is neither of these two, then the following apply:

dw\_value\_type determines the meaning of the other fields. It is one of DW\_EXPR\_OFFSET (0), DW\_EXPR\_VAL\_OFFSET(1), DW\_EXPR\_EXPRESSION(2) or DW\_EXPR\_VAL\_EXPRESSION(3).

If  $dw\_value\_type$  is  $DW\_EXPR\_OFFSET$  (0) then this is as in DWARF2 and the offset(N) rule or the register $(R)$  rule of the DWARF3 and DWARF2 document applies. The value is either: If dw\_offset\_relevant is non-zero, then dw\_regnum is effectively ignored but must be identical to DW\_FRAME\_CFA\_COL3 (and the dw\_offset value applies. The value of register M is therefore the value of CFA plus the value of  $dw\_offset$ . The result of the calculation is the address in memory where the value of register M

resides. This is the offset(N) rule of the DWARF2 and DWARF3 documents. dw\_offset\_relevant is zero it indicates the dw\_offset field is not meaningful.

The value of register M is the value currently in register  $dw$  regnum (the value DW\_FRAME\_CFA\_COL3 must not appear, only real registers). This is the register(R) rule of the DWARF3 spec.

If  $dw\_value\_type$  is DW\_EXPR\_OFFSET (1) then this is the the val\_offset(N) rule of the DWARF3 spec applies. The calculation is identical to that of DW\_EXPR\_OFFSET (0) but the value is interpreted as the value of register M (rather than the address where register M's value is stored).

If dw\_value\_type is DW\_EXPR\_EXPRESSION (2) then this is the the expression(E) rule of the DWARF3 document.

dw\_offset\_or\_block\_len is the length in bytes of the in-memory block pointed at by dw\_block\_ptr. dw\_block\_ptr is a DWARF expression. Evaluate that expression and the result is the address where the previous value of register M is found.

If dw value type is DW EXPR VAL EXPRESSION  $(3)$  then this is the the val\_expression(E) rule of the DWARF3 spec.

> dw\_offset\_or\_block\_len is the length in bytes of the in-memory block pointed at by dw\_block\_ptr. dw\_block\_ptr\_is a DWARF expression. Evaluate that expression and the result is the previous value of register M.

The rule rt3\_cfa\_rule is the current value of the CFA. It is interpreted exactly like any register M rule (as described just above) except that dw\_regnum cannot be CW\_FRAME\_CFA\_REG3 or DW\_FRAME\_UNDEFINED\_VAL or DW\_FRAME\_SAME\_VAL but must be a real register number.

#### **2.3.8 Macro Details Record**

The Dwarf\_Macro\_Details type gives information about a single entry in the .debug.macinfo section (DWARF2, DWARF3, and DWARF4).

```
struct Dwarf_Macro_Details_s {
 Dwarf Off dmd offset;
 Dwarf_Small dmd_type;
 Dwarf_Signed dmd_lineno;
 Dwarf Signed dmd fileindex;
 char * dmd macro;
};
typedef struct Dwarf_Macro_Details_s Dwarf_Macro_Details;
```
dmd\_offset is the byte offset, within the .debug\_macinfo section, of this macro information.

 $d$ md  $\pm$  type is the type code of this macro info entry (or 0, the type code indicating that this is the end of macro information entries for a compilation unit. See DW\_MACINFO\_define, etc in the DWARF document.

dmd\_lineno is the line number where this entry was found, or 0 if there is no applicable line number.

dmd fileindex is the file index of the file involved. This is only guaranteed meaningful on a DW\_MACINFO\_start\_file dmd\_type. Set to -1 if unknown (see the functional interface for more details).

dmd\_macro is the applicable string. For a DW\_MACINFO\_define this is the macro name and value. For a DW\_MACINFO\_undef, or this is the macro name. For a DW\_MACINFO\_vendor\_ext this is the vendor-defined string value. For other dmd\_types this is 0.

## **2.4 Opaque Types**

The opaque types declared in *libdwarf.h* are used as descriptors for queries against DWARF information

stored in various debugging sections. Each time an instance of an opaque type is returned as a result of a *libdwarf* operation (Dwarf\_Debug excepted), it should be freed, using dwarf\_dealloc() when it is no longer of use (read the following documentation for details, as in at least one case there is a special routine provided for deallocation and dwarf dealloc() is not directly called: see dwarf\_srclines()). Some functions return a number of instances of an opaque type in a block, by means of a pointer to the block and a count of the number of opaque descriptors in the block: see the function description for deallocation rules for such functions. The list of opaque types defined in *libdwarf.h* that are pertinent to the Consumer Library, and their intended use is described below.

#### typedef struct Dwarf\_Debug\_s\* Dwarf\_Debug;

An instance of the Dwarf\_Debug type is created as a result of a successful call to dwarf\_init\_b(), or dwarf\_elf\_init\_b(), and is used as a descriptor for subsequent access to most libdwarf functions on that object. The storage pointed to by this descriptor should be not be freed, using the dwarf dealloc() function. Instead free it with dwarf finish().

#### typedef struct Dwarf\_Die\_s\* Dwarf\_Die;

An instance of a Dwarf Die type is returned from a successful call to the dwarf siblingof(), dwarf child, or dwarf offdie  $b()$  function, and is used as a descriptor for queries about information related to that DIE. The storage pointed to by this descriptor should be freed, using dwarf dealloc() with the allocation type DW\_DLA\_DIE when no longer needed.

#### typedef struct Dwarf Line s\* Dwarf Line;

Instances of Dwarf Line type are returned from a successful call to the dwarf srclines() function, and are used as descriptors for queries about source lines. The storage pointed to by these descriptors should be individually freed, using dwarf\_dealloc() with the allocation type DW\_DLA\_LINE when no longer needed.

#### typedef struct Dwarf\_Global\_s\* Dwarf\_Global;

Instances of Dwarf  $G$ lobal type are returned from a successful call to the dwarf  $get\ qlobals()$ function, and are used as descriptors for queries about global names (pubnames).

#### typedef struct Dwarf\_Weak\_s\* Dwarf\_Weak;

Instances of Dwarf\_Weak type are returned from a successful call to the SGI-specific dwarf\_get\_weaks() function, and are used as descriptors for queries about weak names. The storage pointed to by these descriptors should be individually freed, using dwarf\_dealloc() with the allocation type DW\_DLA\_WEAK\_CONTEXT (or DW\_DLA\_WEAK, an older name, supported for compatibility) when no longer needed.

#### typedef struct Dwarf\_Func\_s\* Dwarf\_Func;

Instances of Dwarf\_Func type are returned from a successful call to the SGI-specific dwarf\_get\_funcs() function, and are used as descriptors for queries about static function names.

#### typedef struct Dwarf\_Type\_s\* Dwarf\_Type;

Instances of Dwarf\_Type type are returned from a successful call to the SGI-specific dwarf\_get\_types() function, and are used as descriptors for queries about user defined types.

typedef struct Dwarf\_Var\_s\* Dwarf\_Var;

Instances of Dwarf\_Var type are returned from a successful call to the SGI-specific dwarf\_get\_vars() function, and are used as descriptors for queries about static variables.

typedef struct Dwarf\_Error\_s\* Dwarf\_Error;

This descriptor points to a structure that provides detailed information about errors detected by libdwarf. Users typically provide a location for libdwarf to store this descriptor for the user to obtain more information about the error. The storage pointed to by this descriptor should be freed, using dwarf\_dealloc() with the allocation type DW\_DLA\_ERROR when no longer needed.

typedef struct Dwarf\_Attribute\_s\* Dwarf\_Attribute;

Instances of Dwarf\_Attribute type are returned from a successful call to the dwarf\_attrlist(), or dwarf attr() functions, and are used as descriptors for queries about attribute values. The storage pointed to by this descriptor should be individually freed, using dwarf\_dealloc() with the allocation type DW\_DLA\_ATTR when no longer needed.

typedef struct Dwarf\_Abbrev\_s\* Dwarf\_Abbrev;

An instance of a Dwarf\_Abbrev type is returned from a successful call to dwarf\_get\_abbrev(), and is used as a descriptor for queries about abbreviations in the .debug\_abbrev section. The storage pointed to by this descriptor should be freed, using dwarf\_dealloc() with the allocation type DW\_DLA\_ABBREV when no longer needed.

#### typedef struct Dwarf\_Fde\_s\* Dwarf\_Fde;

Instances of Dwarf\_Fde type are returned from a successful call to the dwarf\_get\_fde\_list(), dwarf\_get\_fde\_for\_die(), or dwarf\_get\_fde\_at\_pc() functions, and are used as descriptors for queries about frames descriptors.

typedef struct Dwarf\_Cie\_s\* Dwarf\_Cie;

Instances of Dwarf\_Cie type are returned from a successful call to the dwarf\_get\_fde\_list() function, and are used as descriptors for queries about information that is common to several frames.

#### typedef struct Dwarf\_Arange\_s\* Dwarf\_Arange;

Instances of Dwarf\_Arange type are returned from successful calls to the dwarf\_get\_aranges(), or dwarf\_get\_arange() functions, and are used as descriptors for queries about address ranges. The storage pointed to by this descriptor should be individually freed, using  $d$ warf\_dealloc() with the allocation type DW\_DLA\_ARANGE when no longer needed.

#### typedef struct Dwarf\_Gdbindex\_s\* Dwarf\_Gdbindex;

Instances of Dwarf\_Gdbindex type are returned from successful calls to the dwarf qdbindex header() function and are used to extract information from a .gdb index section. This section is a gcc/gdb extension and is designed to allow a debugger fast access to data in .debug\_info. The storage pointed to by this descriptor should be freed using a call to  $dwarf_gdbindex_free()$ with a valid Dwarf\_Gdbindex pointer as the argument.

typedef struct Dwarf\_Xu\_Index\_Header\_s\* Dwarf\_Xu\_Index\_header;

Instances of Dwarf\_Xu\_Index\_Header\_s type are returned from successful calls to the

dwarf\_get\_xu\_index\_header() function and are used to extract information from a .debug\_cu\_index or .debug\_tu\_index section. These sections are used to make possible access to .dwo sections gathered into a .dwp object as part of the DebugFission project allowing separation of an executable from most of its DWARF debugging information. As of May 2015 these sections are accepted into DWARF5 but the standard has not been released. The storage pointed to by this descriptor should be freed using a call to dwarf\_xh\_header\_free() with a valid Dwarf\_XuIndexHeader pointer as the argument.

typedef struct Dwarf Line Context s \* Dwarf Line Context;

dwarf\_srclines\_b() returns a Dwarf\_Line\_Context through an argument and the new structure pointer lets us access line header information conveniently.

```
typedef struct Dwarf_Loc_c_s * Dwarf_Loc_c;
typedef struct Dwarf_Locdesc_c_s * Dwarf_Locdesc_c;
typedef struct Dwarf_Loc_Head_c_s * Dwarf_Loc_Head_c;
```
Dwarf  $Loc*$  are involved in the DWARF5 interfaces to location lists. The new interfaces are all functional and contents of the above types are not exposed.

typedef struct Dwarf Macro Context s \* Dwarf Macro Context;

dwarf\_get\_macro\_context() and dwarf\_get\_macro\_context\_by\_offset() return a Dwarf\_Line\_Context through an argument and the new structure pointer lets us access macro data from the .debug\_macro section.

typedef struct Dwarf\_Dsc\_Head\_s \* Dwarf\_Dsc\_Head;

dwarf discr\_list() returns a Dwarf Dsc\_Head through an argument and the new structure pointer lets us access macro data from a DW\_AT\_discr\_list attribute.

### **3. UTF-8 strings**

*libdwarf* is defined, at various points, to return string pointers or to copy strings into string areas you define. DWARF allows the use of DW\_AT\_use\_UTF8 (DWARF3 and later) DW\_ATE\_UTF (DWARF4 and later) to specify that the strings returned are actually in UTF-8 format. What this means is that if UTF-8 is specfied on a particular object it is up to callers that wish to print all the characters properly to use language-appropriate functions to convert the char \* to wide characters and print the wide characters. All ASCII characters in the strings will print properly whether printed as wide characters or not. The methods to convert UTF-8 strings so they will print correctly for all such strings is beyond the scope of this document.

If UTF-8 is not specified then one is probably safe in assuming the strings are iso\_8859-15 and normal C printf() will work fine..

In either case one should be wary of corrupted (accidentally or intentionally) strings with ASCII control characters in the text. Such can cause bad effects if simply printed to a device (such as a terminal).

# **4. Error Handling**

The method for detection and disposition of error conditions that arise during access of debugging information via *libdwarf* is consistent across all *libdwarf* functions that are capable of producing an error. This section describes the method used by *libdwarf* in notifying client programs of error conditions.

Most functions within *libdwarf* accept as an argument a pointer to a Dwarf\_Error descriptor where a Dwarf\_Error descriptor is stored if an error is detected by the function. Routines in the client program that provide this argument can query the Dwarf\_Error descriptor to determine the nature of the error and perform appropriate processing. The intent is that clients do the appropriate processing immediately on encountering an error and then the client calls dwarf\_dealloc to free the descriptor.

In the rare case where the malloc arena is exhausted when trying to create a Dwarf\_Error descriptor a pointer to a statically allocated descriptor will be returned. This static descriptor is new in December 2014. A call to dwarf dealloc() to free the statically allocated descriptor is harmless (it sets the error value in the descriptor to DW\_DLE\_FAILSAFE\_ERRVAL). The possible conflation of errors when the arena is exhausted (and a dwarf\_error descriptor is saved past the next reader call in any thread) is considered better than having *libdwarf* call abort() (as earlier *libdwarf* did).

A client program can also specify a function to be invoked upon detection of an error at the time the library is initialized (see dwarf\_init\_b()). When a *libdwarf* routine detects an error, this function is called with two arguments: a code indicating the nature of the error and a pointer provided by the client at initialization (again see  $d$ warf\_init\_b()). This pointer argument can be used to relay information between the error handler and other routines of the client program. A client program can specify or change both the error handling function and the pointer argument after initialization using dwarf\_seterrhand() and dwarf\_seterrarg().

In the case where *libdwarf* functions are not provided a pointer to a Dwarf Error descriptor, and no error handling function was provided at initialization, *libdwarf* functions print a short message to stdout and terminate exectution with abort ().

Before March 2016 *libdwarf* gave up when there was no error handling by emitting a short message on stderr calling abort (3C).

The following lists the processing steps taken upon detection of an error:

- 1. Check the error argument; if not a *NULL* pointer, allocate and initialize a Dwarf\_Error descriptor with information describing the error, place this descriptor in the area pointed to by error, and return a value indicating an error condition.
- 2. If an errhand argument was provided to dwarf\_init\_b() at initialization, call errhand() passing it the error descriptor and the value of the errarg argument provided to dwarf\_init\_b(). If the error handling function returns, return DW\_DLV\_ERROR indicating an error condition.
- 3. If neither the error argument nor an errhand argument was provided Terminate program execution by calling abort (3C).

In all cases, it is clear from the value returned from a function that an error occurred in executing the function, since DW\_DLV\_ERROR is returned.

As can be seen from the above steps, the client program can provide an error handler at initialization, and still provide an error argument to *libdwarf* functions when it is not desired to have the error handler invoked.

If a libdwarf function is called with invalid arguments, the behavior is undefined. In particular, supplying a NULL pointer to a libdwarf function (except where explicitly permitted), or pointers to invalid addresses or uninitialized data causes undefined behavior; the return value in such cases is undefined, and the function may fail to invoke the caller supplied error handler or to return a meaningful error number. Implementations also may abort execution for such cases.

Some errors are so inconsequential that it does not warrant rejecting an object or returning an error. An

example would be a frame length not being a multiple of an address-size (right now this is the only such inconsequential error). To make it possible for a client to report such errors the function dwarf\_get\_harmless\_error\_list returns strings with error text in them. This function may be ignored if client code does not want to bother with such error reporting. See DW\_DLE\_DEBUG\_FRAME\_LENGTH\_NOT\_MULTIPLE in the libdwarf source code.

# **4.1 Returned values in the functional interface**

Values returned by libdwarf functions to indicate success and errors are enumerated in Figure 2. The DW\_DLV\_NO\_ENTRY case is useful for functions need to indicate that while there was no data to return there was no error either. For example, dwarf siblingof() may return DW\_DLV\_NO\_ENTRY to indicate that that there was no sibling to return.

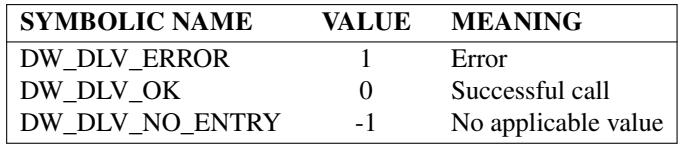

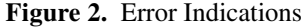

Each function in the interface that returns a value returns one of the integers in the above figure.

If DW\_DLV\_ERROR is returned and a pointer to a Dwarf\_Error pointer is passed to the function, then a Dwarf\_Error handle is returned through the pointer. No other pointer value in the interface returns a value. After the DwarfError is no longer of interest, dwarf\_dealloc(dbg,dw\_err,DW\_DLA\_ERROR) on the error pointer is appropriate to free any space used by the error information.

If DW\_DLV\_NO\_ENTRY is returned no pointer value in the interface returns a value.

If DW\_DLV\_OK is returned, the Dwarf\_Error pointer, if supplied, is not touched, but any other values to be returned through pointers are returned. In this case calls (depending on the exact function returning the error) to dwarf\_dealloc() may be appropriate once the particular pointer returned is no longer of interest.

Pointers passed to allow values to be returned through them are uniformly the last pointers in each argument list.

All the interface functions are defined from the point of view of the writer-of-the-library (as is traditional for UN\*X library documentation), not from the point of view of the user of the library. The caller might code:

```
Dwarf_Line line;
Dwarf_Signed ret_loff;
Dwarf_Error err;
int retval = dwarf_lineoff(line,&ret_loff,&err);
```
for the function defined as

```
int dwarf_lineoff(Dwarf_Line line,Dwarf_Signed *return_lineoff,
 Dwarf_Error* err);
```
and this document refers to the function as returning the value through \*err or \*return\_lineoff or uses the phrase "returns in the location pointed to by err". Sometimes other similar phrases are used.

# **5. Memory Management**

Several of the functions that comprise *libdwarf* return pointers (opaque descriptors) to structures that have been dynamically allocated by the library. To aid in the management of dynamic memory, the function dwarf\_dealloc() is provided to free storage allocated as a result of a call to a *libdwarf* function. This section describes the strategy that should be taken by a client program in managing dynamic storage.

# **5.1 Read-only Properties**

All pointers (opaque descriptors) returned by or as a result of a *libdwarf Consumer Library* call should be assumed to point to read-only memory. The results are undefined for *libdwarf* clients that attempt to write to a region pointed to by a value returned by a *libdwarf Consumer Library* call.

# **5.2 Storage Deallocation**

See the section "Returned values in the functional interface", above, for the general rules where calls to dwarf\_dealloc() is appropriate.

In some cases the pointers returned by a *libdwarf* call are pointers to data which is not freeable. The library knows from the allocation type provided to it whether the space is freeable or not and will not free inappropriately when  $d$ warf\_dealloc() is called. So it is vital that  $d$ warf\_dealloc() be called with the proper allocation type.

For most storage allocated by *libdwarf*, the client can free the storage for reuse by calling dwarf\_dealloc(), providing it with the Dwarf\_Debug descriptor specifying the object for which the storage was allocated, a pointer to the area to be free-ed, and an identifier that specifies what the pointer points to (the allocation type). For example, to free a Dwarf\_Die die belonging the the object represented by Dwarf\_Debug dbg, allocated by a call to dwarf\_siblingof(), the call to dwarf\_dealloc() would be:

```
dwarf_dealloc(dbg, die, DW_DLA_DIE);
```
To free storage allocated in the form of a list of pointers (opaque descriptors), each member of the list should be deallocated, followed by deallocation of the actual list itself. The following code fragment uses an invocation of dwarf\_attrlist() as an example to illustrate a technique that can be used to free storage from any *libdwarf* routine that returns a list:

#### **Figure 3.** Example1 dwarf\_attrlist()

```
void example1(Dwarf_Die somedie)
{
 Dwarf_Debug dbg = 0;
 Dwarf_Signed atcount;
 Dwarf_Attribute *atlist;
 Dwarf_Error error = 0;
 Dwarf_Signed i = 0;
  int errv;
  errv = dwarf_attrlist(somedie, &atlist,&atcount, &error);
  if (errv == DW_DLV_OK) {
    for (i = 0; i < atcount; +i) {
      /* use atlist[i] */dwarf_dealloc(dbg, atlist[i], DW_DLA_ATTR);
    }
    dwarf_dealloc(dbg, atlist, DW_DLA_LIST);
  }
}
```
The Dwarf\_Debug returned from dwarf\_init\_b() or dwarf\_elf\_init\_b() cannot be freed using dwarf\_dealloc(). The function dwarf\_finish() will deallocate all dynamic storage associated with an instance of a Dwarf\_Debug type. In particular, it will deallocate all dynamically allocated space associated with the Dwarf\_Debug descriptor, and finally make the descriptor invalid.

An Dwarf\_Error returned from dwarf\_init\_b() or dwarf\_elf\_init\_b() in case of a failure cannot be freed using dwarf\_dealloc(). The only way to free the Dwarf\_Error from either of those calls is to use *free(3)* directly. Every Dwarf\_Error must be freed by dwarf\_dealloc() except those returned by dwarf\_init\_b() or dwarf\_elf\_init\_b().

The codes that identify the storage pointed to in calls to dwarf\_dealloc() are described in figure 4.

| <b>IDENTIFIER</b>       | <b>USED TO FREE</b>          |  |
|-------------------------|------------------------------|--|
| DW DLA STRING           | $char*$                      |  |
| DW DLA LOC              | Dwarf_Loc                    |  |
| DW DLA LOCDESC          | Dwarf Locdesc                |  |
| DW DLA ELLIST           | Dwarf Ellist (not used)      |  |
| DW DLA BOUNDS           | Dwarf_Bounds (not used)      |  |
| DW DLA BLOCK            | Dwarf Block                  |  |
| DW DLA DEBUG            | Dwarf_Debug (do not use)     |  |
| DW DLA DIE              | Dwarf Die                    |  |
| DW DLA LINE             | Dwarf Line                   |  |
| DW DLA ATTR             | Dwarf Attribute              |  |
| DW_DLA_TYPE             | Dwarf_Type (not used)        |  |
| DW DLA SUBSCR           | Dwarf_Subscr (not used)      |  |
| DW DLA GLOBAL CONTEXT   | Dwarf Global                 |  |
| <b>DW DLA ERROR</b>     | Dwarf Error                  |  |
| DW_DLA_LIST             | a list of opaque descriptors |  |
| DW DLA LINEBUF          | Dwarf_Line* (not used)       |  |
| DW DLA ARANGE           | Dwarf_Arange                 |  |
| DW DLA ABBREV           | Dwarf_Abbrev                 |  |
| DW DLA FRAME OP         | Dwarf_Frame_Op               |  |
| DW DLA CIE              | Dwarf Cie                    |  |
| DW DLA FDE              | Dwarf Fde                    |  |
| DW DLA_LOC_BLOCK        | Dwarf Loc Block              |  |
| DW DLA FRAME BLOCK      | Dwarf_Frame Block (not used) |  |
| DW DLA FUNC CONTEXT     | Dwarf Func                   |  |
| DW DLA TYPENAME CONTEXT | Dwarf_Type                   |  |
| DW DLA VAR CONTEXT      | Dwarf Var                    |  |
| DW DLA WEAK CONTEXT     | Dwarf_Weak                   |  |
| DW DLA PUBTYPES CONTEXT | Dwarf Type                   |  |

**Figure 4.** Allocation/Deallocation Identifiers

# **6. Functional Interface**

This section describes the functions available in the *libdwarf* library. Each function description includes its definition, followed by one or more paragraph describing the function's operation.

The following sections describe these functions.

# **6.1 Initialization Operations**

These functions are concerned with preparing an object file for subsequent access by the functions in

*libdwarf* and with releasing allocated resources when access is complete.

# **6.1.1 dwarf\_init\_b()**

```
int dwarf_init_b(
        int fd,
        Dwarf_Unsigned access,
        unsigned group_number,
        Dwarf_Handler errhand,
        Dwarf_Ptr errarg,
        Dwarf_Debug * dbg,
        Dwarf_Error *error)
```
When it returns  $DW_DLU\_{OK}$ , the function  $dwarf\_init\_b$  () returns through dbg a Dwarf\_Debug descriptor that represents a handle for accessing debugging records associated with the open file descriptor fd. DW\_DLV\_NO\_ENTRY is returned if the object does not contain DWARF debugging information. DW\_DLV\_ERROR is returned if an error occurred.

The access argument indicates what access is allowed for the section. The DW\_DLC\_READ parameter is valid for read access (only read access is defined or discussed in this document).

The groupnumber argument indicates which group is to be accessed Group one is normal dwarf sections such as .debug\_info. Group two is DWARF5 dwo split-dwarf dwarf sections such as .debug\_info.dwo. Groups three and higher are for COMDAT groups. If an object file has only sections from one of the groups then passing zero will access that group. Otherwise passing zero will access only group one. See dwarf sec group sizes() and dwarf sec group map() for more group information.

The errhand argument is a pointer to a function that will be invoked whenever an error is detected as a result of a *libdwarf* operation. The errarg argument is passed as an argument to the errhand function.

The file descriptor associated with the fd argument must refer to an ordinary file (i.e. not a pipe, socket, device, /proc entry, etc.), be opened with the at least as much permission as specified by the access argument, and cannot be closed or used as an argument to any system calls by the client until after dwarf  $f$ inish() is called. The seek position of the file associated with  $f$ d is undefined upon return of dwarf\_init().

With SGI IRIX, by default it is allowed that the app close() fd immediately after calling dwarf\_init(), but that is not a portable approach (that it works is an accidental side effect of the fact that SGI IRIX uses ELF C\_READ\_MMAP in its hidden internal call to elf begin()). The portable approach is to consider that  $fd$  must be left open till after the corresponding dwarf finish() call has returned.

Since dwarf\_init() uses the same error handling processing as other *libdwarf* functions (see *Error Handling* above), client programs will generally supply an error parameter to bypass the default actions during initialization unless the default actions are appropriate.

## **6.1.2 dwarf\_init()**

```
int dwarf_init(
        int fd,
        Dwarf Unsigned access,
        Dwarf Handler errhand,
        Dwarf_Ptr errarg,
        Dwarf_Debug * dbg,
        Dwarf_Error *error)
```
This identical to dwarf\_init()  $d$ warf\_init\_b() except that it is missing the groupnumber argument so access to an object file containing both dwo and non-dwo DWARF5 object sections will access only group one (and will ignore the dwo sections).

# **6.1.3 Dwarf\_Handler function**

This is an example of a valid error handler function. A pointer to this (or another like it) may be passed to dwarf\_elf\_init\_b() or dwarf\_init\_b().

```
static void
simple_error_handler(Dwarf_Error error, Dwarf_Ptr errarg)
{
   printf("libdwarf error: %d %s0,
       dwarf_errno(error), dwarf_errmsg(error));
   exit(1);
}
```
This will only be called if an error is detected inside libdwarf and the Dwarf\_Error argument passed to libdwarf is NULL. A Dwarf\_Error will be created with the error number assigned by the library and passed to the error handler.

The second argument is a copy of the value passed in to  $dwarf$   $elf$   $int_b()$  or  $dwarf$  init() as the errarg() argument. Typically the init function would be passed a pointer to an application-created struct containing the data the application needs to do what it wants to do in the error handler.

In a language with exceptions or exception-like features an exception could be thrown here. Or the application could simply give up and call  $ext{exit}()$  as in the sample given above.

#### **6.1.4 dwarf\_elf\_init\_b()**

```
int dwarf_elf_init_b(
        Elf * elf_file_pointer,
        Dwarf_Unsigned access,
        unsigned groupnumber,
        Dwarf Handler errhand,
        Dwarf_Ptr errarg,
        Dwarf_Debug * dbg,
        Dwarf_Error *error)
```
The function  $d$ warf\_elf\_init\_b() is identical to  $d$ warf\_init\_b() except that an open Elf  $*$ pointer is passed instead of a file descriptor.

In systems supporting Elf object files this may be more space or time-efficient than using dwarf\_init\_b(), see that function for more detailed description of the arguments here..

The client is allowed to use the  $E1f * point$  pointer for its own purposes without restriction during the time the Dwarf\_Debug is open, except that the client should not elf\_end() the pointer till after dwarf\_finish is called.

## **6.1.5 dwarf\_elf\_init()**

```
int dwarf_elf_init(
        Elf * elf_file_pointer,
        Dwarf Unsigned access,
        Dwarf_Handler errhand,
        Dwarf_Ptr errarg,
        Dwarf_Debug * dbg,
        Dwarf_Error *error)
```
The function dwarf elf init() is identical to dwarf init() except that an open Elf  $*$  pointer is passed instead of a file descriptor.

### **6.1.6 dwarf\_get\_elf()**

```
int dwarf_get_elf(
       Dwarf_Debug dbg,
       Elf ** elf,
       Dwarf_Error *error)
```
When it returns  $DW_DUV_OK$ , the function  $dwarf_get-elf$  () returns through the pointer elf the Elf \* handle used to access the object represented by the Dwarf\_Debug descriptor dbg. It returns DW\_DLV\_ERROR on error.

Because int dwarf\_init() opens an Elf descriptor on its fd and dwarf\_finish() does not close that descriptor, an app should use dwarf\_get\_elf and should call elf\_end with the pointer returned through the  $E1f**$  handle created by int dwarf\_init().

This function is not meaningful for a system that does not use the Elf format for objects.

## **6.1.7 dwarf\_set\_tied\_dbg()**

```
int dwarf_set_tied_dbg(
        Dwarf_Debug dbg,
        Dwarf_Debug tieddbg,
        Dwarf_Error *error)
```
The function dwarf\_set\_tied\_dbg() enables cross-object access of DWARF data. If a DWARF5 Package object has DW\_FORM\_addrx or DW\_FORM\_GNU\_addr\_index in an address attribute one needs both the Package file and the executable to extract the actual address with dwarf\_formaddr(). So one does a normal dwarf elf init b() or dwarf init() b on each object and then tie the two together with a call such as:

```
Figure 5. Example2 dwarf_set_died_dbg()
void example2(Dwarf_Debug dbg, Dwarf_Debug tieddbg)
{
  Dwarf Error error = 0;
  int res = 0;
  /* Do the dwarf_init_b() or dwarf_elf_init_b()
     calls to set
     dbg, tieddbg at this point. Then: */
  res = dwarf_set_tied_dbg(dbg,tieddbg,&error);
  if (res != DW_DLV_OK) {
    /* Something went wrong*/
  }
}
```
When done with both dbg and tieddbg do the normal finishing operations on both in any order.

It is possible to undo the tieing operation with

**Figure 6.** Example3 dwarf\_set\_tied\_dbg() obsolete

```
void example3(Dwarf_Debug dbg)
{
 Dwarf_Error error = 0;
 int res = 0;
 res = dwarf_set_tied_dbg(dbg,NULL,&error);
 if (res != DW_DLV_OK) {
    /* Something went wrong*/
  }
}
```
It is not necessary to undo the tieing operation before finishing on the dbg and tieddbg.

# **6.1.8 dwarf\_get\_tied\_dbg()**

```
int dwarf_get_tied_dbg(
       Dwarf_Debug /*dbg*/,
       Dwarf_Debug * /*tieddbg_out*/,
       Dwarf_Error * /*error*/)
```
dwarf\_get\_tied\_dbg returns DW\_DLV\_OK and sets tieddbg\_out to the pointer to the 'tied' Dwarf\_Debug. If there is no 'tied' object tieddbg\_out is set to NULL.

On error it returns DW\_DLV\_ERROR.

It never returns DW\_DLV\_NO\_ENTRY.

# **6.1.9 dwarf\_finish()**

```
int dwarf_finish(
        Dwarf_Debug dbg,
        Dwarf_Error *error)
```
The function dwarf\_finish() releases all *Libdwarf* internal resources associated with the descriptor dbg, and invalidates dbg. It returns DW\_DLV\_ERROR if there is an error during the finishing operation. It returns DW\_DLV\_OK for a successful operation.

Because int dwarf init() opens an Elf descriptor on its fd and dwarf finish() does not close that descriptor, an app should use dwarf get elf and should call elf end with the pointer returned through the  $E1f**$  handle created by int dwarf\_init().

### **6.1.10 dwarf\_set\_stringcheck()**

```
int dwarf_set_stringcheck(
        int stringcheck)
```
The function int dwarf\_set\_stringcheck() sets a global flag and returns the previous value of the global flag.

If the stringcheck global flag is zero (the default) libdwarf does string length validity checks (the checks do slow libdwarf down very slightly). If the stringcheck global flag is non-zero libdwarf does not do string length validity checks.

The global flag is really just 8 bits long, upperbits are not noticed or recorded.

# **6.1.11 dwarf\_set\_reloc\_application()**

```
int dwarf_set_reloc_application(
        int apply)
```
The function int dwarf\_set\_reloc\_application() sets a global flag and returns the previous value of the global flag.

If the reloc application global flag is non-zero (the default) then the applicable .rela section (if one exists) will be processed and applied to any DWARF section when it is read in. If the reloc\_application global flag is zero no such relocation-application is attempted.

Not all machine types (elf header e\_machine) or all relocations are supported, but then very few relocation types apply to DWARF debug sections.

The global flag is really just 8 bits long, upperbits are not noticed or recorded.

It seems unlikely anyone will need to call this function.

## **6.1.12 dwarf\_record\_cmdline\_options()**

```
int dwarf_record_cmdline_options(
        Dwarf_Cmdline_Options options)
```
The function int dwarf\_record\_cmdline\_options() copies a Dwarf\_Cmdline\_Options structure from consumer code to libdwarf.

The structure is defined in libdwarf.h.

The initial version of this structure has a single field check\_verbose\_mode which, if non-zero, tells libdwarf to print some detailed messages to stdout in case certain errors are detected.

The default for this value is FALSE (0) so the extra messages are off by default.

# **6.1.13 dwarf\_object\_init\_b()**

```
int dwarf_object_init_b(
   Dwarf_Obj_Access_Interface* obj,
   Dwarf Handler errhand,
   Dwarf_Ptr errarg,
   unsigned groupnumber,
   Dwarf_Debug* dbg,
   Dwarf_Error* error)
```
The function int dwarf object init b() enables access to non-Elf object files by allowing the caller to then provide function pointers to code (user-written, not part of libdwarf) that will look, to libdwarf, as if libdwarf was reading Elf.

See int dwarf init b() for additional information on the arguments passed in (the  $\phi$ ) argument here is a set of function pointers and describing how to access non-Elf files is beyond the scope of this document.

Writing the functions needed to support non-Elf will require study of Elf and of the object format involved. The topic is beyond the scope of this document.

# **6.1.14 dwarf\_object\_init()**

```
int dwarf_object_init(
   Dwarf_Obj_Access_Interface* obj,
   Dwarf_Handler errhand,
   Dwarf Ptr errarg,
   Dwarf_Debug* dbg,
   Dwarf Error* error)
```
The function int dwarf\_object\_init() is the same as int dwarf\_object\_init\_b() except int dwarf\_object\_init() is missing the groupnumber argument so DWARF5 split dwarf objects cannot be fully handled.

### **6.2 Section Group Operations**

The section group data is essential information when processing an object with COMDAT section group DWARF sections or with both split-dwarf (.dwo sections) and non-split dwarf sections. A standard DWARF2 or DWARF3 or DWARF4 object (Old Standard Object, or OSO) will not contain any of those new sections. The DWARF4 standard, Appendix E.1 "Using Compilation Units" offers an overview of COMDAT section groups. Libdwarf assigns the group number one(1) to OSO DWARF. Any sections that are split dwarf (section name ending in .dwo or one of the two special DWP index sections) are assigned group number two(2) by libdwarf. COMDAT section groups are assigned groups numbers 3 and higher as needed.

The COMDAT section group uses are not well defined, but popular compilations systems are using such sections. There is no meaningful documentation that we can find (so far) on how the COMDAT section groups are used, so libdwarf is based on observations of what compilers generate.

# **6.2.1 dwarf\_sec\_group\_sizes()**

```
int dwarf_dwarf_sec_group_sizes(
  Dwarf_Debug dbg,
  Dwarf Unsigned * section count out,
  Dwarf_Unsigned * group_count_out,
   Dwarf_Unsigned * selected_group_out,
  Dwarf_Unsigned * map_entry_count_out,
  Dwarf Error * error)
```
The function dwarf\_sec\_group\_sizes() may be called on any open Dwarf\_Debug. It returns DW\_DLV\_OK on success and returns values via the pointer arguments.

Once the Dwarf\_Debug is open the group information is set and it will not change for the life of this Dwarf\_Debug.

The \*section count out is set to the number of sections in the object. Many of the sections will be irrelevant to libdwarf.

The  $*$ group count out is set to the number of groups in the object (as libdwarf counts them). An OSO will have exactly one group. A DWP object will have exactly one group. If is more than one group consumer code will likely want to open additional Dwarf\_Debug objects and request relevant information to process the DWARF contents. An executable or a DWP object will always have a \*group\_count\_out of one(1). An executable or a shared library cannot have any COMDAT section groups as the linker will have dealt with them.

The \*selected\_group\_out is set to the group number that this Dwarf\_Debug will focus on. See dwarf\_sec\_group\_map() for additional details on how \*selected\_group\_out is interpreted.

The  $*$ map entry count out is set to the number of entries in the map. See dwarf\_sec\_group\_map().

On failure it returns DW\_DLV\_ERROR and sets \*error

The initial implementation never returns DW\_DLV\_ERROR or DW\_DLV\_NO\_ENTRY but callers should allow for that possibility.

### **6.2.2 dwarf\_sec\_group\_map()**

```
int dwarf_sec_group_map(
  Dwarf Debug dbg,
  Dwarf_Unsigned map_entry_count,
  Dwarf_Unsigned * group_numbers_array,
  Dwarf_Unsigned * section_numbers_array,
  const char ** sec_names_array,
  Dwarf_Error * error)
```
The function dwarf sec group map() may be called on any open Dwarf Debug.

The caller must allocate map\_entry\_count arrays used in the following three arguments the and pass the appropriate pointer into the function as well as passing in map\_entry\_count itself.

The map entries returned cover all the DWARF related sections in the object though the selected\_group value will dictate which of the sections in the Dwarf\_Debug will actually be accessed via the usual libdwarf functions. That is, only sections in the selected group may be directly accessed though libdwarf may indirectly access sections in section group one(1) so relevant details can be

accessed, such as abbreviation tables etc. Describing the details of this access outside the current selected\_group goes beyond what this document covers (as of this writing).

It returns DW\_DLV\_OK on success and sets values into the user-allocated array elements (sorted by section number):

```
group_numbers_array[0]... group_numbers_array[map_entry_count-1]
section_numbers_array[0]... section_numbers_array[map_entry_count-1]
sec_names_array[0]... sec_names_array[map_entry_count-1]
```
group\_numbers\_array[0] for example is set to a group number. One(1), or two(2) or if there are COMDAT groups it will be three(3) or higher.

section\_numbers\_array[0] for example is set to a valid Elf section number relevant to DWARF (each section number shown will be greater than zero).

sec\_names\_array[0] for example is set to a pointer to a string containing the Elf section name of the Elf section number in sections\_number\_array[0].

On error the function will return DW\_DLV\_ERROR or DW\_DLV\_NO\_ENTRY which indicates a serious problem with this object.

Here is an example of use of these functions.

```
void examplesecgroup(Dwarf_Debug dbg)
    int res = 0;
    Dwarf Unsigned section count = 0;
    Dwarf_Unsigned group_count;
    Dwarf_Unsigned selected_group = 0;
    Dwarf_Unsigned group_map_entry_count = 0;
    Dwarf_Unsigned *sec_nums = 0;
    Dwarf_Unsigned *group_nums = 0;
    const char ** sec_names = 0;
    Dwarf Error error = 0;Dwarf_Unsigned i = 0;res = dwarf sec group sizes(dbg, & section count,
        &group_count,&selected_group, &group_map_entry_count,
        &error);
    if(res != DW_DLV_OK) {
        /* Something is badly wrong*/
        return;
    }
    /* In an object without split-dwarf sections
        or COMDAT sections we now have
        selected_group == 1. */
    sec_nums = calloc(group_map_entry_count,sizeof(Dwarf_Unsigned));
    if(!sec_nums) {
        /* FAIL. out of memory */
        return;
    }
    group_nums = calloc(group_map_entry_count,sizeof(Dwarf_Unsigned));
    if(!group_nums) {
        free(group_nums);
        /* FAIL. out of memory */
        return;
    }
    sec_names = calloc(group_map_entry_count,sizeof(char*));
    if(!sec_names) {
        free(group_nums);
        free(sec_nums);
        /* FAIL. out of memory */
        return;
    }
    res = dwarf_sec_group_map(dbg,group_map_entry_count,
       group_nums, sec_nums, sec_names, &error);
    if(res != DW_DLV_OK) {
        /* FAIL. Something badly wrong. */
    }
    for( i = 0; i < group\_map\_entry\_count; ++i) {
        /* Now do something with
            group_nums[i],sec_nums[i],sec_names[i] */
    }
    free(group_nums);
    free(sec_nums);
```
{

```
/* The strings are in Elf data.
       Do not free() the strings themselves.*/
   free(sec_names);
}
```
- 28 -

# **6.3 Section size operations**

These operations are informative but not normally needed.

#### **6.3.1 dwarf\_get\_section\_max\_offsets\_b()**

```
int dwarf_get_section_max_offsets_b(Dwarf_debug dbg,
   Dwarf Unsigned * /*debug info size*/,
   Dwarf_Unsigned * /*debug_abbrev_size*/,
   Dwarf_Unsigned * /*debug_line_size*/,
   Dwarf_Unsigned * /*debug_loc_size*/,
   Dwarf Unsigned * /*debug_aranges_size*/,
   Dwarf_Unsigned * /*debug_macinfo_size*/,
   Dwarf_Unsigned * /*debug_pubnames_size*/,
   Dwarf_Unsigned * /*debug_str_size*/,
   Dwarf_Unsigned * /*debug_frame_size*/,
   Dwarf_Unsigned * /*debug_ranges_size*/,
   Dwarf_Unsigned * /*debug_pubtypes_size*/,
   Dwarf_Unsigned * /*debug_types_size*/);
```
The function dwarf\_get\_section\_max\_offsets\_b() an open Dwarf\_Dbg and reports on the section sizes by pushing section size values back through the pointers.

Created in October 2011.

#### **6.3.2 dwarf\_get\_section\_max\_offsets()**

```
int dwarf_get_section_max_offsets(Dwarf_debug dbg,
   Dwarf_Unsigned * /*debug_info_size*/,
   Dwarf Unsigned * /*debug_abbrev_size*/,
   Dwarf_Unsigned * /*debug_line_size*/,
   Dwarf_Unsigned * /*debug_loc_size*/,
   Dwarf_Unsigned * /*debug_aranges_size*/,
   Dwarf_Unsigned * /*debug_macinfo_size*/,
   Dwarf_Unsigned * /*debug_pubnames_size*/,
   Dwarf_Unsigned * /*debug_str_size*/,
   Dwarf_Unsigned * /*debug_frame_size*/,
   Dwarf Unsigned * /*debug ranges size*/,
   Dwarf_Unsigned * /*debug_pubtypes_size*/);
```
The function is the same as dwarf\_get\_section\_max\_offsets\_b() except it is missing the debug types size() argument. Though obsolete it is still supported.

# **6.4 Printf Callbacks**

This is new in August 2013.

The dwarf\_print\_lines() function is intended as a helper to programs like dwarfdump and show some line internal details in a way only the interals of libdwarf can show these details. But using printf directly in libdwarf means the caller has limited control of where the output appears. So now the 'printf' output is passed back to the caller through a callback function whose implementation is provided by the caller.

Any code calling libdwarf can ignore the functions described in this section completely. If the functions are ignored the messages (if any) from libdwarf will simply not appear anywhere.

The libdwarf.h header file defines struct Dwarf\_Printf\_Callback\_Info\_s and dwarf\_register\_printf\_callback for those libdwarf callers wishing to implement the callback. In this section we describe how one uses that interface. The applications dwarfdump and dwarfdump2 are examples of how these may be used.

### **6.4.1 dwarf\_register\_printf\_callback**

```
struct Dwarf_Printf_Callback_Info_s
    dwarf_register_printf_callback(Dwarf_Debug dbg,
    struct Dwarf_Printf_Callback_Info_s * newvalues);
```
The dwarf\_register\_printf\_callback() function can only be called after the Dwarf\_Debug instance has been initialized, the call makes no sense at other times. The function returns the current value of the structure. If newvalues is non-null then the passed-in values are used to initialize the libdwarf internal callback data (the values returned are the values before the newvalues are recorded). If newvalues is null no change is made to the libdwarf internal callback data.

### **6.4.2 Dwarf\_Printf\_Callback\_Info\_s**

```
struct Dwarf Printf Callback Info s {
  void * dp user pointer;
  dwarf_printf_callback_function_type dp_fptr;
  char * dp buffer;
  unsigned int dp_buffer_len;
  int dp_buffer_user_provided;
  void * dp_reserved;
};
```
First we describe the fields as applicable in setting up for a call to dwarf\_register\_printf\_callback().

The field dp\_user\_pointer is remembered by libdwarf and passed back in any call libdwarf makes to the user's callback function. It is otherwise ignored by libdwarf.

The field  $dp_fptr$  is either NULL or a pointer to a user-implemented function.

If the field dp\_buffer\_user\_provided is non-zero then dp\_buffer\_len and dp\_buffer must be set by the user and libdwarf will use that buffer without doing any malloc of space. If the field dp\_buffer\_user\_provided is zero then the input fields dp\_buffer\_len and dp\_buffer are ignored by libdwarf and space is malloc'd as needed.

The field dp\_reserved is ignored, it is reserved for future use.

When the structure is returned by dwarf\_register\_printf\_callback() the values of the fields before the dwarf\_register\_printf\_callback() call are returned.

#### **6.4.3 dwarf\_printf\_callback\_function\_type**

```
typedef void (* dwarf_printf_callback_function_type)(void * user_pointer,
    const char * linecontent);
```
Any application using the callbacks needs to use the function dwarf\_register\_printf\_callback() and supply a function matching the above function prototype from libdwarf.h.

### **6.4.4 Example of printf callback use in a C++ application using libdwarf**

```
struct Dwarf_Printf_Callback_Info_s printfcallbackdata;
   memset(&printfcallbackdata,0,sizeof(printfcallbackdata));
   printfcallbackdata.dp_fptr = printf_callback_for_libdwarf;
   dwarf_register_printf_callback(dbg,&printfcallbackdata);
Assuming the user implements something
like the following function in her application:
void
printf_callback_for_libdwarf(void *userdata,const char *data)
{
    cout << data;
}
```
It is crucial that the user's callback function copies or prints the data immediately. Once the user callback function returns the data pointer may change or become stale without warning.

#### **6.5 Debugging Information Entry Delivery Operations**

These functions are concerned with accessing debugging information entries, whether from a .debug\_info, .debug\_types, .debug\_info.dwo, or .debug\_types.dwo .

Since all such sections use similar formats, one set of functions suffices.

# **6.5.1 dwarf\_get\_die\_section\_name()**

int dwarf\_get\_die\_section\_name(Dwarf\_Debug dbg, Dwarf\_Bool is\_info, const char \*\* sec\_name, Dwarf Error \* error);

dwarf\_get\_die\_section\_name() lets consumers access the object section name when no specific

DIE is at hand. This is useful for applications wanting to print the name, but of course the object section name is not really a part of the DWARF information. Most applications will probably not call this function. It can be called at any time after the Dwarf\_Debug initialization is done. See also dwarf qet die section name b().

The function dwarf\_get\_die\_section\_name() operates on the either the .debug\_info[.dwo] section (if is info is non-zero) or .debug types[.dwo] section (if is info is zero).

If the function succeeds,  $*sec_name$  is set to a pointer to a string with the object section name and the function returns DW\_DLV\_OK. Do not free the string whose pointer is returned. For non-Elf objects it is possible the string pointer returned will be NULL or will point to an empty string. It is up to the calling application to recognize this possibility and deal with it appropriately.

If the section does not exist the function returns DW\_DLV\_NO\_ENTRY.

If there is an internal error detected the function returns  $DW$  DLV\_ERROR and sets the \*error pointer.

### **6.5.2 dwarf\_get\_die\_section\_name\_b()**

int dwarf\_get\_die\_section\_name\_b(Dwarf\_Die die, const char \*\* sec\_name, Dwarf\_Error \* error);

dwarf\_get\_die\_section\_name\_b() lets consumers access the object section name when one has a DIE. This is useful for applications wanting to print the name, but of course the object section name is not really a part of the DWARF information. Most applications will probably not call this function. It can be called at any time after the Dwarf\_Debug initialization is done. See also dwarf\_get\_die\_section\_name().

If the function succeeds,  $*sec\_name$  is set to a pointer to a string with the object section name and the function returns DW\_DLV\_OK. Do not free the string whose pointer is returned. For non-Elf objects it is possible the string pointer returned will be NULL or will point to an empty string. It is up to the calling application to recognize this possibility and deal with it appropriately.

If the section does not exist the function returns DW\_DLV\_NO\_ENTRY.

If there is an internal error detected the function returns DW\_DLV\_ERROR and sets the \*error pointer.

### **6.5.3 dwarf\_next\_cu\_header\_d()**

```
int dwarf_next_cu_header_d(
       Dwarf_debug dbg,
       Dwarf Bool is info,
       Dwarf Unsigned *cu header length,
       Dwarf_Half *version_stamp,
       Dwarf_Unsigned *abbrev_offset,
       Dwarf_Half *address_size,
       Dwarf Half *offset size,
       Dwarf_Half *extension_size,
       Dwarf_Sig8 *signature,
       Dwarf_Unsigned *typeoffset
       Dwarf_Unsigned *next_cu_header,
       Dwarf_Half *header_cu_type,
       Dwarf Error *error);
```
The function dwarf\_next\_cu\_header\_d() operates on the either the .debug\_info section (if is\_info is non-zero) or .debug\_types section (if is\_info is zero). It returns DW\_DLV\_ERROR if it fails, and DW\_DLV\_OK if it succeeds.

If it succeeds, \*next\_cu\_header is set to the offset in the .debug\_info section of the next compilationunit header if it succeeds. On reading the last compilation-unit header in the .debug\_info section it contains the size of the .debug\_info or debug\_types section. The next call to dwarf\_next\_cu\_header\_b() returns DW\_DLV\_NO\_ENTRY without reading a compilation-unit or setting \*next\_cu\_header. Subsequent calls to dwarf\_next\_cu\_header() repeat the cycle by reading the first compilation-unit and so on.

The other values returned through pointers are the values in the compilation-unit header. If any of cu\_header\_length, version\_stamp, abbrev\_offset, address\_size, offset\_size, extension\_size, signature, or typeoffset, is NULL, the argument is ignored (meaning it is not an error to provide a NULL pointer for any or all of these arguments).

cu\_header\_length returns the length in bytes of the compilation unit header.

version\_stamp returns the section version, which would be (for .debug\_info) 2 for DWARF2, 3 for DWARF4, or 4 for DWARF4.

abbrev\_offset returns the .debug\_abbrev section offset of the abbreviations for this compilation unit.

address\_size returns the size of an address in this compilation unit. Which is usually 4 or 8.

offset\_size returns the size in bytes of an offset for the compilation unit. The offset size is 4 for 32bit dwarf and 8 for 64bit dwarf. This is the offset size in dwarf data, not the address size inside the executable code. The offset size can be 4 even if embedded in a 64bit elf file (which is normal for 64bit elf), and can be 8 even in a 32bit elf file (which probably will never be seen in practice).

The extension\_size pointer is only relevant if the offset\_size pointer returns 8. The value is not normally useful but is returned through the pointer for completeness. The pointer extension size returns 0 if the CU is MIPS/IRIX non-standard 64bit dwarf (MIPS/IRIX 64bit dwarf was created years before DWARF3 defined 64bit dwarf) and returns 4 if the dwarf uses the standard 64bit extension (the 4 is the size in bytes of the 0xffffffff in the initial length field which indicates the following 8 bytes in the .debug\_info section are the real length). See the DWARF3 or DWARF4 standard, section 7.4.

#### The signature pointer is only relevant if

the CU has a type signature, and if relevant the 8 byte type signature of the .debug\_types CU header is assigned through the pointer.

The typeoffset pointer is only relevant the CU has a type signature if relevant the local offset within the CU of the the type offset the .debug\_types entry represents is assigned through the pointer. The typeoffset matters because a DW\_AT\_type referencing the type unit may reference an inner type, such as a C++ class in a C++ namespace, but the type itself has the enclosing namespace in the .debug\_type

type\_unit.

The header\_cu\_type pointer is applicable to all CU headers. The value returned through the pointer is either DW\_UT\_compile DW\_UT\_partial DW\_UT\_type and identifies the header type of this CU. In DWARF4 a DW\_UT\_type will be in .debug\_types, but in DWARF5 these compilation units are in .debug\_info and the Debug Fission .debug\_info.dwo .

### **6.5.4 dwarf\_next\_cu\_header\_c()**

```
int dwarf_next_cu_header_c(
        Dwarf_debug dbg,
        Dwarf Bool is info,
        Dwarf_Unsigned *cu_header_length,
        Dwarf_Half *version_stamp,
        Dwarf_Unsigned *abbrev_offset,
        Dwarf Half *address size,
        Dwarf_Half *offset_size,
        Dwarf_Half *extension_size,
        Dwarf_Gail excension_<br>Dwarf_Sig8 *signature,
        Dwarf_Unsigned *typeoffset
        Dwarf_Unsigned *next_cu_header,
        Dwarf Error *error);
```
The function dwarf\_next\_cu\_header\_c() operates on the either the .debug\_info section (if is\_info is non-zero) or .debug\_types section (if is\_info is zero).

It operates exactly like dwarf\_next\_cu\_header\_d() but is missing the header\_type field. This is kept for compatibility. All code using this should be changed to use dwarf next cu header  $d()$ 

### **6.5.5 dwarf\_next\_cu\_header\_b()**

```
int dwarf_next_cu_header_b(
       Dwarf_debug dbg,
       Dwarf Unsigned *cu header length,
       Dwarf_Half *version_stamp,
       Dwarf_Unsigned *abbrev_offset,
       Dwarf_Half *address_size,
       Dwarf_Half *offset_size,
       Dwarf_Half *extension_size,
       Dwarf_Unsigned *next_cu_header,
       Dwarf_Error *error);
```
This is obsolete as of October 2011 though supported.

The function dwarf\_next\_cu\_header\_b() operates on the .debug\_info section. It operates exactly like dwarf next cu header  $c()$  but is missing the signature, and typeoffset fields. This is kept for compatibility. All code using this should be changed to use dwarf\_next\_cu\_header\_c()

#### **6.5.6 dwarf\_next\_cu\_header()**

The following is the original form, missing the offset\_size, extension\_size, signature, and typeoffset fields in dwarf\_next\_cu\_header\_c(). This is kept for compatibility. All code using

```
- 34 -
```

```
this should be changed to use dwarf_next_cu_header_c()
```

```
int dwarf_next_cu_header(
       Dwarf_debug dbg,
       Dwarf_Unsigned *cu_header_length,
       Dwarf Half *version stamp,
       Dwarf_Unsigned *abbrev_offset,
       Dwarf_Half *address_size,
       Dwarf Unsigned *next cu header,
       Dwarf Error *error);
```
# **6.5.7 dwarf\_siblingof\_b()**

```
int dwarf_siblingof_b(
       Dwarf_Debug dbg,
        Dwarf_Die die,
        Dwarf Bool is info,
        Dwarf_Die *return_sib,
        Dwarf_Error *error)
```
The function dwarf siblingof b() returns DW\_DLV\_ERROR and sets the error pointer on error. If there is no sibling it returns DW\_DLV\_NO\_ENTRY. When it succeeds, dwarf\_siblingof\_b() returns DW\_DLV\_OK and sets \*return\_sib to the Dwarf\_Die descriptor of the sibling of die.

If is\_info is non-zero then the die is assumed to refer to a .debug\_info DIE. If is\_info is zero then the die is assumed to refer to a .debug\_types DIE. Note that the first call (the call that gets the compilation-unit DIE in a compilation unit) passes in a NULL die so having the caller pass in is\_info is essential. And if die is non-NULL it is still essential for the call to pass in is\_info set properly to reflect the section the DIE came from. The function dwarf\_get\_die\_infotypes\_flag() is of interest as it returns the proper is\_info value from any non-NULL die pointer.

If die is *NULL*, the Dwarf\_Die descriptor of the first die in the compilation-unit is returned. This die has the DW\_TAG\_compile\_unit, DW\_TAG\_partial\_unit, or DW\_TAG\_type\_unit tag.

#### **Figure 7.** Example4 dwarf\_siblingof()

```
void example4(Dwarf_Debug dbg,Dwarf_Die in_die,Dwarf_Bool is_info)
{
  Dwarf_Die return_sib = 0;
  Dwarf_Error error = 0;
  int res = 0;
  /* in_die might be NULL or a valid Dwarf_Die */
  res = dwarf_siblingof_b(dbg,in_die,is_info,&return_sib, &error);
  if (res == DW_DLV_OK) {
    /* Use return sib here. */
    dwarf_dealloc(dbg, return_sib, DW_DLA_DIE);
    /* return sib is no longer usable for anything, we
       ensure we do not use it accidentally with: */
    return sib = 0;}
}
```
### **6.5.8 dwarf\_siblingof()**

```
int dwarf_siblingof(
        Dwarf_Debug dbg,
        Dwarf_Die die,
        Dwarf_Die *return_sib,
        Dwarf_Error *error)
```
int dwarf\_siblingof() operates exactly the same as int dwarf\_siblingof\_b(), but int dwarf\_siblingof() refers only to .debug\_info DIEs.

# **6.5.9 dwarf\_child()**

```
int dwarf_child(
        Dwarf_Die die,
        Dwarf_Die *return_kid,
        Dwarf_Error *error)
```
The function dwarf\_child() returns DW\_DLV\_ERROR and sets the error die on error. If there is no child it returns DW\_DLV\_NO\_ENTRY. When it succeeds, dwarf\_child() returns DW\_DLV\_OK and sets \*return\_kid to the Dwarf\_Die descriptor of the first child of die. The function dwarf\_siblingof() can be used with the return value of dwarf\_child() to access the other children of die.

#### **Figure 8.** Example5 dwarf\_child()

```
void example5(Dwarf_Debug dbg,Dwarf_Die in_die)
{
 Dwarf_Die return_kid = 0;
 Dwarf_Error error = 0;
  int res = 0;res = dwarf_child(in_die,&return_kid, &error);
  if (res == DW DLV OK) {
    /* Use return_kid here. */
    dwarf_dealloc(dbg, return_kid, DW_DLA_DIE);
    /* return_die is no longer usable for anything, we
       ensure we do not use it accidentally with: */
    return_kid = 0;
  }
}
```
**6.5.10 dwarf\_offdie\_b()**

```
int dwarf_offdie_b(
        Dwarf_Debug dbg,
        Dwarf Off offset,
        Dwarf Bool is info,
        Dwarf_Die *return_die,
        Dwarf_Error *error)
```
The function dwarf\_offdie\_b() returns DW\_DLV\_ERROR and sets the error die on error. When it succeeds, dwarf\_offdie\_b() returns DW\_DLV\_OK and sets \*return\_die to the the Dwarf\_Die descriptor of the debugging information entry at offset in the section containing debugging information entries i.e the .debug\_info section. A return of DW\_DLV\_NO\_ENTRY means that the offset in the section is of a byte containing all 0 bits, indicating that there is no abbreviation code. Meaning this 'die offset' is not the offset of a real die, but is instead an offset of a null die, a padding die, or of some random zero byte: this should not be returned in normal use.

It is the user's responsibility to make sure that  $\sigma$ ffset is the start of a valid debugging information entry. The result of passing it an invalid offset could be chaos.

If is\_info is non-zero the offset must refer to a .debug\_info section offset. If is\_info zero the offset must refer to a .debug\_types section offset. Error returns or misleading values may result if the is\_info flag or the offset value are incorrect.

#### **Figure 9.** Example6 dwarf\_offdie\_b()

```
void example6(Dwarf_Debug dbg,Dwarf_Off die_offset,Dwarf_Bool is_info)
{
 Dwarf Error error = 0;
 Dwarf Die return die = 0;
  int res = 0;
 res = dwarf_offdie_b(dbg,die_offset,is_info,&return_die, &error);
  if (res == DW DLV OK) {
    /* Use return_die here. */
   dwarf_dealloc(dbg, return_die, DW_DLA_DIE);
    /* return die is no longer usable for anything, we
       ensure we do not use it accidentally with: */
   return die = 0;
  } else {
    /* res could be NO ENTRY or ERROR, so no
       dealloc necessary. */
  }
}
```
### **6.5.11 dwarf\_offdie()**

```
int dwarf_offdie(
        Dwarf_Debug dbg,
        Dwarf_Off offset,
        Dwarf Die *return die,
        Dwarf_Error *error)
```
The function dwarf\_offdie() is obsolete, use dwarf\_offdie\_b() instead. The function is still supported in the library, but only references the .debug\_info section.
# **6.5.12 dwarf\_validate\_die\_sibling()**

```
int validate_die_sibling(
        Dwarf_Die sibling,
        Dwarf Off *offset)
```
When used correctly in a depth-first walk of a DIE tree this function validates that any DW AT sibling attribute gives the same offset as the direct tree walk. That is the only purpose of this function.

The function dwarf\_validate\_die\_sibling() returns DW\_DLV\_OK if the last die processed in a depth-first DIE tree walk was the same offset as generated by a call to dwarf siblingof(). Meaning that the DW AT sibling attribute value, if any, was correct.

If the conditions are not met then DW\_DLV\_ERROR is returned and \*offset is set to the offset in the .debug\_info section of the last DIE processed. If the application prints the offset a knowledgeable user may be able to figure out what the compiler did wrong.

## **6.6 Debugging Information Entry Query Operations**

These queries return specific information about debugging information entries or a descriptor that can be used on subsequent queries when given a Dwarf\_Die descriptor. Note that some operations are specific to debugging information entries that are represented by a Dwarf\_Die descriptor of a specific type. For example, not all debugging information entries contain an attribute having a name, so consequently, a call to dwarf\_diename() using a Dwarf\_Die descriptor that does not have a name attribute will return DW\_DLV\_NO\_ENTRY. This is not an error, i.e. calling a function that needs a specific attribute is not an error for a die that does not contain that specific attribute.

There are several methods that can be used to obtain the value of an attribute in a given die:

- 1. Call dwarf\_hasattr() to determine if the debugging information entry has the attribute of interest prior to issuing the query for information about the attribute.
- 2. Supply an error argument, and check its value after the call to a query indicates an unsuccessful return, to determine the nature of the problem. The error argument will indicate whether an error occurred, or the specific attribute needed was missing in that die.
- 3. Arrange to have an error handling function invoked upon detection of an error (see dwarf\_init()).
- 4. Call dwarf\_attrlist() and iterate through the returned list of attributes, dealing with each one as appropriate.

## **6.6.1 dwarf\_get\_die\_infotypes\_flag()**

Dwarf\_Bool dwarf\_get\_die\_infotypes\_flag(Dwarf\_Die die)

The function dwarf  $_t$  tag() returns the section flag indicating which section the DIE originates from. If the returned value is non-zero the DIE originates from the .debug\_info section. If the returned value is zero the DIE originates from the .debug\_types section.

## **6.6.2 dwarf\_tag()**

```
int dwarf_tag(
        Dwarf_Die die,
        Dwarf_Half *tagval,
        Dwarf_Error *error)
```
The function dwarf\_tag() returns the tag of die through the pointer tagval if it succeeds. It returns DW\_DLV\_OK if it succeeds. It returns DW\_DLV\_ERROR on error.

## **6.6.3 dwarf\_dieoffset()**

```
int dwarf_dieoffset(
        Dwarf_Die die,
        Dwarf_Off * return_offset,
        Dwarf_Error *error)
```
When it succeeds, the function dwarf\_dieoffset() returns DW\_DLV\_OK and sets \*return\_offset to the position of die in the section containing debugging information entries (the return\_offset is a section-relative offset). In other words, it sets return\_offset to the offset of the start of the debugging information entry described by die in the section containing dies i.e .debug\_info. It returns DW\_DLV\_ERROR on error.

#### **6.6.4 dwarf\_debug\_addr\_index\_to\_addr()**

int dwarf\_debug\_addr\_index\_to\_addr(Dwarf\_Die /\*die\*/, Dwarf\_Unsigned index, Dwarf\_Addr \* return\_addr, Dwarf\_Error \* error);

Attributes with form DW\_FORM\_addrx, the operation DW\_OP\_addrx, or certain of the split-dwarf location list entries give an index value to a machine address in the .debug\_addr section (which is always in .debug\_addr even when the form/operation are in a split dwarf .dwo section).

On successful return this function turns such an index into a target address value through the pointer return\_addr .

If there is an error this may return DW\_ DW\_DLV\_ERROR and it will have returned an error through \*error.

If there is no available .debug\_addr section this may return DW\_DLV\_NO\_ENTRY.

#### **6.6.5 dwarf\_die\_CU\_offset()**

```
int dwarf_die_CU_offset(
        Dwarf_Die die,
        Dwarf_Off *return_offset,
        Dwarf_Error *error)
```
The function dwarf\_die\_CU\_offset() is similar to dwarf\_dieoffset(), except that it puts the

offset of the DIE represented by the Dwarf\_Die die, from the start of the compilation-unit that it belongs to rather than the start of .debug\_info (the return\_offset is a CU-relative offset).

#### **6.6.6 dwarf\_die\_offsets()**

```
int dwarf_die_offsets(
        Dwarf_Die die,
        Dwarf_Off *global_off,
        Dwarf Off *cu off,
        Dwarf_Error *error)
```
The function dwarf die offsets() is a combination of dwarf dieoffset() and dwarf\_die\_cu\_offset() in that it returns both the global .debug\_info offset and the CU-relative offset of the die in a single call.

#### **6.6.7 dwarf\_ptr\_CU\_offset()**

```
int dwarf_ptr_CU_offset(
        Dwarf_CU_Context cu_context,
        Dwarf_Byte_ptr di_ptr ,
        Dwarf_Off *cu_off)
```
Given a valid CU context pointer and a pointer into that CU context, the function dwarf\_ptr\_CU\_offset() returns DW\_DLV\_OK and sets \*cu\_off to the CU-relative (local) offset in that CU.

## **6.6.8 dwarf\_CU\_dieoffset\_given\_die()**

```
int dwarf_CU_dieoffset_given_die(
        Dwarf_Die given_die,
        Dwarf_Off *return_offset,
        Dwarf_Error *error)
```
The function dwarf\_CU\_dieoffset\_given\_die() is similar to dwarf\_die\_CU\_offset(), except that it puts the global offset of the CU DIE owning given\_die of .debug\_info (the return\_offset is a global section offset).

This is useful when processing a DIE tree and encountering an error or other surprise in a DIE, as the return offset can be passed to dwarf offdie b() to return a pointer to the CU die of the CU owning the given\_die passed to dwarf\_CU\_dieoffset\_given\_die(). The consumer can extract information from the CU die and the given\_die (in the normal way) and print it.

An example (a snippet) of code using this function follows. It assumes that in\_die is a DIE in .debug\_info that, for some reason, you have decided needs CU context printed (assuming print die data does some reasonable printing).

**Figure 10.** Example7 dwarf\_CU\_dieoffset\_given\_die()

```
void example7(Dwarf_Debug dbg, Dwarf_Die in_die,Dwarf_Bool is_info)
{
  int res = 0;
  Dwarf Off cudieoff = 0;
  Dwarf_Die cudie = 0;
  Dwarf Error error = 0;
  print_die_data(dbg,in_die);
  res = dwarf_CU_dieoffset_given_die(in_die,&cudieoff,&error);
  if(res != DW DLV OK) {
   /* FAIL */return;
  }
  res = dwarf_offdie_b(dbg,cudieoff,is_info,&cudie,&error);
  if(res != DW DLV OK) {
    /* FAIL * /return;
  }
 print_die_data(dbg,cudie);
 dwarf_dealloc(dbg,cudie, DW_DLA_DIE);
}
y
```
- 40 -

## **6.6.9 dwarf\_die\_CU\_offset\_range()**

```
int dwarf_die_CU_offset_range(
        Dwarf_Die die,
        Dwarf_Off *cu_global_offset,
        Dwarf Off *cu length,
        Dwarf_Error *error)
```
The function dwarf\_die\_CU\_offset\_range() returns the offset of the beginning of the CU and the length of the CU. The offset and length are of the entire CU that this DIE is a part of. It is used by dwarfdump (for example) to check the validity of offsets. Most applications will have no reason to call this function.

## **6.6.10 dwarf\_diename()**

```
int dwarf_diename(
        Dwarf_Die die,
        char ** return name,
        Dwarf_Error *error)
```
When it succeeds, the function dwarf\_diename() returns DW\_DLV\_OK and sets \*return\_name to a pointer to a null-terminated string of characters that represents the name attribute (DW\_AT\_name) of die.

The storage pointed to by a successful return of  $d$ warf\_diename() should be freed using the allocation type DW\_DLA\_STRING when no longer of interest (see dwarf\_dealloc()).

It returns DW\_DLV\_NO\_ENTRY if die does not have a name attribute. It returns DW\_DLV\_ERROR if an error occurred.

### **6.6.11 dwarf\_die\_text()**

```
int dwarf_die_text(
       Dwarf_Die die,
       Dwarf_Half attrnum,
        char ** return_name,
       Dwarf_Error *error)
```
When it succeeds, the function dwarf\_die\_text() returns DW\_DLV\_OK and sets \*return\_name to a pointer to a null-terminated string of characters that represents a string-value attribute of die if an attribute attrnum is present.

The storage pointed to by a successful return of dwarf\_die\_text() should be freed using the allocation type DW\_DLA\_STRING when no longer of interest (see dwarf\_dealloc()).

It returns DW\_DLV\_NO\_ENTRY if die does not have the attribute attrnum. It returns DW\_DLV\_ERROR if an error occurred.

#### **6.6.12 dwarf\_die\_abbrev\_code()**

int dwarf\_die\_abbrev\_code( Dwarf\_Die die)

The function returns the abbreviation code of the DIE. That is, it returns the abbreviation "index" into the abbreviation table for the compilation unit of which the DIE is a part. It cannot fail. No errors are possible. The pointer die() must not be NULL.

#### **6.6.13 dwarf\_die\_abbrev\_children\_flag()**

```
int dwarf_die_abbrev_children_flag( Dwarf_Die die,
      Dwarf_Half *has_child)
```
The function returns the has-children flag of the die passed in through the \*has child passed in and returns DW\_DLV\_OK on success. A non-zero value of \*has\_child means the die has children.

On failure it returns DW\_DLV\_ERROR.

The function was developed to let consumer code do better error reporting in some circumstances, it is not generally needed.

### **6.6.14 dwarf\_die\_abbrev\_global\_offset()**

```
int dwarf_die_abbrev_global_offset(Dwarf_Die die,
   Dwarf_Off * abbrev_offset,
   Dwarf_Unsigned * abbrev_count,
   Dwarf Error* error);
```
The function allows more detailed printing of abbreviation data. It is handy for analyzing abbreviations but is not normally needed by applications. The function first appears in March 2016.

On success the function returns DW\_DLV\_OK and sets \*abbrev\_offset to the global offset in the .debug\_abbrev section of the abbreviation. It also sets \*abbrev\_count to the number of attribute/form pairs in the abbreviation entry. It is possible, though unusual, for the count to be zero (meaning there is abbreviation instance and a TAG instance which have no attributes).

On failure it returns DW\_DLV\_ERROR and sets \*error

It should never return DW\_DLV\_NO\_ENTRY, but callers should allow for that possibility...

## **6.6.15 dwarf\_get\_version\_of\_die()**

```
int dwarf_get_version_of_die(Dwarf_Die die,
    Dwarf_Half *version,
   Dwarf Half *offset size)
```
The function returns the CU context version through \*version and the CU context offset-size through \*offset\_size and returns DW\_DLV\_OK on success.

In case of error, the only errors possible involve an inappropriate NULL die pointer so no Dwarf\_Debug pointer is available. Therefore setting a Dwarf Error would not be very meaningful (there is no Dwarf\_Debug to attach it to). The function returns DW\_DLV\_ERROR on error.

The values returned through the pointers are the values two arguments to dwarf\_get\_form\_class() requires.

#### **6.6.16 dwarf\_attrlist()**

```
int dwarf_attrlist(
        Dwarf_Die die,
        Dwarf Attribute** attrbuf,
        Dwarf_Signed *attrcount,
        Dwarf_Error *error)
```
When it returns DW\_DLV\_OK, the function dwarf\_attrlist() sets attrbuf to point to an array of Dwarf\_Attribute descriptors corresponding to each of the attributes in die, and returns the number of elements in the array through attreount. DW\_DLV\_NO\_ENTRY is returned if the count is zero (no attrbuf is allocated in this case). DW\_DLV\_ERROR is returned on error. On a successful return from dwarf\_attrlist(), each of the Dwarf\_Attribute descriptors should be individually freed using dwarf dealloc() with the allocation type DW\_DLA\_ATTR, followed by free-ing the list pointed to by \*attrbuf using dwarf\_dealloc() with the allocation type DW\_DLA\_LIST, when no longer of interest (see dwarf\_dealloc()).

Freeing the attrlist:

**Figure 11.** Example8 dwarf attrlist() free

```
void example8(Dwarf_Debug dbg, Dwarf_Die somedie)
{
  Dwarf_Signed atcount = 0;
  Dwarf Attribute *atlist = 0;
  Dwarf_Error error = 0;
  int errv = 0;
  errv = dwarf attrlist(somedie, &atlist, &atcount, &error);
  if (erry == DW DLV OK) {
    Dwarf_Signed i = 0;
    for (i = 0; i < atcount; ++i) {
      /* use atlist[i] */
      dwarf_dealloc(dbg, atlist[i], DW_DLA_ATTR);
    }
    dwarf_dealloc(dbg, atlist, DW_DLA_LIST);
  }
}
```
### **6.6.17 dwarf\_hasattr()**

```
int dwarf_hasattr(
        Dwarf_Die die,
        Dwarf_Half attr,
        Dwarf_Bool *return_bool,
        Dwarf_Error *error)
```
When it succeeds, the function dwarf hasattr() returns DW\_DLV\_OK and sets \*return bool to *non-zero* if die has the attribute attr and *zero* otherwise. If it fails, it returns DW\_DLV\_ERROR.

#### **6.6.18 dwarf\_attr()**

```
int dwarf_attr(
        Dwarf_Die die,
        Dwarf Half attr,
        Dwarf_Attribute *return_attr,
        Dwarf_Error *error)
```
When it returns DW\_DLV\_OK, the function dwarf\_attr() sets \*return\_attr to the Dwarf\_Attribute descriptor of die having the attribute attr. It returns DW\_DLV\_NO\_ENTRY if attr is not contained in die. It returns DW\_DLV\_ERROR if an error occurred.

#### **6.6.19 dwarf\_lowpc()**

```
int dwarf_lowpc(
       Dwarf Die die,
       Dwarf_Addr * return_lowpc,
       Dwarf_Error * error)
```
The function dwarf\_lowpc() returns DW\_DLV\_OK and sets \*return\_lowpc to the low program counter value associated with the die descriptor if die represents a debugging information entry with the DW\_AT\_low\_pc attribute. It returns DW\_DLV\_NO\_ENTRY if die does not have this attribute. It returns DW\_DLV\_ERROR if an error occurred.

#### **6.6.20 dwarf\_highpc\_b()**

```
int dwarf_highpc_b(
      Dwarf Die die,
      Dwarf_Addr * return_highpc,
      Dwarf_Half * return_form*/,
      enum Dwarf_Form_Class * return_class*/,
      Dwarf_Error *error)
```
The function dwarf\_highpc\_b() returns DW\_DLV\_OK and sets \*return\_highpc to the value of the DW\_AT\_high\_pc attribute. It also sets return\_form to the FORM of the attribute. It also sets return\_class to the form class of the attribute.

If the form class returned is DW\_FORM\_CLASS\_ADDRESS the return\_highpc is an actual pc address (1 higher than the address of the last pc in the address range).. If the form class returned is DW\_FORM\_CLASS\_CONSTANT the return\_highpc is an offset from the value of the the DIE's low PC address (see DWARF4 section 2.17.2 Contiguous Address Range).

It returns DW\_DLV\_NO\_ENTRY if die does not have the DW\_AT\_high\_pc attribute.

It returns DW\_DLV\_ERROR if an error occurred.

#### **6.6.21 dwarf\_highpc()**

```
int dwarf_highpc(
       Dwarf_Die die,
       Dwarf_Addr * return_highpc,
        Dwarf_Error *error)
```
The function dwarf highpc() returns DW\_DLV\_OK and sets \*return highpc the high program counter value associated with the die descriptor if die represents a debugging information entry with the DW AT high pc attribute and the form is DW FORM addr (meaning the form is of class address).

This function is useless for a  $DW\_AT\_high\_pc$  which is encoded as a constant (which was first possible in DWARF4).

It returns DW\_DLV\_NO\_ENTRY if die does not have this attribute.

It returns DW\_DLV\_ERROR if an error occurred or if the form is not of class address.

#### **6.6.22 dwarf\_dietype\_offset()**

```
int dwarf_dietype_offset(Dwarf_Die /*die*/,
   Dwarf_Off * /*return_off*/,
   Dwarf Error * /*error*/);
```
On success the function  $d$ warf\_dietype\_offset() returns the offset referred to by DW\_AT\_type attribute of die.

DW\_DLV\_NO\_ENTRY is returned if the die has no DW\_AT\_type attribute.

DW\_DLV\_ERROR is returned if an error is detected.

This feature was introduced in February 2016.

## **6.6.23 dwarf\_offset\_list()**

```
int dwarf_offset_list(Dwarf_Debug dbg,
   Dwarf_Off offset,
   Dwarf Bool is info,
   Dwarf Off ** offbuf,
   Dwarf_Unsigned * offcnt,
   Dwarf_Error * error);
```
On success The function dwarf\_offset\_list() returns DW\_DLV\_OK and sets \*offbuf to point to an array of the offsets of the direct children of the die at  $offset$ . It sets \* $offont$  to point to the count of entries in the offset array

In case of error it returns DW\_DLV\_OK.

It does not return DW\_DLV\_NO\_ENTRY but callers should allow for that possibility anyway.

This feature was introduced in March 2016.

Freeing the offset list is done as follows.:

```
Figure 12. Exampleoffset_list dwarf_offset_list() free
```

```
void exampleoffset_list(Dwarf_Debug dbg, Dwarf_Off dieoffset,
    Dwarf_Bool is_info)
{
    Dwarf_Unsigned offcnt = 0;
    Dwarf_Off *offbuf = 0;
    Dwarf_Error error = 0;
    int \text{error} = 0;
    errv = dwarf_offset_list(dbg,dieoffset, is_info,
        &offbuf,&offcnt, &error);
    if (errv == DW_DLV_OK) {
        Dwarf_Unsigned i = 0;
        for (i = 0; i < offcnt; ++i) {
            /* use offbuf[i] */}
        dwarf_dealloc(dbg, offbuf, DW_DLA_LIST);
    }
}
```
#### **6.6.24 dwarf\_bytesize()**

```
Dwarf_Signed dwarf_bytesize(
       Dwarf_Die die,
       Dwarf_Unsigned *return_size,
       Dwarf Error *error)
```
When it succeeds, dwarf\_bytesize() returns DW\_DLV\_OK and sets \*return\_size to the number of bytes needed to contain an instance of the aggregate debugging information entry represented by die. It returns DW\_DLV\_NO\_ENTRY if die does not contain the byte size attribute DW\_AT\_byte\_size. It returns DW\_DLV\_ERROR if an error occurred.

## **6.6.25 dwarf\_bitsize()**

```
int dwarf_bitsize(
       Dwarf_Die die,
        Dwarf_Unsigned *return_size,
        Dwarf_Error *error)
```
When it succeeds, dwarf bitsize() returns DW\_DLV\_OK and sets \*return size to the number of bits occupied by the bit field value that is an attribute of the given die. It returns  $DW\_DU\_NO\_ENTRY$  if die does not contain the bit size attribute DW\_AT\_bit\_size. It returns DW\_DLV\_ERROR if an error occurred.

## **6.6.26 dwarf\_bitoffset()**

```
int dwarf_bitoffset(
       Dwarf_Die die,
        Dwarf_Unsigned *return_size,
        Dwarf_Error *error)
```
When it succeeds, dwarf\_bitoffset() returns DW\_DLV\_OK and sets \*return\_size to the number of bits to the left of the most significant bit of the bit field value. This bit offset is not necessarily the net bit offset within the structure or class , since DW\_AT\_data\_member\_location may give a byte offset to this DIE and the bit offset returned through the pointer does not include the bits in the byte offset. It returns DW\_DLV\_NO\_ENTRY if die does not contain the bit offset attribute DW\_AT\_bit\_offset. It returns DW\_DLV\_ERROR if an error occurred.

## **6.6.27 dwarf\_srclang()**

```
int dwarf_srclang(
        Dwarf_Die die,
        Dwarf_Unsigned *return_lang,
        Dwarf_Error *error)
```
When it succeeds, dwarf\_srclang() returns DW\_DLV\_OK and sets \*return\_lang to a code indicating the source language of the compilation unit represented by the descriptor die. It returns DW\_DLV\_NO\_ENTRY if die does not represent a source file debugging information entry (i.e. contain the attribute DW\_AT\_language). It returns DW\_DLV\_ERROR if an error occurred.

## **6.6.28 dwarf\_arrayorder()**

```
int dwarf_arrayorder(
        Dwarf_Die die,
        Dwarf_Unsigned *return_order,
        Dwarf_Error *error)
```
When it succeeds, dwarf\_arrayorder() returns DW\_DLV\_OK and sets \*return\_order a code indicating the ordering of the array represented by the descriptor die. It returns DW\_DLV\_NO\_ENTRY if die does not contain the array order attribute DW\_AT\_ordering. It returns DW\_DLV\_ERROR if an error occurred.

- 47 -

## **6.7 Attribute Queries**

Based on the attributes form, these operations are concerned with returning uninterpreted attribute data. Since it is not always obvious from the return value of these functions if an error occurred, one should always supply an error parameter or have arranged to have an error handling function invoked (see  $d$ warf init() ) to determine the validity of the returned value and the nature of any errors that may have occurred.

A Dwarf\_Attribute descriptor describes an attribute of a specific die. Thus, each Dwarf\_Attribute descriptor is implicitly associated with a specific die.

## **6.7.1 dwarf\_hasform()**

```
int dwarf_hasform(
        Dwarf_Attribute attr,
        Dwarf_Half form,
        Dwarf_Bool *return_hasform,
        Dwarf_Error *error)
```
The function dwarf\_hasform() returns DW\_DLV\_OK and and puts a *non-zero* value in the \*return\_hasform boolean if the attribute represented by the Dwarf\_Attribute descriptor attr has the attribute form form. If the attribute does not have that form *zero* is put into \*return\_hasform. DW\_DLV\_ERROR is returned on error.

## **6.7.2 dwarf\_whatform()**

```
int dwarf_whatform(
       Dwarf_Attribute attr,
       Dwarf Half *return_form,
       Dwarf_Error *error)
```
When it succeeds, dwarf\_whatform() returns DW\_DLV\_OK and sets \*return\_form to the attribute form code of the attribute represented by the Dwarf\_Attribute descriptor attr. It returns DW\_DLV\_ERROR on error.

An attribute using DW\_FORM\_indirect effectively has two forms. This function returns the 'final' form for DW\_FORM\_indirect, not the DW\_FORM\_indirect itself. This function is what most applications will want to call.

#### **6.7.3 dwarf\_whatform\_direct()**

```
int dwarf_whatform_direct(
       Dwarf_Attribute attr,
       Dwarf_Half *return_form,
       Dwarf_Error *error)
```
When it succeeds, dwarf\_whatform\_direct() returns DW\_DLV\_OK and sets \*return\_form to the attribute form code of the attribute represented by the Dwarf\_Attribute descriptor attr. It returns DW\_DLV\_ERROR on error. An attribute using DW\_FORM\_indirect effectively has two forms. This returns the form 'directly' in the initial form field. That is, it returns the 'initial' form of the attribute.

- 48 -

So when the form field is DW\_FORM\_indirect this call returns the DW\_FORM\_indirect form, which is sometimes useful for dump utilities.

It is confusing that the \_direct() function returns DW\_FORM\_indirect if an indirect form is involved. Just think of this as returning the initial form the first form value seen for the attribute, which is also the final form unless the initial form is DW\_FORM\_indirect.

#### **6.7.4 dwarf\_whatattr()**

```
int dwarf_whatattr(
       Dwarf_Attribute attr,
       Dwarf Half *return attr,
       Dwarf_Error *error)
```
When it succeeds, dwarf\_whatattr() returns DW\_DLV\_OK and sets \*return\_attr to the attribute code represented by the Dwarf\_Attribute descriptor attr. It returns DW\_DLV\_ERROR on error.

### **6.7.5 dwarf\_formref()**

```
int dwarf_formref(
       Dwarf_Attribute attr,
       Dwarf Off *return offset,
       Dwarf_Error *error)
```
When it succeeds, dwarf formref() returns DW\_DLV\_OK and sets \*return\_offset to the CUrelative offset represented by the descriptor  $attr$  if the form of the attribute belongs to the REFERENCE class. attr must be a CU-local reference, not form DW\_FORM\_ref\_addr and not DW\_FORM\_sec\_offset . It is an error for the form to not belong to the REFERENCE class. It returns DW\_DLV\_ERROR on error.

Beginning November 2010: All DW\_DLV\_ERROR returns set \*return\_offset. Most errors set \*return\_offset to zero, but for error DW\_DLE\_ATTR\_FORM\_OFFSET\_BAD the function sets \*return\_offset to the invalid offset (which allows the caller to print a more detailed error message).

See also dwarf\_global\_formref below.

#### **6.7.6 dwarf\_global\_formref()**

```
int dwarf_global_formref(
       Dwarf_Attribute attr,
       Dwarf_Off *return_offset,
       Dwarf_Error *error)
```
When it succeeds, dwarf\_global\_formref() returns DW\_DLV\_OK and sets \*return\_offset to the section-relative offset represented by the descriptor  $attr$  if the form of the attribute belongs to the REFERENCE or other section-references classes.

- 49 -

attr can be any legal REFERENCE class form plus DW FORM ref addr or DW\_FORM\_sec\_offset. It is an error for the form to not belong to one of the reference classes. It returns DW\_DLV\_ERROR on error. See also dwarf\_formref above.

The caller must determine which section the offset returned applies to. The function dwarf\_get\_form\_class() is useful to determine the applicable section.

The function converts CU relative offsets from forms such as DW\_FORM\_ref4 into global section offsets.

### **6.7.7 dwarf\_convert\_to\_global\_offset()**

```
int dwarf_convert_to_global_offset(
       Dwarf_Attribute attr,
       Dwarf_Off offset,
       Dwarf_Off *return_offset,
       Dwarf_Error *error)
```
When it succeeds, dwarf\_convert\_to\_global\_offset() returns DW\_DLV\_OK and sets \*return\_offset to the section-relative offset represented by the cu-relative offset offset if the form of the attribute belongs to the REFERENCE class. attr must be a CU-local reference (DWARF class REFERENCE) or form DW\_FORM\_ref\_addr and the attr must be directly relevant for the calculated \*return\_offset to mean anything.

The function returns DW\_DLV\_ERROR on error.

The function is not strictly necessary but may be a convenience for attribute printing in case of error.

#### **6.7.8 dwarf\_formaddr()**

```
int dwarf_formaddr(
       Dwarf_Attribute attr,
       Dwarf_Addr * return_addr,
       Dwarf_Error *error)
```
When it succeeds, dwarf\_formaddr() returns DW\_DLV\_OK and sets \*return\_addr to the address represented by the descriptor attr if the form of the attribute belongs to the ADDRESS class. It is an error for the form to not belong to this class. It returns DW\_DLV\_ERROR on error.

One possible error that can arise (in a .dwo object file or a .dwp package file) is DW\_DLE\_MISSING\_NEEDED\_DEBUG\_ADDR\_SECTION. Such an error means that the .dwo or .dwp file is missing the .debug\_addr section. When opening a .dwo object file or a .dwp package file one should also open the corresponding executable and use  $d$ warf set tied  $d$ bq() to associate the objects before calling dwarf\_formaddr().

```
H3"dwarf_get_debug_addr_index()"
```

```
int dwarf_get_debug_addr_index(
        Dwarf_Attribute attr,
        Dwarf_Unsigned * return_index,
        Dwarf_Error *error)
```
dwarf\_get\_debug\_addr\_index() is only valid on attributes with form DW\_FORM\_GNU\_addr\_index or DW\_FORM\_addrx.

The function makes it possible to print the index from a dwarf dumper program.

When it succeeds, dwarf\_get\_debug\_addr\_index() returns DW\_DLV\_OK and sets \*return\_index to the attribute's index (into the .debug\_addr section).

It returns DW\_DLV\_ERROR on error.

### **6.7.9 dwarf\_get\_debug\_str\_index()**

```
int dwarf_get_debug_str_index(
       Dwarf_Attribute attr,
       Dwarf_Unsigned * return_index,
       Dwarf_Error * error);
```
For an attribute with form DW\_FORM\_strx or DW\_FORM\_GNU\_str\_index this function retrieves the index (which refers to a .debug\_str\_offsets section in this .dwo).

If successful, the function dwarf\_get\_debug\_str\_index() returns DW\_DLV\_OK and returns the index through the return\_index() pointer.

If the passed in attribute does not have this form or there is no valid compilation unit context for the attribute the function returns DW\_DLV\_ERROR.

DW\_DLV\_NO\_ENTRY is not returned.

#### **6.7.10 dwarf\_formflag()**

```
int dwarf_formflag(
        Dwarf_Attribute attr,
        Dwarf_Bool * return_bool,
        Dwarf_Error *error)
```
When it succeeds, dwarf\_formflag() returns DW\_DLV\_OK and sets \*return\_bool to the (one unsigned byte) flag value. Any non-zero value means true. A zero value means false.

Before 29 November 2012 this would only return 1 or zero through the pointer, but that was always a strange thing to do. The DWARF specification has always been clear that any non-zero value means true. The function should report the value found truthfully, and now it does.

It returns DW\_DLV\_ERROR on error or if the attr does not have form flag.

#### **6.7.11 dwarf\_formudata()**

```
int dwarf_formudata(
       Dwarf_Attribute attr,
       Dwarf Unsigned * return uvalue,
       Dwarf Error * error)
```
The function dwarf\_formudata() returns DW\_DLV\_OK and sets \*return\_uvalue to the Dwarf\_Unsigned value of the attribute represented by the descriptor attr if the form of the attribute belongs to the CONSTANT class. It is an error for the form to not belong to this class. It returns DW\_DLV\_ERROR on error.

Never returns DW\_DLV\_NO\_ENTRY.

For DWARF2 and DWARF3, DW\_FORM\_data4 and DW\_FORM\_data8 are possibly class CONSTANT, and for DWARF4 and later they are definitely class CONSTANT.

#### **6.7.12 dwarf\_formsdata()**

```
int dwarf_formsdata(
        Dwarf_Attribute attr,
        Dwarf_Signed * return_svalue,
        Dwarf_Error *error)
```
The function dwarf\_formsdata() returns DW\_DLV\_OK and sets \*return\_svalue to the Dwarf Signed value of the attribute represented by the descriptor  $a$ ttr if the form of the attribute belongs to the CONSTANT class. It is an error for the form to not belong to this class. If the size of the data attribute referenced is smaller than the size of the Dwarf Signed type, its value is sign extended. It returns DW\_DLV\_ERROR on error.

Never returns DW\_DLV\_NO\_ENTRY.

For DWARF2 and DWARF3, DW\_FORM\_data4 and DW\_FORM\_data8 are possibly class CONSTANT, and for DWARF4 and later they are definitely class CONSTANT.

#### **6.7.13 dwarf\_formblock()**

```
int dwarf_formblock(
       Dwarf Attribute attr,
       Dwarf_Block ** return_block,
       Dwarf Error * error)
```
The function dwarf formblock() returns DW\_DLV\_OK and sets \*return block to a pointer to a Dwarf\_Block structure containing the value of the attribute represented by the descriptor attr if the form of the attribute belongs to the BLOCK class. It is an error for the form to not belong to this class. The storage pointed to by a successful return of dwarf\_formblock() should be freed using the allocation type DW\_DLA\_BLOCK, when no longer of interest (see dwarf\_dealloc()). It returns DW\_DLV\_ERROR on error.

## **6.7.14 dwarf\_formstring()**

```
int dwarf_formstring(
       Dwarf_Attribute attr,
       char ** return_string,
       Dwarf_Error *error)
```
The function dwarf\_formstring() returns DW\_DLV\_OK and sets \*return\_string to a pointer to a null-terminated string containing the value of the attribute represented by the descriptor  $\text{attr if the form}$ of the attribute belongs to the STRING class. It is an error for the form to not belong to this class. The storage pointed to by a successful return of dwarf formstring() should not be freed. The pointer points into existing DWARF memory and the pointer becomes stale/invalid after a call to dwarf\_finish. dwarf\_formstring() returns DW\_DLV\_ERROR on error.

## **6.7.15 dwarf\_formsig8()**

```
int dwarf_formsig8(
       Dwarf Attribute attr,
       Dwarf_Sig8 * return_sig8,
       Dwarf Error * error)
```
The function dwarf\_formsig8() returns DW\_DLV\_OK and copies the 8 byte signature to a Dwarf\_Sig8 structure provided by the caller if the form of the attribute is of form DW\_FORM\_ref\_sig8 (a member of the REFERENCE class). It is an error for the form to be anything but DW\_FORM\_ref\_sig8. It returns DW\_DLV\_ERROR on error.

This form is used to refer to a type unit.

## **6.7.16 dwarf\_formexprloc()**

```
int dwarf_formexprloc(
       Dwarf_Attribute attr,
       Dwarf_Unsigned * return_exprlen,
       Dwarf_Ptr * block_ptr,
       Dwarf_Error * error)
```
The function dwarf\_formexprloc() returns DW\_DLV\_OK and sets the two values thru the pointers to the length and bytes of the DW\_FORM\_exprloc entry if the form of the attribute is of form DW\_FORM\_experloc. It is an error for the form to be anything but DW\_FORM\_exprloc. It returns DW\_DLV\_ERROR on error.

On success the value set through the return\_exprlen pointer is the length of the location expression. On success the value set through the block\_ptr pointer is a pointer to the bytes of the location expression itself.

## **6.7.17 dwarf\_get\_form\_class()**

```
enum Dwarf_Form_Class dwarf_get_form_class(
   Dwarf_Half dwversion,
   Dwarf Half attrnum,
   Dwarf Half offset size,
   Dwarf_Half form)
```
The function is just for the convenience of libdwarf clients that might wish to categorize the FORM of a particular attribute. The DWARF specification divides FORMs into classes in Chapter 7 and this function figures out the correct class for a form.

The dwversion passed in shall be the dwarf version of the compilation unit involved (2 for DWARF2, 3 for DWARF3, 4 for DWARF 4). The attrnum passed in shall be the attribute number of the attribute involved (for example, DW\_AT\_name ). The offset\_size passed in shall be the length of an offset in the current compilation unit (4 for 32bit dwarf or 8 for 64bit dwarf). The form passed in shall be the attribute form number. If form DW\_FORM\_indirect is passed in DW\_FORM\_CLASS\_UNKNOWN will be returned as this form has no defined 'class'.

When it returns DW\_FORM\_CLASS\_UNKNOWN the function is simply saying it could not determine the correct class given the arguments presented. Some user-defined attributes might have this problem.

The function dwarf get version of die() may be helpful in filling out arguments for a call to dwarf qet form class().

## **6.7.18 dwarf\_discr\_list()**

```
int dwarf_discr_list(
   Dwarf_Debug dbg,
   Dwarf Small * blockpointer,
   Dwarf Unsigned blocklen,
   Dwarf_Dsc_Head * dsc_head_out,
   Dwarf_Unsigned * dsc_array_length_out,
   Dwarf Error * error)
   Dwarf_Error *error)
```
When it succeeds, dwarf\_discr\_list() returns DW\_DLV\_OK and sets \*dsc\_head\_out to a pointer to the discriminant information for the discriminant list and sets \*dsc\_array\_length\_out to the count of discriminant entries. The only current applicability is the block value of a DW AT discr\_list attribute.

Those values are useful for calls to dwarf\_discr\_entry\_u() or dwarf\_discr\_entry\_s() to get the actual discriminant values. See the example below. It returns DW\_DLV\_NO\_ENTRY if the block is empty. It returns DW\_DLV\_ERROR if an error occurred.

When the call was successful and the  $Dwarf_Dsc_IHead$  is no longer needed, call dwarf\_dealloc() to free all the space related to this.

```
void example_discr_list(Dwarf_Debug dbg,
  Dwarf_Die die,
  Dwarf_Attribute attr,
  Dwarf_Half attrnum,
  Dwarf_Bool isunsigned,
  Dwarf_Half theform,
  Dwarf_Error *err)
  /* The example here assumes that
    attribute attr is a DW_AT_discr_list.
    isunsigned should be set from the signedness
    of the parent of 'die' per DWARF rules for
    DW_AT_discr_list. */
  enum Dwarf_Form_Class fc = DW_FORM_CLASS_UNKNOWN;
  Dwarf Half version = 0;
  Dwarf_Half offset_size = 0;
  int wres = 0;
  wres = dwarf_get_version_of_die(die,&version,&offset_size);
  if (wres != DW_DLV_OK) {
    /* FAIL */return;
  }
  fc = dwarf_get_form_class(version,attrnum,offset_size,theform);
  if (fc == DW FORM CLASS BLOCK) {
    int fres = 0;
    Dwarf_Block *tempb = 0;
    fres = dwarf-formblock(attr, \& tempb, err);if (fres == DW_DLV_OK) {
      Dwarf Dsc Head h = 0;
      Dwarf Unsigned u = 0;
      Dwarf Unsigned arraycount = 0;
      int sres = 0;
      Dwarf_Bool unsignedflag =
      sres = dwarf_discr_list(dbg,
         (Dwarf_Small *)tempb->bl_data,
        tempb->bl_len,
         &h,&arraycount,err);
      if (sres == DW_DLV_NO_ENTRY) {
        /* Nothing here. */
        dwarf_dealloc(dbg, tempb, DW_DLA_BLOCK);
        return;
       }
      if (sres == DW_DLV_ERROR) {
        /* FAIL . */dwarf_dealloc(dbg, tempb, DW_DLA_BLOCK);
        return;
       }
      for(u = 0; u < arraycount; u++) {
        int u2res = 0;
        Dwarf_Half dtype = 0;
         Dwarf_Signed dlow = 0;
         Dwarf Signed dhigh = 0;
         Dwarf_Unsigned ulow = 0;
```
{

```
Dwarf_Unsigned uhigh = 0;
      if (isunsigned) {
       u2res = dwarf discr_entry_u(h,u,
          &dtype,&ulow,&uhigh,err);
       } else {
       u2res = dwarf\_discr\_entry\_s(h,u,&dtype,&dlow,&dhigh,err);
       }
      if(u2res = DW_DLV_RRROR) {
         /* Something wrong */
         dwarf_dealloc(dbg,h,DW_DLA_DSC_HEAD);
         dwarf_dealloc(dbg, tempb, DW_DLA_BLOCK);
         return;
       }
      if( u2res == DW_DLV_NO_ENTRY) {
         /* Impossible. u < arraycount. */
         dwarf_dealloc(dbg,h,DW_DLA_DSC_HEAD);
         dwarf_dealloc(dbg, tempb, DW_DLA_BLOCK);
         return;
       }
      /* Do something with dtype, and whichever
         of ulow, uhigh,dlow,dhigh got set.
         Probably save the values somewhere.
         Simple casting of dlow to ulow (or vice versa)
         will not get the right value due to the nature
         of LEB values. Similarly for uhigh, dhigh.
         One must use the right call.
         */
    }
    dwarf_dealloc(dbg,h,DW_DLA_DSC_HEAD);
    dwarf_dealloc(dbg, tempb, DW_DLA_BLOCK);
  }
}
```
## **6.7.19 dwarf\_discr\_entry\_u()**

}

```
int dwarf_discr_entry_u(
   Dwarf_Dsc_Head dsc_head,
    Dwarf Unsigned dsc array index,
   Dwarf_Half *dsc_type,
    Dwarf Unsigned *dsc low,
    Dwarf_Unsigned *dsc_high,
    Dwarf_Error *error)
```
When it succeeds, dwarf\_discr\_entry\_u() returns DW\_DLV\_OK and sets \*dsc\_type, \*dsc\_low, and \*dsc\_high to the discriminent values for that index. Valid dsc\_array\_index values are zero to (dsc\_array\_length\_out -1) from a dwarf\_discr\_list() call.

If \*dsc\_type is DW\_DSC\_label \*dsc\_low is set to the discriminant value and \*dsc\_high is set to zero.

If \*dsc\_type is DW\_DSC\_range \*dsc\_low is set to the low end of the discriminant range and and \*dsc\_high is set to the high end of the discriminant range.

Due to the nature of the LEB numbers in the discriminant representation in DWARF one must call the correct one of dwarf\_discr\_entry\_u() or dwarf\_discr\_entry\_s() based on whether the discriminant is signed or unsigned. Casting an unsigned to signed is not always going to get the right value.

If dsc\_array\_index is outside the range of valid indexes the function returns DW\_DLV\_NO\_ENTRY. On error it returns DW\_DLV\_ERROR and sets \*error to an error pointer.

## **6.7.20 dwarf\_discr\_entry\_s()**

```
int dwarf_discr_entry_s(
    Dwarf_Dsc_Head dsc_head,
   Dwarf Unsigned dsc array index,
   Dwarf_Half *dsc_type,
    Dwarf Signed *dsc low,
    Dwarf_Signed *dsc_high,
    Dwarf_Error *error)
```
This is identical to dwarf discreated values  $u($ ) except that the discriminant values are signed values in this interface. Callers must check the discriminant type and call the correct function.

## **6.8 Location List operations**

#### **6.8.1 dwarf\_get\_loclist\_c()**

int dwarf\_get\_loclist\_c (Dwarf\_Attribute attr, Dwarf\_Loc\_Head\_c \* loclist\_head, Dwarf\_Unsigned \* locCount, Dwarf Error \* error);

This function returns a pointer that is, in turn, used to make possible calls to return the details of the location list.

The incoming argument  $attr$  should have one of the FORMs of a location expression or location list.

On success this returns DW\_DLV\_OK and sets \*loclist\_head to a pointer used in further calls (see the example and descriptions that follow it). locCount is set to the number of entries in the location list (or if the FORM is of a location expression the locCount will be set to one). At this point one cannot yet tell if it was a location list or a location expression (see . dwarf\_get\_locdesc\_entry\_c{}).

In case of error DW\_DLV\_ERROR is returned and \*error is set to an error designation.

A return of DW\_DLV\_NO\_ENTRY may be possible but is a bit odd.

```
void
example_loclistc(Dwarf_Debug dbg,Dwarf_Attribute someattr)
{
   Dwarf Unsigned lcount = 0;
   Dwarf_Loc_Head_c loclist_head = 0;
    Dwarf Error error = 0;
   int lres = 0;
    lres = dwarf_get_loclist_c(someattr,&loclist_head,&lcount,&error);
    if (lres == DW DLV OK) {
        Dwarf_Unsigned i = 0;
        Dwarf_Locdesc_c locentry = 0;
        /* Before any return remember to call
            dwarf loc head c dealloc(loclist head); */
        for (i = 0; i < lcount; ++i) {
            Dwarf_Small loclist_source = 0;
            Dwarf_Small lle_value = 0; /* DWARF5 */
            Dwarf_Addr lopc = 0;
            Dwarf_Addr hipc = 0;
            Dwarf_Unsigned ulocentry_count = 0;Dwarf_Locdesc_c locentry = 0;
            /* section_offset is the section offset of the expression, not
                the location description prefix. */
            Dwarf_Unsigned section_offset = 0;/* locdesc offset is the section offset of the
                location description prefix. */
            Dwarf Unsigned locdesc offset = 0;
            lres = dwarf_get_locdesc_entry_c(loclist_head,
                i,
                &lle_value,&lopc,&hipc,
                &ulocentry_count,
                &locentry,
                &loclist_source,
                &section_offset,
                &locdesc_offset,
                &error);
            if (lres == DW_DLV_OK) {
                /* Here, use loclist_source and
                    lle value to determine what
                    sort of loclist it is and what to do with
                    the values. locentry_count will only be
                    more than zero if there is a set of location
                    operators.
                    One must use lle value to determine how
                    to interpret lopc, hipc as sometimes they
                    are a target address and sometimes an
                    index into .debug_addr or even a length. */
                Dwarf_Unsigned j = 0;
                int opres = 0;
                 Dwarf_Small op = 0;
```
- 57 -

```
for (j = 0; j < ulocentry_count; ++j) {
                    Dwarf_Unsigned opd1 = 0;
                    Dwarf_Unsigned opd2 = 0;
                    Dwarf Unsigned opd3 = 0;
                    Dwarf_Unsigned offsetforbranch = 0;opres = dwarf_get_location_op_value_c(locentry,
                        j,&op,&opd1, &opd2,&opd3,&offsetforbranch,
                        &error);
                    if (opres == DW_DLV_OK) {
                        /* Do something with the operators. */
                    } else {
                        /*Something is wrong. */
                    }
                }
            } else {
                /* Something is wrong. Do something. */
            }
        }
        /* In case of error or any other situation where one
            is giving up one can call dwarf_loc_head_c_dealloc()
            to free all the memory associated with loclist_head. */
        dwarf loc head c dealloc(loclist head);
        loclist head = 0;
    }
}
```
- 58 -

## **6.8.2 dwarf\_get\_locdesc\_entry\_c()**

int dwarf\_get\_locdesc\_entry\_c(Dwarf\_Loc\_Head\_c /\*loclist\_head\*/, Dwarf\_Unsigned /\*index\*/,

/\* identifies type of locdesc entry\*/ Dwarf\_Small \* /\*lle\_value\_out\*/, Dwarf Addr \* /\*lowpc\_out\*/, Dwarf\_Addr \* /\*hipc\_out\*/, Dwarf\_Unsigned \* /\*loclist\_count\_out\*/,

/\* Returns pointer to specific Locdesc index refers to \*/ Dwarf\_Locdesc\_c \* /\*locentry\_out\*/, Dwarf\_Small \* /\*loclist\_source\_out\*/, /\* 0,1, or 2 \*/ Dwarf\_Unsigned \* /\*expression\_offset\_out\*/, Dwarf\_Unsigned \* /\*locdesc\_offset\_out\*/, Dwarf\_Error \* /\*error\*/);

This function returns overall information about a location list or location description. Details about location operators are retrieved by a call to dwarf\_get\_location\_op\_value\_c() (described below). The values returned here have been unified, hiding irrelevant differences between DWARF2 location expressions/lists and DWARF5 split-dwarf location expressions/lists.

In case of success  $DW_DLV_OK$  is returned and arguments are set through the pointers to return values to the caller. Now we describe each argument.

Return value \*loclist\_source\_out is critical as it identifies the sort of entry we have. If its value is zero (0) it identifies the location description is a location expression. In that case \*lle\_value\_out, \*lowpc\_out, and \*hipc\_out are not really interesting. And because it is a location expression the index has to have been zero as there is no real list, just an expression made to look like a list entry.

If  $*$  loclist\_source\_out is one (1) then this is a location list entry in DWARF2,3,4 loclist form. Here the \*lle\_value\_out has been created by libdwarf to match the split-dwarf DW\_LLE\_ value that the standard loclist entry represents (  $DW$ \_LLE\_end\_of\_list\_entry, DW\_LLE\_base\_address\_selection\_entry, or DW\_LLE\_offset\_pair\_entry ).

If \*loclist\_source\_out is two (2) then this is a location list entry in DWARF5 split-dwarf (.dwo) location-entry-form. \*lle\_value\_out is set to the DW\_LLE\_ value that the split-dwarf loclist entry contains.

The DW\_LLE\_ value determines how one is to interpret lopc\_out and hipc\_out. See the DWARF5 standard.

The argument loclist\_count\_out returns the number of operators in the location expression involved (which may be zero).

The argument locentry\_out returns an identifier used in calls to dwarf\_get\_location\_op\_value\_c().

The argument expression\_offset\_out returns the offset (in the .debug\_loc(.dso) or .debug\_info(.dwo) of the location expression itself (possibly useful for debugging).

The argument locdesc\_offset\_out returns the offset (in the .debug\_loc(.dso) of the location list entry itself (possibly useful for debugging).

In case of error DW\_DLV\_ERROR is returned and  $*$ error is set to an error designation.

A return of DW\_DLV\_NO\_ENTRY may be possible but is a bit odd.

#### **6.8.3 dwarf\_get\_location\_op\_value\_c()**

int dwarf\_get\_location\_op\_value\_c(Dwarf\_Locdesc c locdesc, Dwarf\_Unsigned index, Dwarf Small \* atom\_out, Dwarf\_Unsigned \* operand1, Dwarf\_Unsigned \* operand2, Dwarf\_Unsigned \* operand3, Dwarf Unsigned \* offset for branch, Dwarf Error\* error);

On sucess The function dwarf\_get\_location\_op\_value\_c() returns the information for the single operator number index from the location expression locdesc. It sets the following values.

atom out is set to the applicable operator code, for example DW\_OP\_reg5.

operand1, operand2, and operand3 are set to the operator operands as applicable (see DWARF documents on the operands for each operator). operand3 is new as of DWARF5.

When a DWARF operand is not of a size fixed by dwarf, or is possibly too large for a dwarf stack entry, libdwarf will insert a pointer (to memory in the dwarf data somewhere) as the operand value. DW\_OP\_implicit\_value operand 2, DW\_OP\_[GNU\_]entry\_value operand 2, and DW\_OP\_[GNU\_]const\_type operand 3 are instances of this.

offset\_for\_branch is set to the offset (in bytes) in this expression of this operator. The value makes it possible for callers to implement the operator branch operators.

In case of an error, the function returns DW\_DLV\_ERROR and sets \*error to an error value. DW\_DLV\_NO\_ENTRY is probably not a possible return value, but please test for it anyway.

## **6.8.4 dwarf\_loclist\_from\_expr\_c()**

int dwarf\_loclist\_from\_expr\_c(Dwarf\_Debug dbg, Dwarf\_Ptr expression\_in, Dwarf\_Unsigned expression\_length, Dwarf Half address\_size, Dwarf Half offset size, Dwarf Small dwarf version, Dwarf\_Loc\_Head\_c\* loc\_head, Dwarf\_Unsigned \* listlen, Dwarf\_Error \* error);

Frame operators such as DW\_CFA\_def\_cfa\_expression have a location expression and the location\_expression is accessed with this function.

On success it returns DW\_DLV\_OK and sets the two return arguments (explained a few lines later here).

The expression\_in argument must contain a valid pointer to location expression bytes. The expression length argument must contain the length of that location expression in bytes.

The address size argument must contain the size of an address on the target machine for this expression (normally 4 or 8). The offset\_size argument must contain the size of an offset in the expression (normally 4, sometimes 8). The version argument must contain the dwarf\_version of the expression  $(2,3,4,$  or 5).

The returned value  $\star$  loc head is used to actually access the location expression details (see the example following).

The returned value  $*$ listlen is the number of location expressions (ie 1) in the location list (for uniformity of access we make it look like a single-entry location list).

On error the function returns DW\_DLV\_ERROR and sets  $*$ error to reflect the error.

A return of DW\_DLV\_NO\_ENTRY is probably impossible, but callers should assume it is possible. No return arguments are set in this case.

void example\_locexprc(Dwarf\_Debug dbg,Dwarf\_Ptr expr\_bytes, Dwarf\_Unsigned expr\_len, Dwarf Half addr size, Dwarf\_Half offset\_size, Dwarf\_Half version) { Dwarf\_Loc\_Head\_c head = 0; Dwarf\_Locdesc\_c locentry = 0; int res $2 = 0$ ; Dwarf\_Unsigned lopc  $= 0$ ; Dwarf\_Unsigned hipc = 0; Dwarf\_Unsigned ulistlen  $= 0$ ; Dwarf\_Unsigned ulocentry\_count = 0; Dwarf Unsigned section offset = 0; Dwarf\_Unsigned locdesc\_offset = 0; Dwarf\_Small lle\_value = 0; Dwarf\_Small loclist\_source = 0; Dwarf\_Unsigned  $i = 0$ ; Dwarf\_Error  $error = 0$ ;  $res2 = dwarf\_localist\_from\_expr\_c(dbg,$ expr\_bytes,expr\_len, addr\_size, offset\_size, version, &head, &ulistlen, &error);  $if(res2 == DW_DLV_NO_ENTRY)$  { return; }  $if(res2 == DW_DLV_ERROR)$  { return; } /\* These are a location expression, not loclist. So we just need the 0th entry. \*/ res2 = dwarf\_get\_locdesc\_entry\_c(head, 0, /\* Data from 0th LocDesc \*/ &lle\_value, &lopc, &hipc, &ulocentry\_count, &locentry, &loclist\_source, &section\_offset, &locdesc\_offset, &error); if (res2 =  $DW$  DLV ERROR) { dwarf\_loc\_head\_c\_dealloc(head); return; } else if (res2 == DW\_DLV\_NO\_ENTRY) { dwarf\_loc\_head\_c\_dealloc(head); return; }

- 61 -

```
/* ASSERT: ulistlen == 1 */for (i = 0; i < ulocentry_count;++i) {
    Dwarf Small op = 0;
    Dwarf Unsigned opd1 = 0;
    Dwarf_Unsigned \text{opd}2 = 0;
    Dwarf Unsigned opd3 = 0;
    Dwarf_Unsigned offsetforbranch = 0;
    res2 = dwarf get location op value c(locentry,
      i, &op,&opd1,&opd2,&opd3,&offsetforbranch,
       &error);
    /* Do something with the expression operator and operands */
    if (res2 != DW_DLV_OK) {
      dwarf loc head c dealloc(head);
      return;
    }
  }
  dwarf_loc_head_c_dealloc(head);
}
```
**6.8.5 dwarf\_loc\_head\_c\_dealloc()**

void dwarf\_loc\_head\_c\_dealloc(Dwarf\_Loc\_Head\_c loclist\_head);

This function frees all the memory associated with the loclist\_head. There is no return value.

#### **6.8.6 dwarf\_loclist\_n()**

```
int dwarf_loclist_n(
        Dwarf_Attribute attr,
        Dwarf Locdesc ***llbuf,
        Dwarf_Signed *listlen,
        Dwarf_Error *error)
```
This interface cannot handle DWARF5 or Split Dwarf. Use dwarf\_get\_loclist\_c() and related functions instead (as of November 2015). The function dwarf loclist  $n()$  sets \*llbuf to point to an array of Dwarf\_Locdesc pointers corresponding to each of the location expressions in a location list, and sets \*listlen to the number of elements in the array and returns DW\_DLV\_OK if the attribute is appropriate.

This is the preferred function for Dwarf\_Locdesc as it is the interface allowing access to an entire loclist. (use of dwarf loclist  $n()$  is suggested as the better interface, though dwarf loclist() is still supported.)

If the attribute is a reference to a location list (DW\_FORM\_data4 or DW\_FORM\_data8) the location list entries are used to fill in all the fields of the Dwarf\_Locdesc(s) returned.

If the attribute is a location description (DW\_FORM\_block2 or DW\_FORM\_block4) then some of the Dwarf\_Locdesc values of the single Dwarf\_Locdesc record are set to 'sensible' but arbitrary values. Specifically, ld\_lopc is set to 0 and ld\_hipc is set to all-bits-on. And \*listlen is set to 1.

If the attribute is a reference to a location expression (DW\_FORM\_locexper) then some of the Dwarf\_Locdesc values of the single Dwarf\_Locdesc record are set to 'sensible' but arbitrary values. Specifically, ld lopc is set to 0 and ld hipc is set to all-bits-on. And  $*listlen$  is set to 1.

It returns DW\_DLV\_ERROR on error.

dwarf\_loclist\_n() works on DW\_AT\_location, DW\_AT\_data\_member\_location, DW\_AT\_vtable\_elem\_location, DW\_AT\_string\_length, DW\_AT\_use\_location, and DW\_AT\_return\_addr attributes.

If the attribute is DW\_AT\_data\_member\_location the value may be of class CONSTANT.  $dwarf\_localist\_n()$  is unable to read class CONSTANT, so you need to first determine the class using dwarf\_get\_form\_class() and if it is class CONSTANT call dwarf\_formsdata() or dwarf\_formudata() to get the constant value (you may need to call both as DWARF4 does not define the signedness of the constant value).

Storage allocated by a successful call of dwarf\_loclist\_n() should be deallocated when no longer of interest (see dwarf\_dealloc()). The block of Dwarf\_Loc structs pointed to by the ld\_s field of each Dwarf\_Locdesc structure should be deallocated with the allocation type DW\_DLA\_LOC\_BLOCK. and the  $11$ buf $\lceil \cdot \rceil$  space pointed to should be deallocated with allocation type DW\_DLA\_LOCDESC. This should be followed by deallocation of the  $11$ buf using the allocation type DW DLA LIST.

```
void
example9(Dwarf_Debug dbg,Dwarf_Attribute someattr)
{
   Dwarf Signed lcount = 0;
   Dwarf_Locdesc **llbuf = 0;
   Dwarf_Error error = 0;
   int lres = 0;
    lres = dwarf_loclist_n(someattr, &llbuf,&lcount,&error);
    if (lres == DW DLV OK) {
        Dwarf_Signed i = 0;
        for (i = 0; i < lcount; ++i) {
            /* Use llbuf[i]. Both Dwarf_Locdesc and the
                array of Dwarf_Loc it points to are
                defined in libdwarf.h: they are
                not opaque structs. */
            dwarf_dealloc(dbg, llbuf[i]->ld_s, DW_DLA_LOC_BLOCK);
            dwarf_dealloc(dbg,llbuf[i], DW_DLA_LOCDESC);
        }
        dwarf_dealloc(dbg, llbuf, DW_DLA_LIST);
    }
}
```
#### **6.8.7 dwarf\_loclist()**

```
int dwarf_loclist(
        Dwarf_Attribute attr,
        Dwarf Locdesc **llbuf,
        Dwarf_Signed *listlen,
        Dwarf_Error *error)
```
Use dwarf get loclist  $c()$  and related functions instead (as of November 2015). The function dwarf\_loclist() sets \*llbuf to point to a Dwarf\_Locdesc pointer for the single location expression it can return. It sets \*listlen to 1. and returns DW\_DLV\_OK if the attribute is appropriate.

It is less flexible than dwarf\_loclist\_n() in that dwarf\_loclist() can handle a maximum of one location expression, not a full location list. If a location-list is present it returns only the first locationlist entry location description. Use dwarf\_loclist\_n() instead.

```
It returns DW_DLV_ERROR on error. dwarf_loclist() works on DW_AT_location,
DW AT data member location, DW AT vtable elem location,
DW_AT_string_length, DW_AT_use_location, and DW_AT_return_addr attributes.
```
Storage allocated by a successful call of dwarf\_loclist() should be deallocated when no longer of interest (see dwarf\_dealloc()). The block of Dwarf\_Loc structs pointed to by the ld\_s field of each Dwarf\_Locdesc structure should be deallocated with the allocation type DW\_DLA\_LOC\_BLOCK. This should be followed by deallocation of the llbuf using the allocation type DW\_DLA\_LOCDESC.

#### Figure 13. Examplea dwarf\_loclist()

```
void examplea(Dwarf_Debug dbg,Dwarf_Attribute someattr)
{
 Dwarf Signed lcount = 0;
 Dwarf Locdesc *llbuf = 0;
 Dwarf_Error error = 0;
  int lres = 0;
 lres = dwarf_loclist(someattr, &llbuf,&lcount,&error);
  if (lres == DW DLV OK) {
    /* lcount is always 1, (and has always been 1) *//* Use llbuf here. */
   dwarf_dealloc(dbg, llbuf->ld_s, DW_DLA_LOC_BLOCK);
   dwarf_dealloc(dbg, llbuf, DW_DLA_LOCDESC);
  }
}
```
#### **6.8.8 dwarf\_loclist\_from\_expr()**

```
int dwarf_loclist_from_expr(
       Dwarf_Debug dbg,
        Dwarf Ptr bytes in,
        Dwarf_Unsigned bytes_len,
        Dwarf_Locdesc **llbuf,
        Dwarf_Signed *listlen,
        Dwarf_Error *error)
```
Use dwarf\_loclist\_from\_expr\_b() instead. This function is obsolete.

The function dwarf\_loclist\_from\_expr() sets \*llbuf to point to a Dwarf\_Locdesc pointer for the single location expression which is pointed to by \*bytes\_in (whose length is \*bytes\_len). It sets \*listlen to 1. and returns DW\_DLV\_OK if decoding is successful. Some sources of bytes of expressions are dwarf expressions in frame operations like DW\_CFA\_def\_cfa\_expression, DW\_CFA\_expression, and DW\_CFA\_val\_expression.

Any address\_size data in the location expression is assumed to be the same size as the default address\_size for the object being read (normally 4 or 8).

It returns DW\_DLV\_ERROR on error.

Storage allocated by a successful call of dwarf\_loclist\_from\_expr() should be deallocated when no longer of interest (see dwarf\_dealloc()). The block of Dwarf\_Loc structs pointed to by the ld\_s field of each Dwarf\_Locdesc structure should be deallocated with the allocation type DW\_DLA\_LOC\_BLOCK. This should be followed by deallocation of the llbuf using the allocation type

- 65 -

```
DW_DLA_LOCDESC.
```
#### **Figure 14.** Exampleb dwarf\_loclist\_from\_expr()

```
void exampleb(Dwarf_Debug dbg,Dwarf_Ptr data, Dwarf_Unsigned len)
{
  Dwarf Signed lcount = 0;
  Dwarf_Locdesc *llbuf = 0;
  Dwarf_Error error = 0;
  int lres = 0;
  lres = dwarf_loclist_from_expr(dbg,data,len, &llbuf,&lcount, &error);
  if (lres == DW_DLV_OK) {
    /* lcount is always 1 */
    /* Use llbuf here.*/
    dwarf_dealloc(dbg, llbuf->ld_s, DW_DLA_LOC_BLOCK);
    dwarf_dealloc(dbg, llbuf, DW_DLA_LOCDESC);
  }
}
```
### **6.8.9 dwarf\_loclist\_from\_expr\_b()**

```
int dwarf_loclist_from_expr_a(
        Dwarf_Ptr bytes_in,
        Dwarf_Unsigned bytes_len,
        Dwarf_Half addr_size,
        Dwarf Half offset size,
        Dwarf_Half version_stamp,
        Dwarf_Locdesc **llbuf,
        Dwarf_Signed *listlen,
        Dwarf_Error *error)
```
The function dwarf loclist from expr b() is identical to dwarf\_loclist\_from\_expr\_a() in every way except that the caller passes an additional argument version\_stamp containing the version stamp (2 for DWARF2, etc) of the CU using this location expression and an additional argument of the offset size of the CU using this location expression. The DW\_OP\_GNU\_implicit\_pointer operation requires this version and offset information to be correctly processed.

The addr\_size argument (from 27April2009) is needed to correctly interpret frame information as different compilation units can have different address sizes. DWARF4 adds address size to the CIE header.

#### **6.8.10 dwarf\_loclist\_from\_expr\_a()**

```
int dwarf_loclist_from_expr_a(
        Dwarf Ptr bytes in,
        Dwarf_Unsigned bytes_len,
        Dwarf_Half addr_size,
        Dwarf_Locdesc **llbuf,
        Dwarf_Signed *listlen,
        Dwarf_Error *error)
```
Use dwarf\_loclist\_from\_expr\_b() instead. This function is obsolete.

The function dwarf\_loclist\_from\_expr\_a() is identical to dwarf\_loclist\_from\_expr() in every way except that the caller passes the additional argument  $addr\_size$  containing the address size (normally 4 or 8) applying this location expression.

The  $\alpha$ ddr  $\beta$  ize argument (added 27April2009) is needed to correctly interpret frame information as different compilation units can have different address sizes. DWARF4 adds address\_size to the CIE header.

### **6.9 Line Number Operations**

These functions are concerned with accessing line number entries, mapping debugging information entry objects to their corresponding source lines, and providing a mechanism for obtaining information about line number entries. Although, the interface talks of "lines" what is really meant is "statements". In case there is more than one statement on the same line, there will be at least one descriptor per statement, all with the same line number. If column number is also being represented they will have the column numbers of the start of the statements also represented.

There can also be more than one Dwarf Line per statement. For example, if a file is preprocessed by a language translator, this could result in translator output showing 2 or more sets of line numbers per translated line of output.

As of October 2015 there are two sets of overall access and release functions. The older set of functions is dwarf\_srclines() with dwarf\_srclines\_dealloc(). This set does not handle line table headers with no lines.

A newer set is dwarf\_srclines\_b() with dwarf\_srclines\_from\_linecontext() and dwarf\_srclines\_dealloc\_b(). These functions provide for handling both DWARF2 through DWARF5 details and give access to line header information even if there are no lines in a particular compilation unit's line table.

### **6.9.1 Get A Set of Lines (including skeleton line tables)**

This set of functions works on any DWARF version. DWARF2,3,4,5 and the DWARF4 based experimental two-level line tables are all supported. What was once done by dwarf\_srclines() alone is now done with two calls as described here.

The interfaces support reading GNU two-level line tables. The format of such tables is a topic beyond the scope of this document.

#### **6.9.2 dwarf\_srclines\_b()**

This is the

```
int dwarf_srclines_b(
       Dwarf_Die die,
       Dwarf Unsigned *version_out,
       Dwarf Bool *is single table,
       Dwarf Line Context *context out,
       Dwarf_Error *error)
```
dwarf\_srclines\_b() takes a single argument as input, a pointer to a compilation-unit (CU) DIE. The other arguments are used to return values to the caller. On success DW\_DLV\_OK is returned and values are returned through the pointers. If there is no line table  $DW$   $DU$   $NO$   $ENTRY$  is returned and no values are returned though the pointers. If  $DW$ \_DLV\_ERROR is returned the involved is returned through the error pointer.

The values returned on success are:

\*version\_out() is set to the version number from the line table header for this CU. The experimental two-level line table value is 0xf006. Standard numbers are 2,3,4 and 5.

\*is\_single\_table() is set to non-zero if the line table is an ordinary single line table. If the line table is anything else (either a line table header with no lines or an experimental two-level line table) it is set to zero.

\*context\_out() is set to an opaque pointer to a Dwarf\_Line\_Context record which in turn is used to get other data from this line table. See below.

See \*dwarf srclines dealloc b() for examples showing correct use.

#### **6.9.3 dwarf\_get\_line\_section\_name\_from\_die()**

```
int dwarf_get_line_section_name_from_die(
        Dwarf_Die die,
        const char ** sec name,
       Dwarf_Error *error)
```
\*dwarf\_get\_line\_section\_name\_from\_die() retrieves the object file section name of the applicable line section. This is useful for applications wanting to print the name, but of course the object section name is not really a part of the DWARF information. Most applications will probably not call this function. It can be called at any time after the Dwarf Debug initialization is done.

If the function succeeds,  $*sec\_name$  is set to a pointer to a string with the object section name and the function returns DW\_DLV\_OK. Do not free the string whose pointer is returned. For non-Elf objects it is possible the string pointer returned will be NULL or will point to an empty string. It is up to the calling application to recognize this possibility and deal with it appropriately.

If the section does not exist the function returns DW\_DLV\_NO\_ENTRY.

If there is an internal error detected the function returns DW\_DLV\_ERROR and sets the \*error pointer.

#### **6.9.4 dwarf\_srclines\_from\_linecontext()**

```
int dwarf_srclines_from_linecontext(
        Dwarf Line Context line context,
        Dwarf_Line ** linebuf,
        Dwarf_Signed *linecount,
        Dwarf_Error *error)
```
\*dwarf\_srclines\_from\_linecontext() gives access to the line tables. On success it returns DW\_DLV\_OK and passes back line tables through the pointers.

Though DW\_DLV\_OK will not be returned callers should assume it is possible.

On error DW\_DLV\_ERROR is returned and the error code set through the error pointer.

On success:

\*linebuf is set to an array of Dwarf\_Line pointers.

\*linecount is set to the number of pointers in the array.

### **6.9.5 dwarf\_srclines\_two\_levelfrom\_linecontext()**

```
int dwarf_srclines_from_linecontext(
        Dwarf_Line_Context line_context,
        Dwarf_Line ** linebuf,
        Dwarf_Signed *linecount,
        Dwarf Line ** linebuf actuals,
        Dwarf_Signed *linecount_actuals,
        Dwarf_Error *error)
```
\*dwarf\_srclines\_two\_levelfrom\_linecontext() gives access to the line tables. On success it returns DW\_DLV\_OK and passes back line tables through the pointers.

Though DW\_DLV\_OK will not be returned callers should assume it is possible.

On error DW\_DLV\_ERROR is returned and the error code set through the error pointer.

On success:

\*linebuf is set to an array of Dwarf\_Line pointers.

\*linecount is set to the number of pointers in the array.

If one is not intending that the experimental two-level line tables are of interest then pass NULL for \*linebuf\_actuals and \*linecount\_actuals. The NULL pointers notify the library that the second table is not to be passed back.

If a line table is actually a two-level tables \*linebuf is set to point to an array of Logicals lines. \*linecount is set to the number of Logicals. \*linebuf\_actals is set to point to an array of Actuals lines. \*linecount actuals is set to the number of Actuals.

#### **6.9.6 dwarf\_srclines\_dealloc\_b()**

```
void dwarf_srclines_dealloc_b(
        Dwarf Line Context line context,
        Dwarf_Error *error)
```
This does a complete deallocation of the memory of the Dwarf\_Line\_Context and the Dwarf\_Line array (or arrays) that came from the Dwarf\_Line\_Context. On return you should set any local pointers to these buffers to NULL as a reminder that any use of the local pointers would be to stale memory.

**Figure 15.** Examplec dwarf\_srclines\_b()

```
void examplec(Dwarf_Die cu_die)
{
  /* EXAMPLE: DWARF5 style access. */
 Dwarf Line *linebuf = 0;
  Dwarf_Signed linecount = 0;
  Dwarf_Line *linebuf_actuals = 0;
  Dwarf_Signed linecount_actuals = 0;Dwarf Line Context line context = 0;Dwarf Signed linecount total = 0;Dwarf_Unsigned table_count = 0;Dwarf_Unsigned lineversion = 0;
  Dwarf_Error err = 0;
  int sres = 0;/* ... */
  /* we use 'return' here to signify we can do nothing more
      at this point in the code. */
  sres = dwarf_srclines_b(cu_die,&lineversion,
    &table_count,&line_context,&err);
  if (sres != DW_DLV_OK) {
    /* Handle the DW DLV NO ENTRY or DW DLV ERROR
        No memory was allocated so there nothing
        to dealloc. */
    return;
  }
  if (table_count == 0) {
    /* A line table with no actual lines.
        But with a line table header. */
    /*...do something, see dwarf_srclines_files_count()
       etc below. */
    dwarf_srclines_dealloc_b(line_context);
    /* All the memory is released, the line_context
        and linebuf zeroed now
        as a reminder they are stale. */
    linebuf = 0;line_context = 0;
  } else if (table count == 1) {
    Dwarf_Signed i = 0;
    /* Standard dwarf 2, 3, 4, or 5 line table *//* Do something. */
    /* For this case where we have a line table we will likely
        wish to get the line details: */
    sres = dwarf_srclines_from_linecontext(line_context,
       &linebuf,&linecount,
        &err);
    if (sres != DW_DLV_OK) {
        /* Error. Clean up the context information. */
        dwarf srclines dealloc b(line context);
        return;
    }
    /* The lines are normal line table lines. */
    for (i = 0; i < 1inecount; +i) {
               /* use linebuf[i] */
    }
```

```
dwarf_srclines_dealloc_b(line_context);
 /* All the memory is released, the line_context
     and linebuf zeroed now as a reminder they are stale */
 linebuf = 0;
 line_context = 0;
 linecount = 0;} else {
 /* EXPERIMENTAL. NOT IN STANDARD DWARF */
 Dwarf Signed i = 0;
 /* ASSERT: table count == 2,
    Experimental two-level line table. Version 0xf006
    We do not define the meaning of this non-standard
    set of tables here. */
 /* For 'something C' (two-level line tables)
     one codes something like this
     Note that we do not define the meaning or use of two-level line
     tables as these are experimental, not standard DWARF. */
 sres = dwarf_srclines_two_level_from_linecontext(line_context,
         &linebuf,&linecount,
         &linebuf_actuals,&linecount_actuals,
         &err);
 if (sres == DW_DLV_OK) {
     for (i = 0; i < 1inecount; +i) {
         /* use linebuf[i], these are the 'logicals' entries. */
     }
     for (i = 0; i < 1inecount_actuals; ++i) {
                  \sqrt{*} use linebuf_actuals[i], these are the actuals entries */}
     dwarf_srclines_dealloc_b(line_context);
     line context = 0;linebuf = 0;
     linecount = 0;linebuf_actuals = 0;
     linecount_actuals = 0;
 } else if (sres == DW_DLV_NO_ENTRY) {
     /* This should be impossible, but do something. *//* Then Free the line_context */
     dwarf_srclines_dealloc_b(line_context);
     line_context = 0;
     linebuf = 0;linecount = 0;
     linebuf actuals = 0;
     linecount_actuals = 0;
 } else {
     /* ERROR, show the error or something.
        Free the line context. */dwarf srclines dealloc b(line context);
     line_context = 0;
     linebuf = 0;linecount = 0;linebuf_actuals = 0;
     linecount actuals = 0;}
```
- 70 -

} }

## **6.10 Line Context Details (DWARF5 style)**

New in October 2015. When a Dwarf\_Line\_Context has been returned by dwarf srclines b() that line context data's details can be retrieved with the following set of calls.

#### **6.10.1 dwarf\_srclines\_table\_offset()**

```
int dwarf_srclines_table_offset(Dwarf_Line_Context line_context,
   Dwarf_Unsigned * offset,
   Dwarf Error * error);
```
On success, this function returns the offset (in the object file line section) of the actual line data (i.e. after the line header for this compilation unit) through the offset pointer. The offset is probably only of interest when printing detailed information about a line table header.

In case of error, DW\_DLV\_ERROR is returned and the error is set through the error pointer. DW\_DLV\_NO\_ENTRY will not be returned.

#### **6.10.2 dwarf\_srclines\_version()**

```
int dwarf_srclines_version(Dwarf_Line_Context line_context,
   Dwarf Unsigned * version,
   Dwarf_Error * error);
```
On success DW\_DLV\_OK is returned and the line table version number is returned through the version pointer.

In case of error, DW\_DLV\_ERROR is returned and the error is set through the error pointer. DW\_DLV\_NO\_ENTRY will not be returned.

#### **6.10.3 dwarf\_srclines\_comp\_dir()**

```
int dwarf_srclines_comp_dir(Dwarf_Line_Context line_context,
   const char ** compilation_directory,
   Dwarf_Error * error);
```
On success this returns a pointer to the compilation directory string for this line table in \*compilation\_directory. That compilation string may be NULL or the empty string.

In case of error, DW\_DLV\_ERROR is returned and the error is set through the error pointer. DW\_DLV\_NO\_ENTRY will not be returned.

#### **6.10.4 dwarf\_srclines\_files\_count()**

```
int dwarf_srclines_files_count(Dwarf_Line_Context line_context,
   Dwarf_Signed * count,
   Dwarf Error * error);
```
On success, the number of files in the files list of a line table header will be returned through count.

In case of error, DW\_DLV\_ERROR is returned and the error is set through the error pointer. DW\_DLV\_NO\_ENTRY will not be returned.

#### **6.10.5 dwarf\_srclines\_files\_data()**

```
int dwarf srclines files data(Dwarf Line Context line context,
   Dwarf_Signed index,
   const char ** name,
   Dwarf_Unsigned * directory_index,
   Dwarf_Unsigned * last_mod_time,
   Dwarf Unsigned * file length,
   Dwarf_Error * error);
```
On success, data about a single file in the files list will be returned through the pointers. See DWARF documentation for the meaning of these fields. count. Valid index. values are 1 through count, reflecting the way the table is defined by DWARF.

This returns the raw files data from the line table header.

In case of error, DW\_DLV\_ERROR is returned and the error is set through the error pointer. DW\_DLV\_NO\_ENTRY will not be returned.

#### **6.10.6 dwarf\_srclines\_include\_dir\_count()**

```
int dwarf_srclines_include_dir_count(Dwarf_Line_Context line_context,
   Dwarf_Signed * count,
    Dwarf_Error * error);
```
On success, the number of files in the includes list of a line table header will be returned through count.

Valid index. values are 1 through count, reflecting the way the table is defined by DWARF.

In case of error, DW\_DLV\_ERROR is returned and the error is set through the error pointer. DW\_DLV\_NO\_ENTRY will not be returned.

#### **6.10.7 dwarf\_srclines\_include\_dir\_data()**

```
int dwarf_srclines_include_dir_data(Dwarf_Line_Context line_context,
   Dwarf_Signed index,
   const char ** name,
   Dwarf Error * error);
```
On success, data about a single file in the include files list will be returned through the pointers. See DWARF documentation for the meaning of these fields.

Valid index. values are 1 through count, reflecting the way the table is defined by DWARF.

In case of error, DW\_DLV\_ERROR is returned and the error is set through the error pointer. DW\_DLV\_NO\_ENTRY will not be returned.
**6.10.8 dwarf\_srclines\_subprog\_count()**

```
int dwarf_srclines_subprog_count(Dwarf_Line_Context line_context,
   Dwarf_Signed * count,
   Dwarf_Error * error); This is only useful with experimental two-level line tables.
```
- 73 -

### **6.10.9 dwarf\_srclines\_subprog\_data()**

```
int dwarf_srclines_subprog_data(Dwarf_Line_Context line_context,
   Dwarf_Signed index,
   const char ** name,
   Dwarf_Unsigned * decl_file,
   Dwarf_Unsigned * decl_line,
   Dwarf_Error \star error); This is only useful with experimental two-level line tables.
```
# **6.11 Get A Set of Lines (DWARF2,3,4 style)**

The function returns information about every source line for a particular compilation-unit. The compilation-unit is specified by the corresponding die. It does not support line tables with no lines very well nor does it support experimental two-level linetables.

### **6.11.1 dwarf\_srclines()**

```
int dwarf_srclines(
        Dwarf_Die die,
        Dwarf_Line **linebuf,
        Dwarf_Signed *linecount,
        Dwarf_Error *error)
```
This function is not useful for DWARF5 skeleton line tables nor for two-level line tables. It works for DWARF2,3,4,5 ordinary single line tables. The function dwarf\_srclines() places all line number descriptors for a single compilation unit into a single block, sets \*linebuf to point to that block, sets \*linecount to the number of descriptors in this block and returns DW\_DLV\_OK.

```
To get a more detailed view of the contents of a dwarf line table header see dwarf\_srelines_b()and the routines that use the Dwarf_Line_Context information, such as
dwarf srcfiles comp dir(), d dwarf srclines files count(),
dwarf_srclines_include_dir_count() and similar functions.
```
The compilation-unit is indicated by the given die which must be a compilation-unit die. It returns DW\_DLV\_ERROR on error. On successful return, line number information should be freed using dwarf\_srclines\_dealloc() when no longer of interest.

**Figure 16.** Exampled dwarf srclines()

rev 2.58, May 18, 2017 - 73 -

```
/* dwarf srclines b() should be used instead. */
void exampled(Dwarf_Debug dbg,Dwarf_Die somedie)
{
  Dwarf Signed count = 0;
  Dwarf_Line *linebuf = 0;
  Dwarf Signed i = 0;
  Dwarf_Error error = 0;
  int sres = 0;
  sres = dwarf srclines(somedie, &linebuf, &count, &error);
  if (sres == DW_DLV_OK) {
    for (i = 0; i < count; +i) {
      /* use linebuf[i] */
    }
    dwarf srclines dealloc(dbq, linebuf, count);
  }
}
```
- 74 -

An alternative using dwarf dealloc() directly is no longer (as of 2015) described here. It works as well as ever, but it has been obsolete since 2005. still works, but does not completely free all data allocated. The dwarf\_srclines\_dealloc() routine was created to fix the problem of incomplete deallocation.

# **6.12 Get the set of Source File Names**

The function returns the names of the source files that have contributed to the compilation-unit represented by the given DIE. Only the source files named in the statement program prologue are returned.

### **6.12.1 dwarf\_srcfiles()**

This works for for all line tables.

```
int dwarf_srcfiles(
        Dwarf_Die die,
        char ***srcfiles,
        Dwarf Signed *srccount,
        Dwarf_Error *error)
```
When it succeeds dwarf\_srcfiles() returns DW\_DLV\_OK and puts the number of source files named in the statement program prologue indicated by the given die into \*srccount. Source files defined in the statement program are ignored. The given die should have the tag DW\_TAG\_compile\_unit, DW\_TAG\_partial\_unit, or DW\_TAG\_type\_unit The location pointed to by srcfiles is set to point to a list of pointers to null-terminated strings that name the source files.

On a successful return from dwarf\_srcfiles() each of the strings returned should be individually freed using dwarf\_dealloc() with the allocation type DW\_DLA\_STRING when no longer of interest. This should be followed by free-ing the list using  $d$ warf\_dealloc() with the allocation type DW\_DLA\_LIST. It returns DW\_DLV\_ERROR on error. It returns DW\_DLV\_NO\_ENTRY if there is no corresponding statement program (i.e., if there is no line information).

Figure 17. Exampled dwarf\_srcfiles()

```
void examplee(Dwarf_Debug dbg,Dwarf_Die somedie)
{
  Dwarf Signed count = 0;
  char **srcfiles = 0;
  Dwarf_Signed i = 0;
  Dwarf Error error = 0;
  int res = 0;res = dwarf_srcfiles(somedie, &srcfiles,&count,&error);
  if (res == DW_DLV_OK) {
    for (i = 0; i < count; ++i) {
      /* use srcfiles[i] */
      dwarf_dealloc(dbg, srcfiles[i], DW_DLA_STRING);
    }
    dwarf dealloc(dbq, srcfiles, DW_DLA_LIST);
  }
}
}
```
- 75 -

# **6.13 Get Information About a Single Line Table Line**

The following functions can be used on the Dwarf Line descriptors returned by dwarf srclines() or dwarf srclines from linecontext() to obtain information about the source lines.

### **6.13.1 dwarf\_linebeginstatement()**

```
int dwarf_linebeginstatement(
        Dwarf_Line line,
        Dwarf_Bool *return_bool,
        Dwarf_Error *error)
```
The function dwarf\_linebeginstatement() returns DW\_DLV\_OK and sets \*return\_bool to *non-zero* (if line represents a line number entry that is marked as beginning a statement). or *zero* ((if line represents a line number entry that is not marked as beginning a statement). It returns DW\_DLV\_ERROR on error. It never returns DW\_DLV\_NO\_ENTRY.

# **6.13.2 dwarf\_lineendsequence()**

```
int dwarf_lineendsequence(
        Dwarf_Line line,
        Dwarf_Bool *return_bool,
        Dwarf_Error *error)
```
The function dwarf\_lineendsequence() returns DW\_DLV\_OK and sets \*return\_bool *non-zero* (in which case line represents a line number entry that is marked as ending a text sequence) or *zero* (in which case line represents a line number entry that is not marked as ending a text sequence). A line number entry that is marked as ending a text sequence is an entry with an address one beyond the highest address used by the current sequence of line table entries (that is, the table entry is a DW\_LNE\_end\_sequence entry (see the DWARF specification)).

The function dwarf\_lineendsequence() returns DW\_DLV\_ERROR on error. It never returns DW\_DLV\_NO\_ENTRY.

### **6.13.3 dwarf\_lineno()**

```
int dwarf_lineno(
       Dwarf_Line line,
       Dwarf_Unsigned * returned_lineno,
       Dwarf Error * error)
```
The function dwarf\_lineno() returns DW\_DLV\_OK and sets \*return\_lineno to the source statement line number corresponding to the descriptor line. It returns DW\_DLV\_ERROR on error. It never returns DW\_DLV\_NO\_ENTRY.

- 76 -

### **6.13.4 dwarf\_line\_srcfileno()**

```
int dwarf_line_srcfileno(
       Dwarf_Line line,
       Dwarf_Unsigned * returned_fileno,
       Dwarf_Error * error)
```
The function dwarf\_line\_srcfileno() returns DW\_DLV\_OK and sets \*returned\_fileno to the source statement line number corresponding to the descriptor file number. When the number returned through \*returned\_fileno is zero it means the file name is unknown (see the DWARF2/3 line table specification). When the number returned through \*returned\_fileno is non-zero it is a file number: subtract 1 from this file number to get an index into the array of strings returned by  $d$ warf\_srcfiles() (verify the resulting index is in range for the array of strings before indexing into the array of strings). The file number may exceed the size of the array of strings returned by dwarf\_srcfiles() because dwarf\_srcfiles() does not return files names defined with the DW\_DLE\_define\_file operator. The function dwarf\_line\_srcfileno() returns DW\_DLV\_ERROR on error. It never returns DW\_DLV\_NO\_ENTRY.

### **6.13.5 dwarf\_lineaddr()**

```
int dwarf_lineaddr(
       Dwarf Line line,
       Dwarf_Addr *return_lineaddr,
       Dwarf_Error *error)
```
The function dwarf\_lineaddr() returns DW\_DLV\_OK and sets \*return\_lineaddr to the address associated with the descriptor line. It returns DW\_DLV\_ERROR on error. It never returns DW\_DLV\_NO\_ENTRY.

### **6.13.6 dwarf\_lineoff()**

```
int dwarf_lineoff(
        Dwarf_Line line,
        Dwarf_Signed * return_lineoff,
        Dwarf_Error *error)
```
The function dwarf\_lineoff() returns DW\_DLV\_OK and sets \*return\_lineoff to the column number at which the statement represented by line begins.

It sets return\_lineoff to zero if the column number of the statement is not represented (meaning the producer library call was given zero as the column number). Zero is the correct value meaning "left edge" as defined in the DWARF2/3/4 specication (section 6.2.2).

Before December 2011 zero was not returned through the return\_lineoff pointer, -1 was returned through the pointer. The reason for this oddity is unclear, lost in history. But there is no good reason for -1.

The type of return\_lineoff is a pointer-to-signed, but there is no good reason for the value to be signed, the DWARF specification does not deal with negative column numbers. However, changing the declaration would cause compilation errors for little benefit, so the pointer-to-signed is left unchanged.

On error it returns DW\_DLV\_ERROR. It never returns DW\_DLV\_NO\_ENTRY.

## **6.13.7 dwarf\_lineoff\_b()**

```
int dwarf_lineoff_b(
       Dwarf_Line line,
       Dwarf Unsigned * return lineoff,
       Dwarf_Error *error)
```
The function dwarf\_lineoff\_b() returns exactly the same as dwarf\_lineoff() except the line offset returned through return\_lineoff() is an unsigned value. The signed return offset never made much sense but was harmless since line lengths are limited by most language standards.

### **6.13.8 dwarf\_linesrc()**

```
int dwarf_linesrc(
       Dwarf_Line line,
       char ** return_linesrc,
       Dwarf_Error *error)
```
The function dwarf\_linesrc() returns DW\_DLV\_OK and sets \*return\_linesrc to a pointer to a null-terminated string of characters that represents the name of the source-file where line occurs. It returns DW\_DLV\_ERROR on error.

If the applicable file name in the line table Statement Program Prolog does not start with a '/' character the string in DW\_AT\_comp\_dir (if applicable and present) or the applicable directory name from the line Statement Program Prolog is prepended to the file name in the line table Statement Program Prolog to make a full path.

The storage pointed to by a successful return of dwarf\_linesrc() should be freed using dwarf\_dealloc() with the allocation type DW\_DLA\_STRING when no longer of interest. It never returns DW\_DLV\_NO\_ENTRY.

#### **6.13.9 dwarf\_lineblock()**

```
int dwarf_lineblock(
        Dwarf_Line line,
        Dwarf Bool *return bool,
        Dwarf_Error *error)
```
The function dwarf\_lineblock() returns DW\_DLV\_OK and sets \*return\_linesrc to non-zero (i.e. true)(if the line is marked as beginning a basic block) or zero (i.e. false) (if the line is marked as not beginning a basic block). It returns DW\_DLV\_ERROR on error. It never returns DW\_DLV\_NO\_ENTRY.

### **6.13.10 dwarf\_is\_addr\_set()**

```
int dwarf_line_is_addr_set(
        Dwarf_Line line,
        Dwarf Bool *return bool,
        Dwarf_Error *error)
```
The function dwarf\_line\_is\_addr\_set() returns DW\_DLV\_OK and sets \*return\_bool to nonzero (i.e. true)(if the line is marked as being a DW\_LNE\_set\_address operation) or zero (i.e. false) (if the line is marked as not being a DW\_LNE\_set\_address operation). It returns DW\_DLV\_ERROR on error. It never returns DW\_DLV\_NO\_ENTRY.

This is intended to allow consumers to do a more useful job printing and analyzing DWARF data, it is not strictly necessary.

## **6.13.11 dwarf\_prologue\_end\_etc()**

```
int dwarf_prologue_end_etc(Dwarf_Line line,
       Dwarf_Bool * prologue_end,
       Dwarf_Bool * epilogue_begin,
       Dwarf_Unsigned * isa,
       Dwarf_Unsigned * discriminator,
       Dwarf Error * error)
```
The function dwarf\_prologue\_end\_etc() returns DW\_DLV\_OK and sets the returned fields to values currently set. While it is pretty safe to assume that the isa and discriminator values returned are very small integers, there is no restriction in the standard. It returns DW\_DLV\_ERROR on error. It never returns DW\_DLV\_NO\_ENTRY.

This function is new in December 2011.

### **6.14 Global Name Space Operations**

These operations operate on the .debug\_pubnames section of the debugging information.

# **6.14.1 Debugger Interface Operations**

#### **6.14.1.1 dwarf\_get\_globals()**

```
int dwarf_get_globals(
        Dwarf_Debug dbg,
        Dwarf Global **globals,
        Dwarf_Signed * return_count,
        Dwarf_Error *error)
```
The function dwarf\_get\_globals() returns DW\_DLV\_OK and sets \*return\_count to the count of pubnames represented in the section containing pubnames i.e. .debug\_pubnames. It also stores at \*globals, a pointer to a list of Dwarf\_Global descriptors, one for each of the pubnames in the .debug\_pubnames section. The returned results are for the entire section. It returns DW\_DLV\_ERROR on

error. It returns DW\_DLV\_NO\_ENTRY if the .debug\_pubnames section does not exist.

On a successful return from dwarf\_get\_globals(), the Dwarf\_Global descriptors should be freed using dwarf\_globals\_dealloc(). dwarf\_globals\_dealloc() is new as of July 15, 2005 and is the preferred approach to freeing this memory..

Global names refer exclusively to names and offsets in the .debug\_info section. See section 6.1.1 "Lookup by Name" in the dwarf standard.

### **Figure 18.** Exampled dwarf\_get\_globals()

```
void examplef(Dwarf_Debug dbg)
{
 Dwarf_Signed count = 0;
 Dwarf Global *qlobs = 0;
  Dwarf_Signed i = 0;
  Dwarf Error error = 0;
  int res = 0;res = dwarf_get_globals(dbg, &globs,&count, &error);
  if (res == DW_DLU_OK) {
    for (i = 0; i < count; ++i) {
                /* use globs[i] */
    }
    dwarf_globals_dealloc(dbg, globs, count);
  }
}
```
The following code is deprecated as of July 15, 2005 as it does not free all relevant memory. This approach still works as well as it ever did. On a successful return from dwarf\_get\_globals(), the Dwarf\_Global descriptors should be individually freed using dwarf\_dealloc() with the allocation type DW\_DLA\_GLOBAL\_CONTEXT, (or DW\_DLA\_GLOBAL, an older name, supported for compatibility) followed by the deallocation of the list itself with the allocation type DW\_DLA\_LIST when the descriptors are no longer of interest.

```
Dwarf_Signed cnt;
Dwarf Global *qlobs;
int res;
res = dwarf_get_globals(dbg, &globs,&cnt, &error);
if (res == DW_DLV_OK) {
        /* OBSOLETE: DO NOT USE to deallocate*/
        for (i = 0; i < cont; ++i) {
                /* use globs[i] */
                dwarf_dealloc(dbg, globs[i], DW_DLA_GLOBAL_CONTEXT);
        }
        dwarf dealloc(dbq, qlobs, DW_DLA_LIST);
}
```
#### **6.14.1.2 dwarf\_globname()**

```
int dwarf_globname(
       Dwarf_Global global,
       char ** return_name,
       Dwarf_Error *error)
```
The function dwarf\_globname() returns DW\_DLV\_OK and sets \*return\_name to a pointer to a null-terminated string that names the pubname represented by the Dwarf\_Global descriptor, global. It returns DW\_DLV\_ERROR on error. On a successful return from this function, the string should be freed using dwarf\_dealloc(), with the allocation type DW\_DLA\_STRING when no longer of interest. It never returns DW\_DLV\_NO\_ENTRY.

#### **6.14.1.3 dwarf\_global\_die\_offset()**

```
int dwarf_global_die_offset(
       Dwarf_Global global,
       Dwarf_Off *return_offset,
       Dwarf_Error *error)
```
The function dwarf\_global\_die\_offset() returns DW\_DLV\_OK and sets \*return\_offset to the offset in the section containing DIEs, i.e. .debug\_info, of the DIE representing the pubname that is described by the Dwarf\_Global descriptor, glob. It returns DW\_DLV\_ERROR on error. It never returns DW\_DLV\_NO\_ENTRY.

#### **6.14.1.4 dwarf\_global\_cu\_offset()**

```
int dwarf_global_cu_offset(
       Dwarf_Global global,
       Dwarf_Off *return_offset,
       Dwarf_Error *error)
```
The function dwarf\_qlobal\_cu\_offset() returns DW\_DLV\_OK and sets \*return\_offset to the offset in the section containing DIEs, i.e. .debug\_info, of the compilation-unit header of the compilationunit that contains the pubname described by the Dwarf\_Global descriptor, global. It returns DW\_DLV\_ERROR on error. It never returns DW\_DLV\_NO\_ENTRY.

### **6.14.1.5 dwarf\_get\_cu\_die\_offset\_given\_cu\_header\_offset()**

```
int dwarf_get_cu_die_offset_given_cu_header_offset_b(
       Dwarf_Debug dbg,
       Dwarf_Off in_cu_header_offset,
       Dwarf_Bool is_info,
       Dwarf_Off * out_cu_die_offset,
       Dwarf_Error *error)
```
The function dwarf\_get\_cu\_die\_offset\_given\_cu\_header\_offset() returns DW\_DLV\_OK and sets \*out\_cu\_die\_offset to the offset of the compilation-unit DIE given the offset in\_cu\_header\_offset of a compilation-unit header. It returns DW\_DLV\_ERROR on error. It never returns DW\_DLV\_NO\_ENTRY.

If is\_info is non-zero the in\_cu\_header\_offset must refer to a .debug\_info section offset. If is\_info zero the in\_cu\_header\_offset must refer to a .debug\_types section offset. Chaos may result if the is\_info flag is incorrect.

This effectively turns a compilation-unit-header offset into a compilation-unit DIE offset (by adding the size of the applicable CU header). This function is also sometimes useful with the dwarf\_weak\_cu\_offset(), dwarf\_func\_cu\_offset(), dwarf\_type\_cu\_offset(), and int dwarf var cu offset() functions, though for those functions the data is only in .debug info by definition.

#### **6.14.1.6 dwarf\_get\_cu\_die\_offset\_given\_cu\_header\_offset()**

```
int dwarf_get_cu_die_offset_given_cu_header_offset(
       Dwarf_Debug dbg,
       Dwarf_Off in_cu_header_offset,
       Dwarf_Off * out_cu_die_offset,
       Dwarf_Error *error)
```
This function is superseded by dwarf\_get\_cu\_die\_offset\_given\_cu\_header\_offset\_b(), a function which is still supported thought it refers only to the .debug\_info section.

dwarf\_get\_cu\_die\_offset\_given\_cu\_header\_offset() added Rev 1.45, June, 2001.

This function is declared as 'optional' in libdwarf.h on IRIX systems so the \_MIPS\_SYMBOL\_PRESENT predicate may be used at run time to determine if the version of libdwarf linked into an application has this function.

#### **6.14.1.7 dwarf\_global\_name\_offsets()**

```
int dwarf_global_name_offsets(
       Dwarf_Global global,
       char **return name,
       Dwarf Off *die offset,
       Dwarf_Off *cu_offset,
       Dwarf_Error *error)
```
The function dwarf\_global\_name\_offsets() returns DW\_DLV\_OK and sets \*return\_name to a pointer to a null-terminated string that gives the name of the pubname described by the Dwarf\_Global descriptor global. It returns DW\_DLV\_ERROR on error. It never returns DW\_DLV\_NO\_ENTRY. It also returns in the locations pointed to by die\_offset, and cu\_offset, the offset of the DIE representing the pubname, and the offset of the DIE representing the compilation-unit containing the pubname, respectively. On a successful return from dwarf\_qlobal\_name\_offsets() the storage pointed to by return\_name should be freed using dwarf\_dealloc(), with the allocation type DW\_DLA\_STRING when no longer of interest.

# **6.15 DWARF3 Type Names Operations**

Section ".debug\_pubtypes" is new in DWARF3.

These functions operate on the .debug\_pubtypes section of the debugging information. The .debug\_pubtypes section contains the names of file-scope user-defined types, the offsets of the DIEs that represent the definitions of those types, and the offsets of the compilation-units that contain the definitions of those types.

### **6.15.1 Debugger Interface Operations**

### **6.15.1.1 dwarf\_get\_pubtypes()**

```
int dwarf_get_pubtypes(
        Dwarf_Debug dbg,
        Dwarf_Type **types,
        Dwarf_Signed *typecount,
        Dwarf_Error *error)
```
The function dwarf\_get\_pubtypes() returns DW\_DLV\_OK and sets \*typecount to the count of user-defined type names represented in the section containing user-defined type names, i.e. .debug\_pubtypes. It also stores at \*types, a pointer to a list of  $\text{Dwarf\_Type}\xspace$  descriptors, one for each of the user-defined type names in the .debug\_pubtypes section. The returned results are for the entire section. It returns DW\_DLV\_NOCOUNT on error. It returns DW\_DLV\_NO\_ENTRY if the .debug\_pubtypes section does not exist.

On a successful return from dwarf\_get\_pubtypes(), the Dwarf\_Type descriptors should be freed using dwarf\_types\_dealloc(). dwarf\_types\_dealloc() is used for both dwarf\_get\_pubtypes() and dwarf\_get\_types() as the data types are the same.

Global type names refer exclusively to names and offsets in the .debug\_info section. See section 6.1.1 "Lookup by Name" in the dwarf standard.

#### **Figure 19.** Exampled dwarf\_get\_pubtypes()

```
void exampleg(Dwarf_Debug dbg)
{
 Dwarf_Error error = 0;
 Dwarf_Signed count = 0;
  Dwarf_Type *types = 0;
  Dwarf_Signed i = 0;
  int res = 0;res = dwarf_get_pubtypes(dbg, &types,&count, &error);
  if (res == DW_DLV_OK) {
    for (i = 0; i < count; ++i) {
      /* use types[i] */
    }
    dwarf_types_dealloc(dbg, types, count);
  }
}
```

```
6.15.1.2 dwarf_pubtypename()
```

```
int dwarf_pubtypename(
       Dwarf_Type type,
       char **return_name,
       Dwarf_Error *error)
```
The function dwarf\_pubtypename() returns DW\_DLV\_OK and sets \*return\_name to a pointer to a null-terminated string that names the user-defined type represented by the  $Dw$ arf\_Type descriptor, type. It returns DW\_DLV\_ERROR on error. It never returns DW\_DLV\_NO\_ENTRY. On a successful return from this function, the string should be freed using  $d$ warf dealloc(), with the allocation type DW\_DLA\_STRING when no longer of interest.

### **6.15.1.3 dwarf\_pubtype\_type\_die\_offset()**

```
int dwarf_pubtype_type_die_offset(
        Dwarf_Type type,
        Dwarf_Off *return_offset,
        Dwarf_Error *error)
```
The function dwarf\_pubtype\_type\_die\_offset() returns DW\_DLV\_OK and sets \*return\_offset to the offset in the section containing DIEs, i.e. .debug\_info, of the DIE representing the user-defined type that is described by the Dwarf\_Type descriptor, type. It returns DW\_DLV\_ERROR on error. It never returns DW\_DLV\_NO\_ENTRY.

#### **6.15.1.4 dwarf\_pubtype\_cu\_offset()**

```
int dwarf_pubtype_cu_offset(
        Dwarf_Type type,
        Dwarf_Off *return_offset,
        Dwarf_Error *error)
```
The function dwarf\_pubtype\_cu\_offset() returns DW\_DLV\_OK and sets \*return\_offset to the offset in the section containing DIEs, i.e. .debug\_info, of the compilation-unit header of the compilation-unit that contains the user-defined type described by the Dwarf\_Type descriptor, type. It returns DW\_DLV\_ERROR on error. It never returns DW\_DLV\_NO\_ENTRY.

#### **6.15.1.5 dwarf\_pubtype\_name\_offsets()**

```
int dwarf_pubtype_name_offsets(
       Dwarf_Type type,
       char ** returned_name,
       Dwarf Off * die offset,
       Dwarf_Off * cu_offset,
       Dwarf_Error *error)
```
The function dwarf\_pubtype\_name\_offsets() returns DW\_DLV\_OK and sets \*returned\_name to a pointer to a null-terminated string that gives the name of the user-defined type described by the Dwarf Type descriptor type. It also returns in the locations pointed to by die offset, and cu\_offset, the offsets of the DIE representing the user-defined type, and the DIE representing the compilation-unit containing the user-defined type, respectively. It returns DW\_DLV\_ERROR on error. It never returns DW\_DLV\_NO\_ENTRY. On a successful return from dwarf\_pubtype\_name\_offsets() the storage pointed to by returned\_name should be freed using dwarf dealloc(), with the allocation type DW\_DLA\_STRING when no longer of interest.

# **6.16 User Defined Static Variable Names Operations**

This section is SGI specific and is not part of standard DWARF version 2.

These functions operate on the .debug\_varnames section of the debugging information. The .debug\_varnames section contains the names of file-scope static variables, the offsets of the DIEs that represent the definitions of those variables, and the offsets of the compilation-units that contain the definitions of those variables.

- 84 -

# **6.17 Weak Name Space Operations**

These operations operate on the .debug\_weaknames section of the debugging information.

These operations are SGI specific, not part of standard DWARF.

### **6.17.1 Debugger Interface Operations**

### **6.17.1.1 dwarf\_get\_weaks()**

```
int dwarf_get_weaks(
        Dwarf_Debug dbg,
        Dwarf_Weak **weaks,
        Dwarf Signed *weak count,
        Dwarf_Error *error)
```
The function dwarf\_get\_weaks() returns DW\_DLV\_OK and sets \*weak\_count to the count of weak names represented in the section containing weak names i.e. .debug\_weaknames. It returns DW\_DLV\_ERROR on error. It returns DW\_DLV\_NO\_ENTRY if the section does not exist. It also stores in \*weaks, a pointer to a list of Dwarf Weak descriptors, one for each of the weak names in the .debug\_weaknames section. The returned results are for the entire section.

On a successful return from this function, the Dwarf\_Weak descriptors should be freed using dwarf\_weaks\_dealloc() when the data is no longer of interest. dwarf\_weaks\_dealloc()is new as of July 15, 2005.

**Figure 20.** Exampleh dwarf\_get\_weaks()

```
void exampleh(Dwarf_Debug dbg)
{
  Dwarf Error error = 0;
  Dwarf Signed count = 0;
  Dwarf_Weak *weaks = 0;
  Dwarf Signed i = 0;
  int res = 0;res = dwarf_get_weaks(dbg, &weaks, &count, &error);
  if (res == DW_DLV_OK) {
    for (i = 0; i < count; ++i) {
      /* use weaks[i] */
    }
    dwarf_weaks_dealloc(dbg, weaks, count);
  }
}
```
- 85 -

The following code is deprecated as of July 15, 2005 as it does not free all relevant memory. This approach still works as well as it ever did. On a successful return from dwarf\_get\_weaks() the Dwarf\_Weak descriptors should be individually freed using dwarf\_dealloc() with the allocation type DW\_DLA\_WEAK\_CONTEXT, (or DW\_DLA\_WEAK, an older name, supported for compatibility) followed by the deallocation of the list itself with the allocation type DW\_DLA\_LIST when the descriptors are no longer of interest.

### **Figure 21.** Examplei dwarf\_get\_weaks() obsolete

```
void examplei(Dwarf_Debug dbg)
{
  /* Obsolete. See exampleh instead. */
 Dwarf_Error error = 0;
  Dwarf_Signed count = 0;
  Dwarf_Weak *weaks = 0;
  Dwarf_Signed i = 0;
  int res = 0;
  res = dwarf_get_weaks(dbg, &weaks, &count, &error);
  if (res == DW_DLV_OK) {
    /* OBSOLETE: do not use dealloc for this.
       See above */
    for (i = 0; i < count; ++i) {
      /* use weaks[i] */
      dwarf_dealloc(dbg, weaks[i], DW_DLA_WEAK);
    }
    dwarf_dealloc(dbg, weaks, DW_DLA_LIST);
  }
}
```
#### **6.17.1.2 dwarf\_weakname()**

```
int dwarf_weakname(
       Dwarf_Weak weak,
       char ** return_name,
       Dwarf_Error *error)
```
The function dwarf\_weakname() returns DW\_DLV\_OK and sets \*return\_name to a pointer to a null-terminated string that names the weak name represented by the Dwarf\_Weak descriptor, weak. It returns DW\_DLV\_ERROR on error. It never returns DW\_DLV\_NO\_ENTRY. On a successful return from this function, the string should be freed using dwarf\_dealloc(), with the allocation type DW\_DLA\_STRING when no longer of interest.

```
int dwarf_weak_die_offset(
        Dwarf_Weak weak,
        Dwarf_Off *return_offset,
        Dwarf_Error *error)
```
The function dwarf\_weak\_die\_offset() returns DW\_DLV\_OK and sets \*return\_offset to the offset in the section containing DIEs, i.e. .debug\_info, of the DIE representing the weak name that is described by the Dwarf\_Weak descriptor, weak. It returns DW\_DLV\_ERROR on error. It never returns DW\_DLV\_NO\_ENTRY.

#### **6.17.1.3 dwarf\_weak\_cu\_offset()**

```
int dwarf_weak_cu_offset(
       Dwarf_Weak weak,
        Dwarf_Off *return_offset,
       Dwarf_Error *error)
```
The function dwarf\_weak\_cu\_offset() returns DW\_DLV\_OK and sets \*return\_offset to the offset in the section containing DIEs, i.e. .debug\_info, of the compilation-unit header of the compilationunit that contains the weak name described by the Dwarf\_Weak descriptor, weak. It returns DW\_DLV\_ERROR on error. It never returns DW\_DLV\_NO\_ENTRY.

#### **6.17.1.4 dwarf\_weak\_name\_offsets()**

```
int dwarf_weak_name_offsets(
       Dwarf Weak weak,
        char ** weak_name,
        Dwarf_Off *die_offset,
        Dwarf_Off *cu_offset,
        Dwarf_Error *error)
```
The function dwarf\_weak\_name\_offsets() returns DW\_DLV\_OK and sets \*weak\_name to a pointer to a null-terminated string that gives the name of the weak name described by the Dwarf\_Weak descriptor weak. It also returns in the locations pointed to by die\_offset, and cu\_offset, the offsets of the DIE representing the weakname, and the DIE representing the compilation-unit containing the weakname, respectively. It returns DW\_DLV\_ERROR on error. It never returns DW\_DLV\_NO\_ENTRY. On a successful return from dwarf weak name offsets() the storage pointed to by weak name should be freed using  $d$ warf\_dealloc(), with the allocation type DW\_DLA\_STRING when no longer of interest.

### **6.18 Static Function Names Operations**

This section is SGI specific and is not part of standard DWARF version 2.

These function operate on the .debug\_funcnames section of the debugging information. The .debug\_funcnames section contains the names of static functions defined in the object, the offsets of the DIEs that represent the definitions of the corresponding functions, and the offsets of the start of the compilation-units that contain the definitions of those functions.

### **6.18.1 Debugger Interface Operations**

#### **6.18.1.1 dwarf\_get\_funcs()**

```
int dwarf_get_funcs(
        Dwarf_Debug dbg,
        Dwarf_Func **funcs,
        Dwarf_Signed *func_count,
        Dwarf_Error *error)
```
The function dwarf\_get\_funcs() returns DW\_DLV\_OK and sets \*func\_count to the count of static function names represented in the section containing static function names, i.e. .debug\_funcnames. It also stores, at \*funcs, a pointer to a list of Dwarf\_Func descriptors, one for each of the static functions in the .debug\_funcnames section. The returned results are for the entire section. It returns DW\_DLV\_ERROR on error. It returns DW\_DLV\_NO\_ENTRY if the .debug\_funcnames section does not exist.

On a successful return from dwarf\_get\_funcs(), the Dwarf\_Func descriptors should be freed using dwarf\_funcs\_dealloc(). dwarf\_funcs\_dealloc() is new as of July 15, 2005.

#### **Figure 22.** Examplej dwarf\_get\_funcs()

```
void examplej(Dwarf_Debug dbg)
{
  Dwarf_Error error = 0;
  Dwarf_Signed count = 0;
  Dwarf_Func * funcs = 0;
  Dwarf Signed i = 0;
  int fres = 0;
  fres = dwarf_get_funcs(dbg, &funcs, &count, &error);
  if (fres == DW_DLV_OK) {
    for (i = 0; i < count; ++i) {
      /* use funcs[i] */}
    dwarf_funcs_dealloc(dbg, funcs, count);
  }
}
```
The following code is deprecated as of July 15, 2005 as it does not free all relevant memory. This approach still works as well as it ever did. On a successful return from dwarf\_get\_funcs(), the Dwarf\_Func descriptors should be individually freed using dwarf\_dealloc() with the allocation type DW\_DLA\_FUNC\_CONTEXT, (or DW\_DLA\_FUNC, an older name, supported for compatibility) followed by the deallocation of the list itself with the allocation type DW\_DLA\_LIST when the descriptors are no longer of interest.

#### **Figure 23.** Examplek dwarf\_get\_funcs() obsolete

```
void examplek(Dwarf_Debug dbg)
{
 Dwarf Error error = 0;
  Dwarf Func *funcs = 0;
  Dwarf_Signed count = 0;Dwarf_Signed i = 0;
  int fres = 0;fres = dwarf_get_funcs(dbg, &funcs,&count, &error);
  if (fres == DW DLV OK) {
    /* OBSOLETE: see dwarf_funcs_dealloc() examplei */
    for (i = 0; i < count; ++i) {
      /* use funcs[i] */
      dwarf_dealloc(dbg, funcs[i], DW_DLA_FUNC);
    }
    dwarf_dealloc(dbg, funcs, DW_DLA_LIST);
  }
}
```
#### **6.18.1.2 dwarf\_funcname()**

```
int dwarf_funcname(
       Dwarf_Func func,
       char ** return_name,
       Dwarf_Error *error)
```
The function dwarf\_funcname() returns DW\_DLV\_OK and sets \*return\_name to a pointer to a null-terminated string that names the static function represented by the Dwarf\_Func descriptor, func. It returns DW\_DLV\_ERROR on error. It never returns DW\_DLV\_NO\_ENTRY. On a successful return from this function, the string should be freed using dwarf\_dealloc(), with the allocation type DW\_DLA\_STRING when no longer of interest.

#### **6.18.1.3 dwarf\_func\_die\_offset()**

```
int dwarf_func_die_offset(
        Dwarf Func func,
        Dwarf_Off *return_offset,
        Dwarf_Error *error)
```
The function dwarf\_func\_die\_offset(), returns DW\_DLV\_OK and sets \*return\_offset to the offset in the section containing DIEs, i.e. .debug\_info, of the DIE representing the static function that is described by the Dwarf Func descriptor, func. It returns DW\_DLV\_ERROR on error. It never returns DW\_DLV\_NO\_ENTRY.

### **6.18.1.4 dwarf\_func\_cu\_offset()**

```
int dwarf_func_cu_offset(
       Dwarf_Func func,
        Dwarf_Off *return_offset,
        Dwarf_Error *error)
```
The function dwarf\_func\_cu\_offset() returns DW\_DLV\_OK and sets \*return\_offset to the offset in the section containing DIEs, i.e. .debug\_info, of the compilation-unit header of the compilationunit that contains the static function described by the Dwarf\_Func descriptor, func. It returns DW\_DLV\_ERROR on error. It never returns DW\_DLV\_NO\_ENTRY.

#### **6.18.1.5 dwarf\_func\_name\_offsets()**

```
int dwarf_func_name_offsets(
       Dwarf_Func func,
       char **func_name,
       Dwarf_Off *die_offset,
       Dwarf_Off *cu_offset,
       Dwarf_Error *error)
```
The function dwarf\_func\_name\_offsets() returns DW\_DLV\_OK and sets \*func\_name to a pointer to a null-terminated string that gives the name of the static function described by the Dwarf\_Func descriptor func. It also returns in the locations pointed to by die\_offset, and cu\_offset, the offsets of the DIE representing the static function, and the DIE representing the compilation-unit containing the static function, respectively. It returns  $DW\_DLV\_ERROR$  on error. It never returns DW\_DLV\_NO\_ENTRY. On a successful return from dwarf\_func\_name\_offsets() the storage pointed to by func\_name should be freed using dwarf\_dealloc(), with the allocation type DW\_DLA\_STRING when no longer of interest.

# **6.19 User Defined Type Names Operations**

Section "debug typenames" is SGI specific and is not part of standard DWARF version 2. (However, an identical section is part of DWARF version 3 named ".debug\_pubtypes", see dwarf\_get\_pubtypes() above.)

These functions operate on the .debug\_typenames section of the debugging information. The .debug\_typenames section contains the names of file-scope user-defined types, the offsets of the DIEs that represent the definitions of those types, and the offsets of the compilation-units that contain the definitions of those types.

# **6.19.1 Debugger Interface Operations**

### **6.19.1.1 dwarf\_get\_types()**

```
int dwarf_get_types(
        Dwarf_Debug dbg,
        Dwarf_Type **types,
        Dwarf_Signed *typecount,
        Dwarf_Error *error)
```
The function dwarf\_get\_types() returns DW\_DLV\_OK and sets \*typecount to the count of userdefined type names represented in the section containing user-defined type names, i.e. .debug\_typenames. It also stores at  $*$ types, a pointer to a list of  $Dwarf_Type$  descriptors, one for each of the user-defined type names in the .debug\_typenames section. The returned results are for the entire section. It returns DW\_DLV\_NOCOUNT on error. It returns DW\_DLV\_NO\_ENTRY if the .debug\_typenames section does not exist.

```
On a successful return from dwarf_get_types(), the Dwarf_Type descriptors should be freed using
dwarf_types_dealloc(). dwarf_types_dealloc() is new as of July 15, 2005 and frees all
memory allocated by dwarf_get_types().
```
### **Figure 24.** Examplel dwarf\_get\_types()

```
void examplel(Dwarf_Debug dbg)
{
 Dwarf Error error = 0;
  Dwarf_Signed count = 0;
  Dwarf_Type *types = 0;
  Dwarf_Signed i = 0;
  int res = 0;res = dwarf_get_types(dbg, &types,&count, &error);
  if (res == DW_DLV_OK) {
    for (i = 0; i < count; ++i) {
      /* use types[i] */
    }
    dwarf_types_dealloc(dbg, types, count);
  }
}
```
The following code is deprecated as of July 15, 2005 as it does not free all relevant memory. This approach still works as well as it ever did. On a successful return from dwarf\_get\_types(), the Dwarf\_Type descriptors should be individually freed using dwarf\_dealloc() with the allocation type DW\_DLA\_TYPENAME\_CONTEXT, (or DW\_DLA\_TYPENAME, an older name, supported for compatibility) followed by the deallocation of the list itself with the allocation type DW\_DLA\_LIST when the descriptors are no longer of interest.

**Figure 25.** Examplel dwarf\_get\_types() obsolete

```
void examplem(Dwarf_Debug dbg)
{
  Dwarf Error error = 0;
  Dwarf Signed count = 0;
  Dwarf_Type *types = 0;
  Dwarf Signed i = 0;
  int res = 0;/* OBSOLETE: see dwarf_types_dealloc() examplel above */
  res = dwarf_get_types(dbg, &types,&count, &error);
  if (res == DW_DLV_OK) {
    for (i = 0; i < count; ++i) {
      /* use types[i] */
      dwarf_dealloc(dbg, types[i], DW_DLA_TYPENAME);
    }
   dwarf_dealloc(dbg, types, DW_DLA_LIST);
  }
}
```
- 91 -

#### **6.19.1.2 dwarf\_typename()**

```
int dwarf_typename(
       Dwarf_Type type,
       char **return_name,
       Dwarf_Error *error)
```
The function dwarf\_typename() returns DW\_DLV\_OK and sets \*return\_name to a pointer to a null-terminated string that names the user-defined type represented by the  $Dwarf_Type$  descriptor, type. It returns DW\_DLV\_ERROR on error. It never returns DW\_DLV\_NO\_ENTRY. On a successful return from this function, the string should be freed using dwarf\_dealloc(), with the allocation type DW\_DLA\_STRING when no longer of interest.

#### **6.19.1.3 dwarf\_type\_die\_offset()**

```
int dwarf_type_die_offset(
       Dwarf_Type type,
        Dwarf_Off *return_offset,
        Dwarf_Error *error)
```
The function dwarf\_type\_die\_offset() returns DW\_DLV\_OK and sets \*return\_offset to the offset in the section containing DIEs, i.e. .debug\_info, of the DIE representing the user-defined type that is described by the Dwarf\_Type descriptor, type. It returns DW\_DLV\_ERROR on error. It never returns DW\_DLV\_NO\_ENTRY.

#### **6.19.1.4 dwarf\_type\_cu\_offset()**

```
int dwarf_type_cu_offset(
       Dwarf_Type type,
       Dwarf_Off *return_offset,
        Dwarf_Error *error)
```
The function dwarf\_type\_cu\_offset() returns DW\_DLV\_OK and sets \*return\_offset to the offset in the section containing DIEs, i.e. .debug\_info, of the compilation-unit header of the compilationunit that contains the user-defined type described by the  $Dw$ arf Type descriptor, type. It returns DW\_DLV\_ERROR on error. It never returns DW\_DLV\_NO\_ENTRY.

#### **6.19.1.5 dwarf\_type\_name\_offsets()**

```
int dwarf_type_name_offsets(
       Dwarf_Type type,
       char ** returned_name,
       Dwarf_Off * die_offset,
       Dwarf_Off * cu_offset,
       Dwarf_Error *error)
```
The function dwarf\_type\_name\_offsets() returns DW\_DLV\_OK and sets \*returned\_name to a pointer to a null-terminated string that gives the name of the user-defined type described by the Dwarf\_Type descriptor type. It also returns in the locations pointed to by die\_offset, and cu\_offset, the offsets of the DIE representing the user-defined type, and the DIE representing the compilation-unit containing the user-defined type, respectively. It returns DW\_DLV\_ERROR on error. It never returns DW\_DLV\_NO\_ENTRY. On a successful return from dwarf\_type\_name\_offsets() the storage pointed to by returned\_name should be freed using dwarf\_dealloc(), with the allocation type DW\_DLA\_STRING when no longer of interest.

### **6.20 User Defined Static Variable Names Operations**

This section is SGI specific and is not part of standard DWARF version 2.

These functions operate on the .debug varnames section of the debugging information. The .debug\_varnames section contains the names of file-scope static variables, the offsets of the DIEs that represent the definitions of those variables, and the offsets of the compilation-units that contain the definitions of those variables.

### **6.20.1 Debugger Interface Operations**

#### **6.20.1.1 dwarf\_get\_vars()**

```
int dwarf_get_vars(
        Dwarf_Debug dbg,
        Dwarf_Var **vars,
        Dwarf_Signed *var_count,
        Dwarf_Error *error)
```
The function dwarf\_get\_vars() returns DW\_DLV\_OK and sets \*var\_count to the count of filescope static variable names represented in the section containing file-scope static variable names, i.e. .debug\_varnames. It also stores, at \*vars, a pointer to a list of  $Dwarf_Var$  descriptors, one for each of the file-scope static variable names in the .debug\_varnames section. The returned results are for the entire section. It returns DW\_DLV\_ERROR on error. It returns DW\_DLV\_NO\_ENTRY if the .debug\_varnames section does not exist.

The following is new as of July 15, 2005. On a successful return from  $dwarf\_get\_vars$  (), the

Dwarf\_Var descriptors should be freed using dwarf\_vars\_dealloc().

#### **Figure 26.** Examplen dwarf\_get\_vars()

```
void examplen(Dwarf_Debug dbg)
{
 Dwarf_Error error = 0;
 Dwarf_Signed count = 0;
 Dwarf_Var *vars = 0;Dwarf Signed i = 0;
 int res = 0;
 res = dwarf_get_vars(dbg, &vars,&count,&error);
  if (res == DW_DLV_OK) {
    for (i = 0; i < count; ++i) {
     /* use vars[i] */}
    dwarf_vars_dealloc(dbg, vars, count);
  }
}
```
The following code is deprecated as of July 15, 2005 as it does not free all relevant memory. This approach still works as well as it ever did. On a successful return from dwarf\_get\_vars(), the Dwarf\_Var descriptors should be individually freed using dwarf\_dealloc() with the allocation type DW\_DLA\_VAR\_CONTEXT, (or DW\_DLA\_VAR, an older name, supported for compatibility) followed by the deallocation of the list itself with the allocation type DW\_DLA\_LIST when the descriptors are no longer of interest.

#### **Figure 27.** Exampleo dwarf\_get\_vars() obsolete

```
void exampleo(Dwarf_Debug dbg)
{
  Dwarf_Error error = 0;
  Dwarf_Signed count = 0;
  Dwarf_Var *vars = 0;Dwarf_Signed i = 0;
  int res = 0;
  res = dwarf_get_vars(dbg, &vars,&count,&error);
  if (res == DW_DLV_OK) {
    /* DO NOT USE: see dwarf_vars_dealloc() examplen above */
    for (i = 0; i < count; ++i) {
      /* use vars[i] */dwarf_dealloc(dbg, vars[i], DW_DLA_VAR);
    }
    dwarf_dealloc(dbg, vars, DW_DLA_LIST);
  }
}
```
#### **6.20.1.2 dwarf\_varname()**

```
int dwarf_varname(
       Dwarf_Var var,
       char ** returned_name,
       Dwarf_Error *error)
```
The function dwarf\_varname() returns DW\_DLV\_OK and sets \*returned\_name to a pointer to a null-terminated string that names the file-scope static variable represented by the Dwarf\_Var descriptor, var. It returns DW\_DLV\_ERROR on error. It never returns DW\_DLV\_NO\_ENTRY. On a successful return from this function, the string should be freed using dwarf\_dealloc(), with the allocation type DW DLA STRING when no longer of interest.

#### **6.20.1.3 dwarf\_var\_die\_offset()**

```
int dwarf_var_die_offset(
       Dwarf_Var var,
       Dwarf_Off *returned_offset,
       Dwarf_Error *error)
```
The function dwarf\_var\_die\_offset() returns DW\_DLV\_OK and sets \*returned\_offset to the offset in the section containing DIEs, i.e. .debug\_info, of the DIE representing the file-scope static variable that is described by the Dwarf\_Var descriptor, var. It returns DW\_DLV\_ERROR on error. It never returns DW\_DLV\_NO\_ENTRY.

#### **6.20.1.4 dwarf\_var\_cu\_offset()**

```
int dwarf_var_cu_offset(
       Dwarf_Var var,
       Dwarf Off *returned_offset,
       Dwarf_Error *error)
```
The function dwarf\_var\_cu\_offset() returns DW\_DLV\_OK and sets \*returned\_offset to the offset in the section containing DIEs, i.e. .debug\_info, of the compilation-unit header of the compilationunit that contains the file-scope static variable described by the  $Dwarf_Var$  descriptor, var. It returns DW\_DLV\_ERROR on error. It never returns DW\_DLV\_NO\_ENTRY.

#### **6.20.1.5 dwarf\_var\_name\_offsets()**

```
int dwarf_var_name_offsets(
       Dwarf_Var var,
       char **returned_name,
       Dwarf_Off *die_offset,
       Dwarf_Off *cu_offset,
       Dwarf_Error *error)
```
The function dwarf\_var\_name\_offsets() returns DW\_DLV\_OK and sets \*returned\_name to a pointer to a null-terminated string that gives the name of the file-scope static variable described by the Dwarf\_Var descriptor var. It also returns in the locations pointed to by die\_offset, and cu\_offset, the offsets of the DIE representing the

representing the compilation-unit containing the file-scope static variable, respectively. It returns DW\_DLV\_ERROR on error. It never returns DW\_DLV\_NO\_ENTRY. On a successful return from dwarf\_var\_name\_offsets() the storage pointed to by returned\_name should be freed using dwarf\_dealloc(), with the allocation type DW\_DLA\_STRING when no longer of interest.

# **6.21 Names Fast Access (DWARF5) .debug\_names**

The section . debug names section is new in DWARF5 so a new set of functions is defined to access this section. This section replaces .debug\_pubnames and .debug\_pubtypes as those older sections were not found to be useful in practice. FIXME

#### **6.21.1 dwarf\_debugnames\_header()**

```
int dwarf_debugnames_header(
   Dwarf Debug dbg,
   Dwarf_Dnames_Head * dn_out,
   Dwarf_Unsigned * dn_index_count_out,
   Dwarf_Error *error)
```
The function dwarf\_debugnames\_header() allocates an opaque data structure used in all the other debugnames calls.

Many of the function calls here let one extract the entire content of the section, which is useful if one wishes to dump the section or to use its data to create one's own internal data structures.

To free space allocated when one has finished with these data structures, call

```
Debug_Dnames_Head dn /* Assume set somehow */;
...
dwarf_dealloc(dbg,dn,DW_DLA_DNAMES_HEAD);
```
which will free up all data allocated for dwarf\_debugnames\_header().

FIXME describe arguments.

```
void exampledebugnames(Dwarf_Debug dbg)
{
FIXME need extended example of debugnames use.
}
```
FIXME

# **6.21.2 dwarf\_debugnames\_sizes()**

```
int dwarf_debugnames_sizes(Dwarf_Dnames_Head dn,
  Dwarf_Unsigned index_number,
  Dwarf Unsigned * section offsets,
  Dwarf_Unsigned * version,
  Dwarf_Unsigned * offset_size,
  /* The counts are entry counts, not byte sizes. */Dwarf_Unsigned * comp_unit_count,
  Dwarf_Unsigned * local_type_unit_count,
  Dwarf_Unsigned * foreign_type_unit_count,
  Dwarf_Unsigned * bucket_count,
  Dwarf_Unsigned * name_count,
  /* The following are counted in bytes */Dwarf_Unsigned * indextable_overall_length,
  Dwarf_Unsigned * abbrev_table_size,
  Dwarf_Unsigned * entry_pool_size,
  Dwarf_Unsigned * augmentation_string_size,
  Dwarf Error * error*/)
```
- 96 -

### FIXME

### **6.21.3 dwarf\_debugnames\_cu\_entry()**

```
int dwarf_debugnames_cu_entry(
  Dwarf_Dnames_Head dn,
  Dwarf_Unsigned index_number,
  Dwarf_Unsigned offset_number,
  Dwarf_Unsigned * offset_count,
  Dwarf Unsigned * offset,
  Dwarf Error * error)
```
#### FIXME

### **6.21.4 dwarf\_debugnames\_local\_tu\_entry()**

```
int dwarf_debugnames_local_tu_entry(
  Dwarf_Dnames_Head dn,
  Dwarf_Unsigned index_number,
  Dwarf_Unsigned offset_number,
  Dwarf_Unsigned * offset_count,
  Dwarf_Unsigned * offset,
  Dwarf_Error * error)
```
### FIXME

## **6.21.5 dwarf\_debugnames\_foreign\_tu\_entry()**

```
int dwarf_debugnames_foreign_tu_entry(
  Dwarf_Dnames_Head dn,
  Dwarf_Unsigned index_number,
  Dwarf Unsigned sig number,
  Dwarf_Unsigned * sig_minimum,
  Dwarf_Unsigned * sig_count,
  Dwarf_Sig8 * signature,
  Dwarf_Error * error)
```
- 97 -

# FIXME

# **6.21.6 dwarf\_debugnames\_bucket()**

```
int dwarf_debugnames_bucket(
  Dwarf_Dnames_Head dn,
  Dwarf_Unsigned index_number,
  Dwarf_Unsigned bucket_number,
  Dwarf_Unsigned * bucket_count,
  Dwarf_Unsigned * index_of_name_entry,
  Dwarf_Error * error)
```
# FIXME

# **6.21.7 dwarf\_debugnames\_name()**

```
int dwarf_debugnames_bucket(
  Dwarf_Dnames_Head dn,
  Dwarf_Unsigned index_number,
  Dwarf_Unsigned name_entry,
  Dwarf_Unsigned * names_count,
  Dwarf_Sig8 * signature,
  Dwarf_Unsigned * offset_to_debug_str,
  Dwarf_Unsigned * offset_in_entrypool,
  Dwarf_Error * error)
```
### FIXME

# **6.21.8 dwarf\_debugnames\_abbrev\_by\_index()"**

```
int dwarf_debugnames_abbrev_by_index(
  Dwarf_Dnames_Head dn,
  Dwarf_Unsigned index_number,
  Dwarf_Unsigned abbrev_entry,
  Dwarf_Unsigned * abbrev_code,
  Dwarf_Unsigned * tag,
  Dwarf_Unsigned * number_of_abbrev,
  Dwarf_Unsigned * number_of_attr_form_entries,
  Dwarf_Error * error)
```
# FIXME

# **6.21.9 dwarf\_debugnames\_abbrev\_by\_code()**

```
int dwarf_debugnames_abbrev_by_code(
  Dwarf_Dnames_Head dn,
  Dwarf_Unsigned index_number,
  Dwarf_Unsigned abbrev_code,
  Dwarf_Unsigned * tag,
  Dwarf_Unsigned * index_of_abbrev,
  Dwarf_Unsigned * index_of_attr_form_entries,
  Dwarf_Error * error)
```

```
FIXME
```
# **6.21.10 dwarf\_debugnames\_form\_by\_index()**

```
int dwarf_debugnames_form_by_index(
  Dwarf_Dnames_Head dn,
  Dwarf_Unsigned index_number,
  Dwarf_Unsigned abbrev_entry_index,
  Dwarf_Unsigned abbrev_form_index,
  Dwarf_Unsigned * name_attr_index,
  Dwarf_Unsigned * form,
  Dwarf_Unsigned * number_of_attr_form_entries,
  Dwarf_Error * error)
```

```
FIXME
```
# **6.21.11 dwarf\_debugnames\_entrypool()**

```
int dwarf_debugnames_entrypool(
  Dwarf Dnames Head dn,
  Dwarf_Unsigned index_number,
  Dwarf_Unsigned offset_in_entrypool,
  Dwarf_Unsigned * abbrev_code,
  Dwarf_Unsigned * tag,
  Dwarf_Unsigned * value_count,
  Dwarf_Unsigned * index_of_abbrev,
  Dwarf_Unsigned * offset_of_initial_value,
  Dwarf_Error * error)
```

```
FIXME
```
# **6.21.12 dwarf\_debugnames\_entrypool\_values()**

```
int dwarf_debugnames_entrypool_values(
  Dwarf_Dnames_Head dn,
  Dwarf_Unsigned index_number,
  Dwarf Unsigned index of abbrev,
  Dwarf_Unsigned offset_in_entrypool_of_values,
  Dwarf_Unsigned * array_dw_idx_number,
  Dwarf_Unsigned * array_form,
  Dwarf_Unsigned * array_of_offsets,
  Dwarf_Sig8 * array_of_signatures,
  Dwarf Error * error)
```

```
FIXME
```
# **6.22 Macro Information Operations (DWARF4, DWARF5)**

This section refers to DWARF4 and later macro information from the .debug\_macro section. While standard operations are supported there is as yet no support for implementation-defined extensions. Once someone has defined such things it will make sense to design an interface for extensions.

### **6.22.1 Getting access**

The opaque struct pointer Dwarf-Macro-Context is allocated by either dwarf\_get\_macro\_context() or dwarf\_get\_macro\_context\_by\_offset() and once the context is no longer needed one frees up all its storage by dwarf\_dealloc\_macro\_context().

#### **6.22.1.1 dwarf\_get\_macro\_context()**

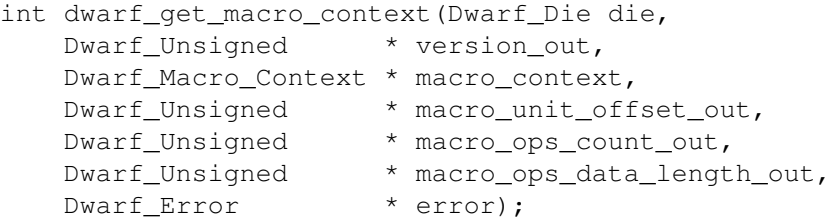

Given a Compilation Unit (CU) die, on success dwarf\_get\_macro\_context() opens a Dwarf\_Macro\_Context and returns a pointer to it and some data from the macro unit for that CU. The Dwarf\_Macro\_Context is used to get at the details of the macros.

The value version\_out is set to the DWARF version number of the macro data. Version 5 means DWARF5 version information. Version 4 means the DWARF5 format macro data is present as an extension of DWARF4.

The value macro\_unit\_offset\_out is set to the offset in the .debug\_macro section of the first byte of macro data for this CU.

The value macro\_ops\_count\_out is set to the number of macro entries in the macro data data for this CU. The count includes the final zero entry (which is not really a macro, it is a terminator, a zero byte ending the macro unit).

The value macro\_ops\_data\_length\_out is set to the number of bytes of data in the macro unit, including the macro unit header.

If DW\_DLV\_NO\_ENTRY is returned the CU has no macro data attribute or there is no .debug\_macro section present.

On error  $DW$ \_DLV\_ERROR is returned and the error details are returned through the pointer error.

#### **6.22.1.2 dwarf\_get\_macro\_context\_by\_offset()**

```
int dwarf_get_macro_context_by_offset(Dwarf_Die die,
   Dwarf_Unsigned offset,
   Dwarf_Unsigned * version_out,
   Dwarf_Macro_Context * macro_context,
   Dwarf_Unsigned * macro_ops_count_out,
   Dwarf_Unsigned * macro_ops_total_byte_len,
   Dwarf_Error * error);
```
Given a Compilation Unit (CU) die and the offset of an imported macro unit dwarf\_get\_macro\_context\_by\_offset() opens a Dwarf\_Macro\_Context and returns a pointer to it and some data from the macro unit for that CU on success.

On success the function produces the same output values as dwarf\_get\_macro\_context() except there is no offset returned ( the caller provides it).

If DW\_DLV\_NO\_ENTRY is returned there is no .debug\_macro section present.

On error DW\_DLV\_ERROR is returned and the error details are returned through the pointer error.

#### **6.22.1.3 dwarf\_dealloc\_macro\_context()**

void dwarf\_dealloc\_macro\_context(Dwarf\_Macro\_Context macro\_context);

The function dwarf dealloc macro context() cleans up memory allocated by a successful call to dwarf\_get\_macro\_context() or dwarf\_get\_macro\_context\_by\_offset().

Figure 28. Examplep5 dwarf\_dealloc\_macro\_context()

```
/* This builds an list or some other data structure
    (not defined) to give an import somewhere to list
    the import offset and then later to enquire
    if the list has unexamined offsets.
    A candidate set of hypothetical functions that
    callers would write:
    has_unchecked_import_in_list()
    get_next_import_from_list()
    mark_this_offset_as_examined(macro_unit_offset);
    add_offset_to_list(offset);
*/
void examplep5(Dwarf_Debug dbg, Dwarf_Die cu_die)
{
    int lres = 0;
    Dwarf Unsigned version = 0;
    Dwarf_Macro_Context macro_context = 0;
    Dwarf_Unsigned macro_unit_offset = 0;
    Dwarf_Unsigned number_of_ops = 0;
    Dwarf_Unsigned ops_total_byte_len = 0;
    Dwarf_Bool is_primary = TRUE;
    unsigned k = 0;
    Dwarf_Error err = 0;
    for(j; j) {
        if (is_primary) {
            lres = dwarf get macro context(cu die,
                &version, &macro_context,
                &macro_unit_offset,
                &number_of_ops,
                &ops_total_byte_len,
                &err);
            is_primary = FALSE;
        } else {
            if (has_unchecked_import_in_list()) {
                macro\_unit\_offset = get\_next\_import\_from\_list();
            } else {
                /* We are done */break;
            }
            lres = dwarf_get_macro_context_by_offset(cu_die,
                macro_unit_offset,
                &version,
                &macro_context,
                &number_of_ops,
                &ops_total_byte_len,
                &err);
            mark_this_offset_as_examined(macro_unit_offset);
        }
        if (lres == DW DLV ERROR) {
            /* Something is wrong. */
            return;
        }
        if (lres == DW_DLV_NO_ENTRY) {
```

```
/* We are done. */break;
/* lres == DW DLV OK) */
for (k = 0; k < number_of_ops; ++k) {
    Dwarf_Unsigned section_offset = 0;
    Dwarf_Half macro_operator = 0;
   Dwarf Half forms count = 0;const Dwarf_Small *formcode_array = 0;
   Dwarf_Unsigned line_number = 0;
   Dwarf_Unsigned index = 0;
   Dwarf_Unsigned offset =0;
    const char * macro_string =0;
    int lres = 0;
    lres = dwarf_get_macro_op(macro_context,
        k, &section_offset, &macro_operator,
        &forms_count, &formcode_array,&err);
    if (lres != DW_DLV_OK) {
        print_error(dbg,
            "ERROR from dwarf_get_macro_op()",
            lres,err);
        dwarf_dealloc_macro_context(macro_context);
        return;
    }
    switch(macro_operator) {
    case 0:
        /* Nothing to do. */
       break;
    case DW_MACRO_end_file:
       /* Do something */
       break;
    case DW_MACRO_define:
    case DW_MACRO_undef:
    case DW_MACRO_define_strp:
   case DW_MACRO_undef_strp:
   case DW MACRO define strx:
   case DW_MACRO_undef_strx:
    case DW_MACRO_define_sup:
    case DW_MACRO_undef_sup: {
        lres = dwarf_get_macro_defundef(macro_context,
            k,
            &line_number,
            &index,
            &offset,
            &forms_count,
            &macro_string,
            &err);
        if (lres != DW_DLV_OK) {
            print_error(dbg,
                "ERROR from sup dwarf_get_macro_defundef()",
                lres,err);
            dwarf_dealloc_macro_context(macro_context);
            return;
```
}

```
}
        /* do something */
        }
        break;
    case DW_MACRO_start_file: {
        lres = dwarf_get_macro_startend_file(macro_context,
            k,&line_number,
            &index,
            \&macro_string, \&err);
        if (lres != DW_DLV_OK) {
            print_error(dbg,
                "ERROR from dwarf_get_macro_startend_file()(sup)",
                lres,err);
            dwarf_dealloc_macro_context(macro_context);
            return;
        }
        /* do something */
        }
        break;
    case DW_MACRO_import: {
        lres = dwarf_get_macro_import(macro_context,
            k,&offset,&err);
        if (lres != DW_DLV_OK) {
            print_error(dbg,
                "ERROR from dwarf_get_macro_import()(sup)",
                lres,err);
            dwarf_dealloc_macro_context(macro_context);
            return;
        }
        add_offset_to_list(offset);
        }
        break;
    case DW_MACRO_import_sup: {
        lres = dwarf_get_macro_import(macro_context,
            k,&offset,&err);
        if (lres != DW_DLV_OK) {
            print_error(dbg,
                "ERROR from dwarf_get_macro_import()(sup)",
                lres,err);
            dwarf_dealloc_macro_context(macro_context);
            return;
        }
        /* do something */
        }
        break;
    }
}
dwarf dealloc macro context(macro context);
macro\_context = 0;
```
}

}

## **6.22.2 Getting Macro Unit Header Data**

### **6.22.2.1 dwarf\_macro\_context\_head()**

```
int dwarf_macro_context_head(Dwarf_Macro_Context macro_context,
   Dwarf_Half * version,
   Dwarf_Unsigned * mac_offset,
   Dwarf_Unsigned * mac_len,
   Dwarf_Unsigned * mac_header_len,
   unsigned * flags,
   Dwarf_Bool * has_line_offset,
   Dwarf_Unsigned * line_offset,
   Dwarf_Bool * has_offset_size_64,
   Dwarf_Bool * has_operands_table,
   Dwarf_Half * opcode_count,
   Dwarf_Error * error);
```
Given a Dwarf\_Macro\_Context pointer this function returns the basic fields of a macro unit header (Macro Information Header) on success.

The value version is set to the DWARF version number of the macro unit header. Version 5 means DWARF5 version information. Version 4 means the DWARF5 format macro data is present as an extension of DWARF4.

The value mac\_offset is set to the offset in the .debug\_macro section of the first byte of macro data for this CU.

The value mac\_len is set to the number of bytes of data in the macro unit, including the macro unit header.

The value mac\_header\_len is set to the number of bytes in the macro unit header (not a field that is generally useful).

The value flags is set to the value of the flags field of the macro unit header.

The value has\_line\_offset is set to non-zero if the debug\_line\_offset\_flag bit is set in the flags field of the macro unit header. If has\_line\_offset is set then line\_offset is set to the value of the debug\_line\_offset field in the macro unit header. If has\_line\_offset is not set there is no debug\_line\_offset field present in the macro unit header.

The value has offset size 64 is set non-zero if the offset size flag bit is set in the flags field of the macro unit header and in this case offset fields in this macro unit are 64 bits. If has\_offset\_size\_64 is not set then offset fields in this macro unit are 32 bits.

The value has\_operands\_table is set to non-zero if the opcod\_operands\_table\_flag bit is set in the flags field of the macro unit header.

If has\_operands\_table is set non-zero then The value opcode\_count is set to the number of opcodes in the macro unit header opcode\_operands\_table. See dwarf\_get\_macro\_op().

DW\_DLV\_NO\_ENTRY is not returned.

On error  $DW\_DLV\_ERROR$  is returned and the error details are returned through the pointer error.

#### **6.22.2.2 dwarf\_macro\_operands\_table()**

```
int dwarf_macro_operands_table(Dwarf_Macro_Context macro_context,
   Dwarf_Half index, /* 0 to opcode_count -1 */Dwarf_Half * opcode_number,
   Dwarf Half * operand count,
   const Dwarf_Small ** operand_array,
   Dwarf_Error * error);
```
dwarf\_macro\_operands\_table() is used to index through the operands table in a macro unit header if the operands table exists in the macro unit header. The operands table provides the mechanism for implementations to add extensions to the macro operations while allowing clients to skip macro operations the client code does not recognize.

The macro\_context field passed in identifies the macro unit involved. The index field passed in identifies which macro operand to look at. Valid index values are zero through the opcode\_count-1 (returned by dwarf\_macro\_context\_head()).

The opcode number value returned through the pointer is the the macro operation code. The operation code could be one of the standard codes or if there are user extensions there would be an extension code in the DW\_MACRO\_lo\_user to DW\_MACRO\_hi\_user range.

The operand\_count returned is the number of form codes in the form codes array of unsigned bytes operand\_array.

DW\_DLV\_NO\_ENTRY is not returned.

On error  $DW$ \_DLV\_ERROR is returned and the error details are returned through the pointer error.

# **6.22.3 Getting Individual Macro Operations Data**

#### **6.22.3.1 dwarf\_get\_macro\_op()**

```
int dwarf_get_macro_op(Dwarf_Macro_Context macro_context,
   Dwarf_Unsigned op_number,
   Dwarf_Unsigned * op_start_section_offset,
   Dwarf_Half * macro_operator,
   Dwarf_Half * forms_count,
   const Dwarf_Small ** formcode_array,
   Dwarf_Error * error);
```
Use dwarf\_get\_macro\_op() to access the macro operations of this macro unit.

The macro\_context field passed in identifies the macro unit involved. The op\_number field passed in identifies which macro operand to look at. Valid index values are zero through macro\_ops\_count\_out-1 (field returned by dwarf\_get\_macro\_context() or dwarf\_get\_macro\_context\_by\_offset())

On success the function returns values through the pointers.

The op\_start\_section\_offset returned is useful for debugging but otherwise is not normally useful. It is the byte offset of the beginning of this macro operator's data.

The macro\_operator returned is one of the defined macro operations such as DW\_MACRO\_define. This is the field you will use to choose what call to use to get the data for a macro operator. For example, for DW\_MACRO\_undef one would call dwarf\_get\_macro\_defundef() (see below) to get the details about the undefine.

The forms\_count returned is useful for debugging but otherwise is not normally useful. It is the number

of bytes of form numbers in the formcode\_array of this macro operator's applicable forms.

DW\_DLV\_NO\_ENTRY is not returned.

On error  $DW$ \_DLV\_ERROR is returned and the error details are returned through the pointer error.

#### **6.22.3.2 dwarf\_get\_macro\_defundef()**

```
int dwarf_get_macro_defundef(Dwarf_Macro_Context macro_context,
   Dwarf_Unsigned op_number,
   Dwarf_Unsigned * line_number,
   Dwarf_Unsigned * index,
   Dwarf_Unsigned * offset,
   Dwarf_Half * forms_count,
   const char ** macro_string,
   Dwarf_Error * error);
```
Call dwarf\_get\_macro\_defundef for any of the macro define/undefine operators. Which fields are set through the pointers depends on the particular operator.

The macro\_context field passed in identifies the macro unit involved. The op\_number field passed in identifies which macro operand to look at. Valid index values are zero through macro\_ops\_count\_out-1 (field returned by dwarf\_get\_macro\_context() or dwarf\_get\_macro\_context\_by\_offset()).

The line\_number field is set with the source line number of the macro.

The index field only set meaningfully if the macro operator is DW\_MACRO\_define\_strx or DW\_MACRO\_undef\_strx. If set it is an index into an array of offsets in the .debug\_str\_offsets section.

The offset field only set meaningfully if the macro operator is DW\_MACRO\_define\_strx, DW\_MACRO\_undef\_strx DW\_MACRO\_define\_strp, or DW\_MACRO\_undef\_strp If set it is an offset of a string in the .debug\_str section.

The forms\_count is set to the number of forms that apply to the macro operator.

The macro\_string pointer is used to return a pointer to the macro string. If the actual string cannot be found (as when section with the string is in a different object, see set\_tied\_dbg()) the string returned may be "<:No string available>" or "<.debug\_str\_offsets not available>" (without the quotes).

The function returns  $DW\_DU\_NO\_ENTRY$  if the macro operation is not one of the define/undef operations.

On error DW\_DLV\_ERROR is returned and the error details are returned through the pointer error.

### **6.22.3.3 dwarf\_get\_macro\_startend\_file()**

```
int dwarf_get_macro_startend_file(Dwarf_Macro_Context macro_context,
   Dwarf_Unsigned op_number,
   Dwarf_Unsigned * line_number,
   Dwarf_Unsigned * name_index_to_line_tab,
   const char ** src_file_name,
   Dwarf Error * error);
```
Call dwarf\_get\_macro\_startend\_file for operators DW\_MACRO\_start\_file or DW\_MACRO\_end\_file.

The macro\_context field passed in identifies the macro unit involved.

The op number field passed in identifies which macro operand to look at. Valid index values are zero

through macro\_ops\_count\_out-1 (field returned by dwarf\_get\_macro\_context() or dwarf\_get\_macro\_context\_by\_offset())

For DW\_MACRO\_end\_file none of the following fields are set on successful return, they are only set for. DW\_MACRO\_start\_file

The line number field is set with the source line number of the macro.

The name\_index\_to\_line\_tab field is set with the index into the file name table of the line table section. For DWARF2, DWARF3, DWARF4 line tables the index value assumes DWARF2 line table header rules (identical to DWARF3, DWARF4 line table header rules). For DWARF5 the index value assumes DWARF5 line table header rules. The src\_file\_name is set with the source file name. If the index seems wrong or the line table is unavailable the name returned is "<no-source-file-name-available>");

The function returns DW\_DLV\_NO\_ENTRY if the macro operation is not one of the start/end operations.

On error  $DW$  DLV ERROR is returned and the error details are returned through the pointer  $error$ .

### **6.22.3.4 dwarf\_get\_macro\_import()**

```
int dwarf_get_macro_import(Dwarf_Macro_Context macro_context,
   Dwarf_Unsigned op_number,
   Dwarf_Unsigned * target_offset,
   Dwarf_Error * error);
```
Call dwarf\_get\_macro\_import for operators DW\_MACRO\_import or DW\_MACRO\_import\_sup.

The macro\_context field passed in identifies the macro unit involved. The op\_number field passed in identifies which macro operand to look at. Valid index values are zero through macro\_ops\_count\_out-1 (field returned by dwarf\_get\_macro\_context() or dwarf\_get\_macro\_context\_by\_offset())

On success the target\_offset field is set to the offset in the referenced section. For DW\_MACRO\_import the referenced section is the same section as the macro operation referenced here. For DW\_MACRO\_import\_sup the referenced section is in a supplementary object.

The function returns DW\_DLV\_NO\_ENTRY if the macro operation is not one of the import operations.

On error DW\_DLV\_ERROR is returned and the error details are returned through the pointer error.

# **6.23 Macro Information Operations (DWARF2, DWARF3, DWARF4)**

This section refers to DWARF2,DWARF3,and DWARF4 macro information from the .debug\_macinfo section. These do not apply to DWARF5 macro data.

### **6.23.1 General Macro Operations**

### **6.23.1.1 dwarf\_find\_macro\_value\_start()**

```
char *dwarf_find_macro_value_start(char * macro_string);
```
Given a macro string in the standard form defined in the DWARF document ("name <space> value" or "name(args)<space>value") this returns a pointer to the first byte of the macro value. It does not alter the string pointed to by macro\_string or copy the string: it returns a pointer into the string whose address was passed in.

## **6.23.2 Debugger Interface Macro Operations**

Macro information is accessed from the .debug\_info section via the DW\_AT\_macro\_info attribute (whose value is an offset into .debug\_macinfo).

No Functions yet defined.

## **6.23.3 Low Level Macro Information Operations**

**6.23.3.1 dwarf\_get\_macro\_details()**

```
int dwarf_get_macro_details(Dwarf_Debug /*dbg*/,
 Dwarf_Off macro_offset,<br>Dwarf_Unsigned maximum_count,
  Dwarf_Unsigned maximum_count,
  Dwarf_Signed * entry_count,
 Dwarf_Macro_Details ** details,
 Dwarf_Error * err);
```
dwarf\_get\_macro\_details() returns DW\_DLV\_OK and sets entry\_count to the number of details records returned through the details pointer. The data returned through details should be freed by a call to dwarf\_dealloc() with the allocation type DW\_DLA\_STRING. If DW\_DLV\_OK is returned, the entry\_count will be at least 1, since a compilation unit with macro information but no macros will have at least one macro data byte of 0.

dwarf\_get\_macro\_details() begins at the macro\_offset offset you supply and ends at the end of a compilation unit or at maximum\_count detail records (whichever comes first). If maximum\_count is 0, it is treated as if it were the maximum possible unsigned integer.

dwarf\_get\_macro\_details() attempts to set dmd\_fileindex to the correct file in every details record. If it is unable to do so (or whenever the current file index is unknown, it sets dmd\_fileindex to -1.

dwarf\_get\_macro\_details() returns DW\_DLV\_ERROR on error. It returns DW\_DLV\_NO\_ENTRY if there is no more macro information at that macro\_offset. If macro\_offset is passed in as 0, a DW\_DLV\_NO\_ENTRY return means there is no macro information.

**Figure 29.** Examplep2 dwarf\_get\_macro\_details()
```
void examplep2(Dwarf_Debug dbg, Dwarf_Off cur_off)
{
  Dwarf Error error = 0;
  Dwarf Signed count = 0;
  Dwarf_Macro_Details *maclist = 0;
  Dwarf Signed i = 0;
  Dwarf_Unsigned max = 500000; /* sanity limit */
  int \text{error} = 0;
  /* Given an offset from a compilation unit,
     start at that offset (from DW_AT_macroinfo)
     and get its macro details. */
  errv = dwarf_get_macro_details(dbg, cur_off,max,
       &count,&maclist,&error);
  if (erry == DW DLV OK) {
    for (i = 0; i < count; ++i) {
      /* use maclist[i] */}
    dwarf_dealloc(dbg, maclist, DW_DLA_STRING);
  }
  /* Loop through all the compilation units macro info from zero.
     This is not guaranteed to work because DWARF does not
     guarantee every byte in the section is meaningful:
     there can be garbage between the macro info
     for CUs. But this loop will sometimes work.
  */
  cur\_off = 0;while((errv = dwarf_get_macro_details(dbg, cur_off,max,
       &count,&maclist,&error))== DW_DLV_OK) {
    for (i = 0; i < count; ++i) {
      /* use maclist[i] */}
    cur\_off = maclist [count-1].dmd_offset + 1;
    dwarf_dealloc(dbg, maclist, DW_DLA_STRING);
```
- 109 -

# **6.24 Low Level Frame Operations**

These functions provide information about stack frames to be used to perform stack traces. The information is an abstraction of a table with a row per instruction and a column per register and a column for the canonical frame address (CFA, which corresponds to the notion of a frame pointer), as well as a column for the return address.

From 1993-2006 the interface we'll here refer to as DWARF2 made the CFA be a column in the matrix, but left DW\_FRAME\_UNDEFINED\_VAL, and DW\_FRAME\_SAME\_VAL out of the matrix (giving them high numbers). As of the DWARF3 interfaces introduced in this document in April 2006, there are \*two\* interfaces (the original set and a new set). Several frame functions work transparently for either set, we will focus on the ones that are not equally suitable now.

The original DWARF2 interface set still exists (dwarf\_get\_fde\_info\_for\_reg(), dwarf\_get\_fde\_info\_for\_cfa\_reg(), and dwarf\_get\_fde\_info\_for\_all\_regs()) and works adequately for MIPS/IRIX DWARF2 and ABI/ISA sets that are sufficiently similar to MIPS. These functions not a good choice for non-MIPS architectures nor were they a good design for MIPS either. It's better to switch

} }

entirely to the new functions mentioned in the next paragraph. This DWARF2 interface set assumes and uses DW\_FRAME\_CFA\_COL and that is assumed when libdwarf is configured with --enable-oldframecol .

A new DWARF3 interface set of dwarf\_get\_fde\_info\_for\_reg3(), dwarf\_get\_fde\_info\_for\_cfa\_reg3(), dwarf\_get\_fde\_info\_for\_all\_regs3(), dwarf\_set\_frame\_rule\_table\_size() dwarf\_set\_frame\_cfa\_value(), dwarf\_set\_frame\_same\_value(), dwarf\_set\_frame\_undefined\_value(), and dwarf\_set\_frame\_rule\_initial\_value() is more flexible and will work for many more architectures. It is also entirely suitable for use with DWARF2 and DWARF4. The setting of the 'frame cfa column number' defaults to DW\_FRAME\_CFA\_COL3 and it can be set at runtime with dwarf\_set\_frame\_cfa\_value().

Mixing use of the DWARF2 interface set with use of the new DWARF3 interface set on a single open Dwarf\_Debug instance is a mistake. Do not do it.

We will pretend, from here on unless otherwise specified, that DW\_FRAME\_CFA\_COL3, DW\_FRAME\_UNDEFINED\_VAL, and DW\_FRAME\_SAME\_VAL are the synthetic column numbers. These columns may be user-chosen by calls of dwarf set frame cfa\_value() dwarf\_set\_frame\_undefined\_value(), and dwarf\_set\_frame\_same\_value() respectively.

Each cell in the table contains one of the following:

- 1. A register + offset $(a)(b)$
- 2. A register $(c)(d)$
- 3. A marker (DW\_FRAME\_UNDEFINED\_VAL) meaning *register value undefined*
- 4. A marker (DW\_FRAME\_SAME\_VAL) meaning *register value same as in caller*

(a old DWARF2 interface) When the column is DW\_FRAME\_CFA\_COL: the register number is a real hardware register, not a reference to DW\_FRAME\_CFA\_COL, not DW\_FRAME\_UNDEFINED\_VAL, and not DW\_FRAME\_SAME\_VAL. The CFA rule value should be the stack pointer plus offset 0 when no other value makes sense. A value of DW\_FRAME\_SAME\_VAL would be semi-logical, but since the CFA is not a real register, not really correct. A value of DW\_FRAME\_UNDEFINED\_VAL would imply the CFA is undefined -- this seems to be a useless notion, as the CFA is a means to finding real registers, so those real registers should be marked DW\_FRAME\_UNDEFINED\_VAL, and the CFA column content (whatever register it specifies) becomes unreferenced by anything.

(a new April 2006 DWARF2/3 interface): The CFA is separately accessible and not part of the table. The 'rule number' for the CFA is a number outside the table. So the CFA is a marker, not a register number. See DW\_FRAME\_CFA\_COL3 in libdwarf.h and dwarf\_get\_fde\_info\_for\_cfa\_reg3() and dwarf set frame rule cfa value().

(b) When the column is not DW\_FRAME\_CFA\_COL3, the 'register' will and must be DW\_FRAME\_CFA\_COL3(COL), implying that to get the final location for the column one must add the offset here plus the DW\_FRAME\_CFA\_COL3 rule value.

(c) When the column is DW\_FRAME\_CFA\_COL3, then the 'register' number is (must be) a real hardware register . (This paragraph does not apply to the April 2006 new interface). If it were DW\_FRAME\_UNDEFINED\_VAL or DW\_FRAME\_SAME\_VAL it would be a marker, not a register number.

(d) When the column is not DW\_FRAME\_CFA\_COL3, the register may be a hardware register. It will not be DW\_FRAME\_CFA\_COL3.

There is no 'column' for DW\_FRAME\_UNDEFINED\_VAL or DW\_FRAME\_SAME\_VAL. Nor for DW\_FRAME\_CFA\_COL3.

Figure 4 is machine dependent and represents MIPS CPU register assignments. The DW\_FRAME\_CFA\_COL define in dwarf.h is historical and really belongs in libdwarf.h, not dwarf.h.

| <b>NAME</b>            | value          | <b>PURPOSE</b>                |
|------------------------|----------------|-------------------------------|
| DW FRAME CFA COL       | $\theta$       | column used for CFA           |
| DW FRAME REG1          | 1              | integer register 1            |
| DW FRAME REG2          | $\mathfrak{D}$ | integer register 2            |
|                        |                | obvious names and values here |
| DW FRAME REG30         | 30             | integer register 30           |
| DW FRAME REG31         | 31             | integer register 31           |
| DW FRAME FREG0         | 32             | floating point register 0     |
| DW FRAME FREG1         | 33             | floating point register 1     |
|                        |                | obvious names and values here |
| DW FRAME_FREG30        | 62             | floating point register 30    |
| DW FRAME FREG31        | 63             | floating point register 31    |
| DW FRAME RA COL        | 64             | column recording ra           |
| DW_FRAME_UNDEFINED_VAL | 1034           | register val undefined        |
| DW FRAME SAME VAL      | 1035           | register same as in caller    |

**Figure 30.** Frame Information Rule Assignments MIPS

The following table shows SGI/MIPS specific special cell values: these values mean that the cell has the value *undefined* or *same value* respectively, rather than containing a *register* or *register+offset*. It assumes DW\_FRAME\_CFA\_COL is a table rule, which is not readily accomplished or even sensible for some architectures.

| <b>NAME</b>            | value | <b>PURPOSE</b>                 |
|------------------------|-------|--------------------------------|
| DW FRAME UNDEFINED VAL | 1034  | means undefined value.         |
|                        |       | Not a column or register value |
| DW FRAME_SAME_VAL      | 1035  | means 'same value' as          |
|                        |       | caller had. Not a column or    |
|                        |       | register value                 |
| DW FRAME CFA COL       |       | means register zero is         |
|                        |       | usurped by the CFA column.     |
|                        |       |                                |

**Figure 31.** Frame Information Special Values any architecture

The following table shows more general special cell values. These values mean that the cell registernumber refers to the *cfa-register* or *undefined-value* or *same-value* respectively, rather than referring to a *register in the table*. The generality arises from making DW\_FRAME\_CFA\_COL3 be outside the set of registers and making the cfa rule accessible from outside the rule-table.

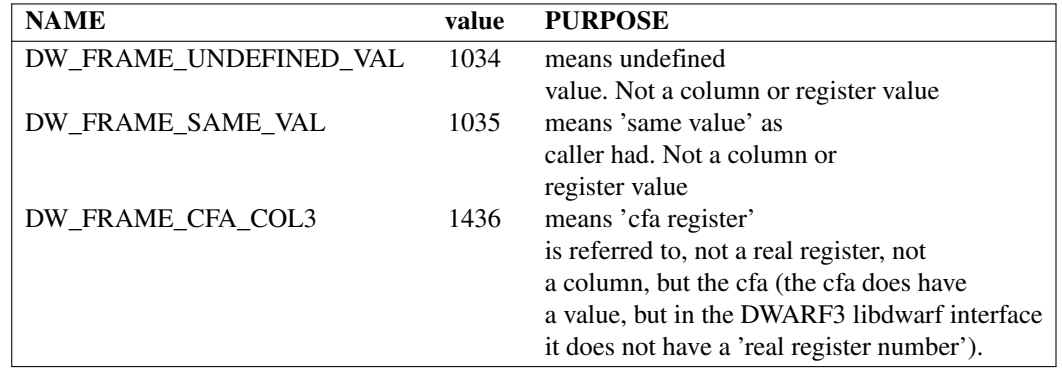

#### **6.24.1 dwarf\_get\_frame\_section\_name()**

```
int dwarf_get_frame_section_name(Dwarf_Debug dbg,
    const char ** sec_name,
   Dwarf_Error *error)
```
dwarf\_get\_string\_section\_name() lets consumers access the object string section name. This is useful for applications wanting to print the name, but of course the object section name is not really a part of the DWARF information. Most applications will probably not call this function. It can be called at any time after the Dwarf\_Debug initialization is done. See also dwarf\_get\_frame\_section\_name\_eh\_gnu().

The function dwarf\_qet\_frame\_section\_name() operates on the the .debug\_frame section.

If the function succeeds,  $*sec$  name is set to a pointer to a string with the object section name and the function returns  $DW_DLV_OK$ . Do not free the string whose pointer is returned. For non-Elf objects it is possible the string pointer returned will be NULL or will point to an empty string. It is up to the calling application to recognize this possibility and deal with it appropriately.

If the section does not exist the function returns DW\_DLV\_NO\_ENTRY.

If there is an internal error detected the function returns  $DW_DUV\_EROR$  and sets the \*error pointer.

### **6.24.2 dwarf\_get\_frame\_section\_name\_eh\_gnu()**

```
int dwarf_get_frame_section_name_eh_gnu(Dwarf_Debug dbg
    const char ** sec_name,
   Dwarf Error *error)
```
dwarf\_get\_frame\_section\_name\_eh\_gnu() lets consumers access the object string section name. This is useful for applications wanting to print the name, but of course the object section name is not really a part of the DWARF information. Most applications will probably not call this function. It can be called at any time after the Dwarf\_Debug initialization is done. See also dwarf\_get\_frame\_section\_name().

The function dwarf\_get\_frame\_section\_name\_eh\_ghu() operates on the the .eh\_frame section.

If the function succeeds,  $\star$  sec\_name is set to a pointer to a string with the object section name and the function returns DW\_DLV\_OK. Do not free the string whose pointer is returned. For non-Elf objects it is possible the string pointer returned will be NULL or will point to an empty string. It is up to the calling application to recognize this possibility and deal with it appropriately.

If the section does not exist the function returns DW\_DLV\_NO\_ENTRY.

If there is an internal error detected the function returns DW\_DLV\_ERROR and sets the \*error pointer.

### **6.24.3 dwarf\_get\_fde\_list()**

```
int dwarf_get_fde_list(
        Dwarf_Debug dbg,
        Dwarf_Cie **cie_data,
        Dwarf_Signed *cie_element_count,
        Dwarf_Fde **fde_data,
        Dwarf Signed *fde element count,
        Dwarf_Error *error);
```
dwarf\_get\_fde\_list() stores a pointer to a list of Dwarf\_Cie descriptors in \*cie\_data, and the count of the number of descriptors in \*cie\_element\_count. There is a descriptor for each CIE in the .debug\_frame section. Similarly, it stores a pointer to a list of Dwarf\_Fde descriptors in \*fde\_data, and the count of the number of descriptors in  $*$  fde element count. There is one descriptor per FDE in the .debug\_frame section. dwarf\_get\_fde\_list() returns DW\_DLV\_ERROR on error. It returns DW\_DLV\_NO\_ENTRY if it cannot find frame entries. It returns DW\_DLV\_OK on a successful return.

On successful return, structures pointed to by a descriptor should be freed using dwarf\_fde\_cie\_list\_dealloc(). This dealloc approach is new as of July 15, 2005.

```
Figure 32. Exampleg dwarf get fde list()
```

```
void exampleq(Dwarf_Debug dbg)
{
  Dwarf Signed cnt = 0;Dwarf_Cie *cie_data = 0;
  Dwarf Signed cie count = 0;
  Dwarf_Fde *fde_data = 0;
  Dwarf_Signed fde_count = 0;
  int fres = 0;fres = dwarf_get_fde_list(dbg,&cie_data,&cie_count,
    &fde_data,&fde_count,&error);
  if (fres == DW_DLV_OK) {
    dwarf_fde_cie_list_dealloc(dbg, cie_data, cie_count,
      fde data, fde count);
  }
}
```
The following code is deprecated as of July 15, 2005 as it does not free all relevant memory. This approach still works as well as it ever did.

**Figure 33.** Exampleqb dwarf\_get\_fde\_list() obsolete

```
/* OBSOLETE EXAMPLE */
void exampleqb(Dwarf_Debug dbg)
{
  Dwarf Signed cnt = 0;Dwarf_Cie *cie_data = 0;
  Dwarf Signed cie count = 0;Dwarf_Fde *fde_data = 0;
  Dwarf_Signed fde_count = 0;
  int fres = 0;
  fres = dwarf_get_fde_list(dbg,&cie_data,&cie_count,
    &fde_data,&fde_count,&error);
  if (fres == DW_DLV_OK) {
    for (i = 0; i < cie_count; +i) {
      /* use cie[i] */dwarf_dealloc(dbg, cie_data[i], DW_DLA_CIE);
    }
    for (i = 0; i < fde_count; ++i) {
      /* use fde[i] */
      dwarf_dealloc(dbg, fde_data[i], DW_DLA_FDE);
    }
    dwarf_dealloc(dbg, cie_data, DW_DLA_LIST);
    dwarf_dealloc(dbg, fde_data, DW_DLA_LIST);
  }
}
```
- 114 -

# **6.24.4 dwarf\_get\_fde\_list\_eh()**

```
int dwarf_get_fde_list_eh(
        Dwarf_Debug dbg,
        Dwarf Cie **cie data,
        Dwarf_Signed *cie_element_count,
        Dwarf Fde **fde data,
        Dwarf_Signed *fde_element_count,
        Dwarf_Error *error);
```
dwarf get fde list  $eh()$  is identical to dwarf get fde list() except that dwarf\_get\_fde\_list\_eh() reads the GNU gcc section named .eh\_frame (C++ exception handling information).

dwarf\_get\_fde\_list\_eh() stores a pointer to a list of Dwarf\_Cie descriptors in \*cie\_data, and the count of the number of descriptors in \*cie\_element\_count. There is a descriptor for each CIE in the .debug frame section. Similarly, it stores a pointer to a list of  $D\text{warf}\,$  Fde descriptors in \*fde\_data, and the count of the number of descriptors in \*fde\_element\_count. There is one descriptor per FDE in the .debug\_frame section. dwarf\_get\_fde\_list() returns DW\_DLV\_ERROR on error. It returns DW\_DLV\_NO\_ENTRY if it cannot find exception handling entries. It returns DW\_DLV\_OK on a successful return.

On successful return, structures pointed to by a descriptor should be freed using dwarf\_fde\_cie\_list\_dealloc(). This dealloc approach is new as of July 15, 2005.

#### **Figure 34.** Exampler dwarf\_get\_fde\_list\_eh()

```
void exampler(Dwarf_Debug dbg,Dwarf_Addr mypcval)
{
    /* Given a pc value
        for a function find the FDE and CIE data for
        the function.
        Example shows basic access to FDE/CIE plus
        one way to access details given a PC value.
        dwarf_get_fde_n() allows accessing all FDE/CIE
        data so one could build up an application-specific
        table of information if that is more useful. */
    Dwarf_Signed count = 0;Dwarf_Cie *cie_data = 0;
    Dwarf_Signed cie_count = 0;
    Dwarf_Fde *fde_data = 0;
    Dwarf Signed fde count = 0;
    Dwarf_Error error = 0;
    int fres = 0;
    fres = dwarf_get_fde_list_eh(dbg,&cie_data,&cie_count,
        &fde_data,&fde_count,&error);
    if (fres == DW_DLV_OK) {
        Dwarf_Fde myfde = 0;
        Dwarf_Addr low_pc = 0;
        Dwarf_Addr high_pc = 0;
        fres = dwarf_get_fde_at_pc(fde_data,mypcval,
            &myfde,&low_pc,&high_pc,
            &error);
        if (fres == DW_DLV_OK) {
            Dwarf_Cie mycie = 0;
            fres = dwarf_get_cie_of_fde(myfde,&mycie,&error);
            if (fres == DW_DLV_OK) {
                /* Now we can access a range of information
                    about the fde and cie applicable. */
            }
        }
        dwarf_fde_cie_list_dealloc(dbg, cie_data, cie_count,
            fde_data, fde_count);
    }
    /* ERROR or NO ENTRY. Do something */
}
```
- 115 -

# **6.24.5 dwarf\_get\_cie\_of\_fde()**

```
int dwarf_get_cie_of_fde(Dwarf_Fde fde,
        Dwarf_Cie *cie_returned,
        Dwarf_Error *error);
dwarf_get_cie_of_fde() stores a Dwarf_Cie into the Dwarf_Cie that cie_returned points
at.
```
If one has called dwarf\_get\_fde\_list and does not wish to dwarf\_dealloc() all the individual FDEs immediately, one must also avoid dwarf\_dealloc-ing the CIEs for those FDEs not immediately dealloc'd. Failing to observe this restriction will cause the FDE(s) not dealloc'd to become invalid: an FDE contains (hidden in it) a CIE pointer which will be be invalid (stale, pointing to freed memory) if the CIE is dealloc'd. The invalid CIE pointer internal to the FDE cannot be detected as invalid by libdwarf. If one later passes an FDE with a stale internal CIE pointer to one of the routines taking an FDE as input the result will be failure of the call (returning DW\_DLV\_ERROR) at best and it is possible a coredump or worse will happen (eventually).

dwarf get cie of fde() returns DW\_DLV\_OK if it is successful (it will be unless fde is the NULL pointer). It returns DW\_DLV\_ERROR if the fde is invalid (NULL).

Each Dwarf\_Fde descriptor describes information about the frame for a particular subroutine or function.

int dwarf get fde for die is SGI/MIPS specific.

### **6.24.6 dwarf\_get\_fde\_for\_die()**

```
int dwarf_get_fde_for_die(
       Dwarf_Debug dbg,
       Dwarf_Die die,
       Dwarf_Fde * return_fde,
        Dwarf_Error *error)
```
When it succeeds, dwarf\_get\_fde\_for\_die() returns DW\_DLV\_OK and sets \*return\_fde to a Dwarf\_Fde descriptor representing frame information for the given die. It looks for the DW AT MIPS fde attribute in the given die. If it finds it, is uses the value of the attribute as the offset in the .debug\_frame section where the FDE begins. If there is no  $DW\_AT\_MIPS\_f$ de it returns DW\_DLV\_NO\_ENTRY. If there is an error it returns DW\_DLV\_ERROR.

### **6.24.7 dwarf\_get\_fde\_range()**

```
int dwarf_get_fde_range(
        Dwarf Fde fde,
        Dwarf Addr *low pc,
        Dwarf_Unsigned *func_length,
        Dwarf_Ptr *fde_bytes,
        Dwarf_Unsigned *fde_byte_length,
        Dwarf_Off *cie_offset,
        Dwarf Signed *cie index,
        Dwarf_Off *fde_offset,
        Dwarf Error *error);
```
On success, dwarf\_get\_fde\_range() returns DW\_DLV\_OK.

The location pointed to by  $low$  pc is set to the low pc value for this function.

The location pointed to by func\_length is set to the length of the function in bytes. This is essentially the length of the text section for the function.

The location pointed to by fde\_bytes is set to the address where the FDE begins in the .debug\_frame section.

The location pointed to by fde\_byte\_length is set to the length in bytes of the portion of .debug\_frame for this FDE. This is the same as the value returned by dwarf\_get\_fde\_range.

The location pointed to by cie offset is set to the offset in the .debug frame section of the CIE used by this FDE.

The location pointed to by cie\_index is set to the index of the CIE used by this FDE. The index is the index of the CIE in the list pointed to by cie\_data as set by the function dwarf\_get\_fde\_list(). However, if the function dwarf\_get\_fde\_for\_die() was used to obtain the given fde, this index may not be correct.

The location pointed to by  $fde_{\text{c}}$  fiset is set to the offset of the start of this FDE in the .debug\_frame section.

dwarf get fde range() returns DW\_DLV\_ERROR on error.

# **6.24.8 dwarf\_get\_cie\_info()**

```
int dwarf_get_cie_info(
       Dwarf_Cie cie,
       Dwarf_Unsigned *bytes_in_cie,
       Dwarf_Small *version,
       char **augmenter,
       Dwarf_Unsigned *code_alignment_factor,
       Dwarf_Signed *data_alignment_factor,
       Dwarf_Half *return_address_register_rule,
       Dwarf_Ptr *initial_instructions,
       Dwarf_Unsigned *initial_instructions_length,
       Dwarf_Error *error);
```
dwarf\_get\_cie\_info() is primarily for Internal-level Interface consumers. If successful, it returns DW\_DLV\_OK and sets \*bytes\_in\_cie to the number of bytes in the portion of the frames section for the CIE represented by the given Dwarf\_Cie descriptor, cie. The other fields are directly taken from the cie and returned, via the pointers to the caller. It returns DW\_DLV\_ERROR on error.

### **6.24.9 dwarf\_get\_cie\_index()**

```
int dwarf_get_cie_index(
        Dwarf_Cie cie,
        Dwarf_Signed *cie_index,
        Dwarf_Error *error);
```
On success, dwarf\_get\_cie\_index() returns DW\_DLV\_OK. On error this function returns DW\_DLV\_ERROR.

The location pointed to by  $\text{cie}$  index is set to the index of the CIE of this FDE. The index is the index of the CIE in the list pointed to by cie\_data as set by the function  $dwarf_get_fde_list()$ .

So one must have used dwarf\_get\_fde\_list() or dwarf\_get\_fde\_list\_eh() to get a cie list before this is meaningful.

This function is occasionally useful, but is little used.

#### **6.24.10 dwarf\_get\_fde\_instr\_bytes()**

```
int dwarf_get_fde_instr_bytes(
        Dwarf_Fde fde,
        Dwarf Ptr *outinstrs,
        Dwarf Unsigned *outlen,
        Dwarf Error *error);
```
dwarf\_get\_fde\_instr\_bytes() returns DW\_DLV\_OK and sets \*outinstrs to a pointer to a set of bytes which are the actual frame instructions for this fde. It also sets \*outlen to the length, in bytes, of the frame instructions. It returns DW\_DLV\_ERROR on error. It never returns DW\_DLV\_NO\_ENTRY. The intent is to allow low-level consumers like a dwarf-dumper to print the bytes in some fashion. The memory pointed to by outinstrs must not be changed and there is nothing to free.

#### **6.24.11 dwarf\_get\_fde\_info\_for\_reg()**

This interface is suitable for DWARF2 but is not sufficient for DWARF3. See int dwarf\_get\_fde\_info\_for\_reg3.

```
int dwarf_get_fde_info_for_reg(
       Dwarf_Fde fde,
        Dwarf Half table column,
        Dwarf_Addr pc_requested,
        Dwarf_Signed *offset_relevant,
        Dwarf_Signed *register_num,
        Dwarf_Signed *offset,
        Dwarf_Addr *row_pc,
        Dwarf_Error *error);
```
dwarf get fde info for reg() returns DW\_DLV\_OK and sets \*offset relevant to nonzero if the offset is relevant for the row specified by pc\_requested and column specified by table\_column, for the FDE specified by fde. The intent is to return the rule for the given pc value and register. The location pointed to by register\_num is set to the register value for the rule. The location pointed to by offset is set to the offset value for the rule. If offset is not relevant for this rule, \*offset\_relevant is set to zero. Since more than one pc value will have rows with identical entries, the user may want to know the earliest pc value after which the rules for all the columns remained unchanged. Recall that in the virtual table that the frame information represents there may be one or more table rows with identical data (each such table row at a different pc value). Given a pc\_requested which refers to a pc in such a group of identical rows, the location pointed to by row pc is set to the lowest pc value within the group of identical rows. The value put in  $*$ register\_num any of the DW\_FRAME\_\* table columns values specified in libdwarf.h or dwarf.h.

dwarf\_get\_fde\_info\_for\_reg returns DW\_DLV\_ERROR if there is an error.

It is usable with either dwarf\_get\_fde\_n() or dwarf\_get\_fde\_at\_pc().

dwarf get fde info for  $reg()$  is tailored to MIPS, please use dwarf get fde info for reg3() instead for all architectures.

# **6.24.12 dwarf\_get\_fde\_info\_for\_all\_regs()**

```
int dwarf_get_fde_info_for_all_regs(
        Dwarf_Fde fde,
        Dwarf_Addr pc_requested,
        Dwarf Regtable *reg_table,
        Dwarf_Addr *row_pc,
        Dwarf_Error *error);
```
dwarf\_get\_fde\_info\_for\_all\_regs() returns DW\_DLV\_OK and sets \*reg\_table for the row specified by pc\_requested for the FDE specified by fde.

The intent is to return the rules for decoding all the registers, given a pc value. reg\_table is an array of rules, one for each register specified in dwarf.h. The rule for each register contains three items dw\_regnum which denotes the register value for that rule, dw\_offset which denotes the offset value for that rule and dw\_offset\_relevant which is set to zero if offset is not relevant for that rule. See dwarf\_get\_fde\_info\_for\_reg() for a description of row\_pc.

dwarf\_get\_fde\_info\_for\_all\_regs returns DW\_DLV\_ERROR if there is an error.

int dwarf\_get\_fde\_info\_for\_all\_regs is tailored to SGI/MIPS, please use dwarf\_get\_fde\_info\_for\_all\_regs3() instead for all architectures.

#### **6.24.13 dwarf\_fde\_section\_offset()**

```
int dwarf_fde_section_offset(
   Dwarf Debug /*dbg*/,
   Dwarf_Fde /*in_fde*/,
   Dwarf_Off * /*fde_off*/,
   Dwarf_Off * /*cie_off*/,
   Dwarf_Error *error);
```
On success dwarf\_fde\_section\_offset() returns the .dwarf\_line section offset of the fde passed in and also the offset of its CIE.

It returns DW\_DLV\_ERROR if there is an error.

It returns DW\_DLV\_ERROR if there is an error.

when such want to print the offsets of CIEs and FDEs.

#### **6.24.14 dwarf\_cie\_section\_offset()**

```
int dwarf_cie_section_offset(
   Dwarf_Debug /*dbg*/,
   Dwarf_Cie /*in_cie*/,
   Dwarf Off * /*cie off*/,
   Dwarf_Error * /*err*/);
   Dwarf_Error *error);
```
On success dwarf cie section offset() returns the .dwarf line section offset of the cie passed in.

It returns DW\_DLV\_ERROR if there is an error.

when such want to print the offsets of CIEs.

#### **6.24.15 dwarf\_set\_frame\_rule\_table\_size()**

This allows consumers to set the size of the (internal to libdwarf) rule table when using the 'reg3' interfaces (these interfaces are strongly preferred over the older 'reg' interfaces). It should be at least as large as the number of real registers in the ABI which is to be read in for the dwarf\_get\_fde\_info\_for\_reg3() or dwarf get fde info for all regs3() functions to work properly.

- 120 -

The frame rule table size must be less than the marker values DW\_FRAME\_UNDEFINED\_VAL, DW\_FRAME\_SAME\_VAL, DW\_FRAME\_CFA\_COL3 (dwarf\_set\_frame\_rule\_undefined\_value() dwarf\_set\_frame\_same\_value() dwarf\_set\_frame\_cfa\_value() effectively set these markers so the frame rule table size can actually be any value regardless of the macro values in libdwarf.h as long as the table size does not overlap these markers).

```
Dwarf_Half
dwarf_set_frame_rule_table_size(Dwarf_Debug dbg,
         Dwarf_Half value);
```
dwarf\_set\_frame\_rule\_table\_size() sets the value value as the size of libdwarf-internal rules tables of dbg.

The function returns the previous value of the rules table size setting (taken from the dbg structure).

### **6.24.16 dwarf\_set\_frame\_rule\_initial\_value()**

This allows consumers to set the initial value for rows in the frame tables. By default it is taken from libdwarf.h and is DW\_FRAME\_REG\_INITIAL\_VALUE (which itself is either DW\_FRAME\_SAME\_VAL or DW\_FRAME\_UNDEFINED\_VAL). The MIPS/IRIX default is DW\_FRAME\_SAME\_VAL. Consumer code should set this appropriately and for many architectures (but probably not MIPS) DW\_FRAME\_UNDEFINED\_VAL is an appropriate setting. Note: an earlier spelling of dwarf\_set\_frame\_rule\_inital\_value() is still supported as an interface, but please change to use the new correctly spelled name.

```
Dwarf_Half
dwarf_set_frame_rule_initial_value(Dwarf_Debug dbg,
         Dwarf_Half value);
```
dwarf set frame rule initial value() sets the value value as the initial value for this dbg when initializing rules tables.

The function returns the previous value of initial value (taken from the dbg structure).

#### **6.24.17 dwarf\_set\_frame\_cfa\_value()**

This allows consumers to set the number of the CFA register for rows in the frame tables. By default it is taken from libdwarf.h and is DW\_FRAME\_CFA\_COL. Consumer code should set this appropriately and for nearly all architectures DW\_FRAME\_CFA\_COL3 is an appropriate setting.

```
Dwarf_Half
dwarf_set_frame_rule_cfa_value(Dwarf_Debug dbg,
         Dwarf_Half value);
```
dwarf\_set\_frame\_rule\_cfa\_value() sets the value value as the number of the cfa 'register rule' for this dbg when initializing rules tables.

The function returns the previous value of the pseudo-register (taken from the dbg structure).

#### **6.24.18 dwarf\_set\_frame\_same\_value()**

This allows consumers to set the number of the pseudo-register when DW\_CFA\_same\_value is the operation. By default it is taken from libdwarf.h and is DW\_FRAME\_SAME\_VAL. Consumer code should set this appropriately, though for many architectures  $DW$ <sub>FRAME\_SAME\_VAL</sub> is an appropriate setting.

```
Dwarf_Half
dwarf_set_frame_rule_same_value(Dwarf_Debug dbg,
         Dwarf_Half value);
```
dwarf\_set\_frame\_rule\_same\_value() sets the value value as the number of the register that is the pseudo-register set by the DW\_CFA\_same\_value frame operation.

The function returns the previous value of the pseudo-register (taken from the dbq structure).

#### **6.24.19 dwarf\_set\_frame\_undefined\_value()**

This allows consumers to set the number of the pseudo-register

when DW\_CFA\_undefined\_value is the operation. By default it is taken from libdwarf.h and is DW\_FRAME\_UNDEFINED\_VAL. Consumer code should set this appropriately, though for many architectures DW\_FRAME\_UNDEFINED\_VAL is an appropriate setting.

```
Dwarf_Half
dwarf_set_frame_rule_undefined_value(Dwarf_Debug dbg,
         Dwarf_Half value);
```
dwarf\_set\_frame\_rule\_undefined\_value() sets the value value as the number of the register that is the pseudo-register set by the DW\_CFA\_undefined\_value frame operation.

The function returns the previous value of the pseudo-register (taken from the dbg structure).

### **6.24.20 dwarf\_set\_default\_address\_size()**

This allows consumers to set a default address size. When one has an object where the default address\_size does not match the frame address size where there is no debug\_info available to get a frame-specific address-size, this function is useful. For example, if an Elf64 object has a .debug\_frame whose real address\_size is 4 (32 bits). This a very rare situation.

```
Dwarf_Small
dwarf_set_default_address_size(Dwarf_Debug dbg,
         Dwarf Small value);
```
dwarf\_set\_default\_address\_size() sets the value value as the default address size for this activation of the reader, but only if value is greater than zero (otherwise the default address size is not changed).

The function returns the previous value of the default address size (taken from the dbg structure).

#### **6.24.21 dwarf\_get\_fde\_info\_for\_reg3()**

This interface is suitable for DWARF3 and DWARF2. It returns the values for a particular real register (Not for the CFA register, see dwarf\_get\_fde\_info\_for\_cfa\_reg3() below). If the application is going to

retrieve the value for more than a few table\_column values at this pc\_requested (by calling this function multiple times) it is much more efficient to call dwarf\_get\_fde\_info\_for\_all\_regs3() (in spite of the additional setup that requires of the caller).

```
int dwarf_get_fde_info_for_reg3(
       Dwarf_Fde fde,
       Dwarf_Half table_column,
       Dwarf Addr pc requested,
       Dwarf Small *value type,
       Dwarf_Signed *offset_relevant,
       Dwarf_Signed *register_num,
       Dwarf_Signed *offset_or_block_len,
       Dwarf_Ptr *block_ptr,
       Dwarf Addr *row pc,
       Dwarf Error *error);
```
dwarf\_get\_fde\_info\_for\_reg3() returns DW\_DLV\_OK on success. It sets \*value\_type to one of DW\_EXPR\_OFFSET (0), DW\_EXPR\_VAL\_OFFSET(1), DW\_EXPR\_EXPRESSION(2) or DW\_EXPR\_VAL\_EXPRESSION(3). On call, table\_column must be set to the register number of a real register. Not the cfa 'register' or DW\_FRAME\_SAME\_VALUE or DW\_FRAME\_UNDEFINED\_VALUE.

if  $\star$ value\_type has the value DW\_EXPR\_OFFSET (0) then:

It sets  $*$ offset relevant to non-zero if the offset is relevant for the row specified by pc\_requested and column specified by table\_column or, for the FDE specified by fde. In this case the \*register\_num will be set to DW\_FRAME\_CFA\_COL3 (. This is an offset(N) rule as specified in the DWARF3/2 documents. Adding the value of \*offset\_or\_block\_len to the value of the CFA register gives the address of a location holding the previous value of register table\_column.

If offset is not relevant for this rule, \*offset\_relevant is set to zero. \*register\_num will be set to the number of the real register holding the value of the table\_column register. This is the register(R) rule as specified in DWARF3/2 documents.

The intent is to return the rule for the given pc value and register. The location pointed to by register\_num is set to the register value for the rule. The location pointed to by offset is set to the offset value for the rule. Since more than one pc value will have rows with identical entries, the user may want to know the earliest pc value after which the rules for all the columns remained unchanged. Recall that in the virtual table that the frame information represents there may be one or more table rows with identical data (each such table row at a different pc value). Given a pc\_requested which refers to a pc in such a group of identical rows, the location pointed to by row\_pc is set to the lowest pc value within the group of identical rows.

If \*value\_type has the value DW\_EXPR\_VAL\_OFFSET (1) then:

This will be a val offset(N) rule as specified in the DWARF $3/2$  documents so \*offset\_relevant will be non zero. The calculation is identical to the DW\_EXPR\_OFFSET (0) calculation with \*offset\_relevant non-zero, but the value resulting is the actual table\_column value (rather than the address where the value may be found).

If \*value type has the value DW\_EXPR\_EXPRESSION (1) then:

\*offset\_or\_block\_len is set to the length in bytes of a block of memory with a DWARF

expression in the block. \*block\_ptr is set to point at the block of memory. The consumer code should evaluate the block as a DWARF-expression. The result is the address where the previous value of the register may be found. This is a DWARF3/2 expression(E) rule.

```
If *value type has the value DW_EXPR_VAL_EXPRESSION (1) then:
```
The calculation is exactly as for DW\_EXPR\_EXPRESSION (1) but the result of the DWARFexpression evaluation is the value of the table\_column (not the address of the value). This is a DWARF3/2 val\_expression(E) rule.

dwarf get fde info for reg returns DW\_DLV\_ERROR if there is an error and if there is an error only the error pointer is set, none of the other output arguments are touched.

It is usable with either dwarf\_get\_fde\_n() or dwarf\_get\_fde\_at\_pc().

# **6.24.22 dwarf\_get\_fde\_info\_for\_cfa\_reg3()**

```
int dwarf_get_fde_info_for_cfa_reg3(Dwarf_Fde fde,
     Dwarf_Addr pc_requested,
     Dwarf_Small * value_type,
     Dwarf_Signed* offset_relevant,
     Dwarf_Signed* register_num,
     Dwarf_Signed* offset_or_block_len,
     Dwarf_Ptr * block_ptr ,
     Dwarf_Addr * row_pc_out,<br>Dwarf_Error * error)
     Dwarf\_Error *
```
This is identical to dwarf\_get\_fde\_info\_for\_reg3() except the returned values are for the CFA rule. So register number  $*$  register num will be set to a real register, not one of the pseudo registers (which are usually DW\_FRAME\_CFA\_COL3, DW\_FRAME\_SAME\_VALUE, or DW\_FRAME\_UNDEFINED\_VALUE).

Applications like dwarfdump which access the register rules for every pc value in a function may find the following function a slight performance improvement if the new arguments are used appropriately. See dwarfdump for an example of use.

# **6.24.23** dwarf get fde info for cfa reg3  $b()$

```
int dwarf_get_fde_info_for_cfa_reg3_b(Dwarf_Fde fde,
    Dwarf_Addr pc_requested,
    Dwarf_Small * value_type,
    Dwarf_Signed* offset_relevant,
    Dwarf_Signed* register_num,
    Dwarf_Signed* offset_or_block_len,
    Dwarf_Ptr * block_ptr ,
    Dwarf_Addr * row_pc_out,
    Dwarf_Bool * has_more_rows,
    Dwarf_Addr * subsequent_pc,
    Dwarf_Error * error)
```
This is identical to dwarf\_get\_fde\_info\_for\_cfa\_reg3() except for the new arguments has more rows and subsequent pc which allow dwarfdump to print the frame information for an entire function using about 10 percent less cpu time. The two new arguments may be passed in as NULL if their values are not needed by the caller.

For a tool just wanting the frame information for a single pc\_value this interface is no more useful nore more efficient than dwarf\_get\_fde\_info\_for\_cfa\_reg3().

The essential difference is that when using dwarf\_get\_fde\_info\_for\_cfa\_reg3() for all pc values for a function the caller has no idea what is the next pc value that might have new frame data and iterating through pc values (calling dwarf\_get\_fde\_info\_for\_cfa\_reg3() on each) is a waste of cpu cycles. With dwarf get fde info for cfa reg3 b() the has more rows and subsequent pc arguments let the caller know whether there are further changes and if so at what pc value.

If has\_more\_rows is non-null then 0 is returned through the pointer if, for the pc\_requested there is frame data for addresses after pc\_requested in the frame. And if there are no more rows in the frame data then 1 is set through the has\_more\_rows pointer.

If subsequent\_pc is non-null then the pc-value which has the next frame operator is returned through the pointer.

# **6.24.24 dwarf\_get\_fde\_info\_for\_all\_regs3()**

#### $6.24.25$  dwarf get fde info for all regs3()

```
int dwarf_get_fde_info_for_all_regs3(
       Dwarf Fde fde,
        Dwarf Addr pc requested,
        Dwarf_Regtable3 *reg_table,
        Dwarf_Addr *row_pc,
        Dwarf_Error *error)
```
dwarf get fde info for all regs3() returns

### **6.24.26 dwarf\_get\_fde\_info\_for\_all\_regs3()**

**6.24.27 dwarf\_get\_fde\_info\_for\_all\_regs3()**

```
int dwarf_get_fde_info_for_all_regs3(
        Dwarf Fde fde,
        Dwarf_Addr pc_requested,
        Dwarf_Regtable3 *reg_table,
        Dwarf_Addr *row_pc,
        Dwarf_Error *error)
dwarf_get_fde_info_for_all_regs3() returns DW_DLV_OK and sets *reg_table for the
```
row specified by pc\_requested for the FDE specified by fde. The intent is to return the rules for decoding all the registers, given a pc value. reg\_table is an array of rules, the array size specified by the caller. plus a rule for the CFA. The rule for the cfa returned in  $*_{\text{reg\_table}}$  defines the CFA value at pc\_requested The rule for each register contains several values that enable the consumer to determine the previous value of the register (see the earlier documentation of Dwarf\_Regtable3). dwarf get fde info for  $req3()$  and the Dwarf Regtable3 documentation above for a description of the values for each row.

dwarf\_get\_fde\_info\_for\_all\_regs3 returns DW\_DLV\_ERROR if there is an error.

It is up to the caller to allocate space for \*reg\_table and initialize it properly.

# **6.24.28 dwarf\_get\_fde\_n()**

int dwarf\_get\_fde\_n( Dwarf\_Fde \*fde\_data, Dwarf\_Unsigned fde\_index, Dwarf\_Fde \*returned\_fde Dwarf\_Error \*error)

dwarf get fde n() returns DW\_DLV\_OK and sets returned fde to the Dwarf Fde descriptor whose index is fde\_index in the table of Dwarf\_Fde descriptors pointed to by fde\_data. The index starts with 0. The table pointed to by fde\_data is required to contain at least one entry. If the table has no entries at all the error checks may refer to uninitialized memory. Returns  $DW_DLU_MO_ENTRY$  if the index does not exist in the table of Dwarf\_Fde descriptors. Returns DW\_DLV\_ERROR if there is an error. This function cannot be used unless the block of Dwarf\_Fde descriptors has been created by a call to dwarf\_get\_fde\_list().

#### **6.24.29 dwarf\_get\_fde\_at\_pc()**

```
int dwarf_get_fde_at_pc(
       Dwarf Fde *fde data,
        Dwarf_Addr pc_of_interest,
        Dwarf_Fde *returned_fde,
        Dwarf_Addr *lopc,
        Dwarf_Addr *hipc,
        Dwarf_Error *error)
```
dwarf\_get\_fde\_at\_pc() returns DW\_DLV\_OK and sets returned\_fde to a Dwarf\_Fde descriptor for a function which contains the pc value specified by  $pc\_of\_interest$ . In addition, it sets the locations pointed to by lopc and hipc to the low address and the high address covered by this FDE, respectively. The table pointed to by fde\_data is required to contain at least one entry. If the table has no entries at all the error checks may refer to uninitialized memory. It returns DW\_DLV\_ERROR on error. It returns DW\_DLV\_NO\_ENTRY if pc\_of\_interest is not in any of the FDEs represented by the block of Dwarf\_Fde descriptors pointed to by fde\_data. This function cannot be used unless the block of Dwarf\_Fde descriptors has been created by a call to dwarf\_get\_fde\_list().

# **6.24.30 dwarf\_expand\_frame\_instructions()**

```
int dwarf_expand_frame_instructions(
        Dwarf_Cie cie,
        Dwarf_Ptr instruction,
        Dwarf Unsigned i length,
        Dwarf_Frame_Op **returned_op_list,
        Dwarf_Signed * returned_op_count,
        Dwarf_Error *error);
```
dwarf\_expand\_frame\_instructions() is a High-level interface function which expands a frame instruction byte stream into an array of Dwarf\_Frame\_Op structures. To indicate success, it returns DW\_DLV\_OK. The address where the byte stream begins is specified by instruction, and the length of the byte stream is specified by i\_length. The location pointed to by returned\_op\_list is set to point to a table of returned\_op\_count pointers to Dwarf\_Frame\_Op which contain the frame instructions in the byte stream. It returns DW\_DLV\_ERROR on error. It never returns DW\_DLV\_NO\_ENTRY. After a successful return, the array of structures should be freed using dwarf\_dealloc() with the allocation type DW\_DLA\_FRAME\_BLOCK (when they are no longer of interest).

Not all CIEs have the same address-size, so it is crucial that a CIE pointer to the frame's CIE be passed in.

#### **Figure 35.** Examples dwarf\_expand\_frame\_instructions()

```
void examples(Dwarf_Cie cie,Dwarf_Ptr instruction,Dwarf_Unsigned len))
{
 Dwarf_Signed cnt = 0;
 Dwarf Frame Op *frameops = 0;
  int res = 0;
  res = expand_frame_instructions(dbg,instruction,len,
    &frameops,&cnt, &error);
  if (res == DW DLV OK) {
    for (i = 0; i < \text{cnt}; ++i) {
      /* use frameops[i] */
    }
    dwarf_dealloc(dbg, frameops, DW_DLA_FRAME_BLOCK);
  }
}
```
### **6.24.31 dwarf\_get\_fde\_exception\_info()**

```
int dwarf_get_fde_exception_info(
   Dwarf_Fde fde,
    Dwarf_Signed * offset_into_exception_tables,
    Dwarf Error * error);
```
dwarf\_get\_fde\_exception\_info() is an IRIX specific function which returns an exception table signed offset through offset\_into\_exception\_tables. The function never returns DW\_DLV\_NO\_ENTRY. If DW\_DLV\_NO\_ENTRY is NULL the function returns DW\_DLV\_ERROR. For non-IRIX objects the offset returned will always be zero. For non-C++ objects the offset returned will always be zero. The meaning of the offset and the content of the tables is not defined in this document. The applicable CIE augmentation string (see above) determines whether the value returned has meaning.

# **6.25 Location Expression Evaluation**

An "interpreter" which evaluates a location expression is required in any debugger. There is no interface defined here at this time.

One problem with defining an interface is that operations are machine dependent: they depend on the interpretation of register numbers and the methods of getting values from the environment the expression is applied to.

It would be desirable to specify an interface.

# **6.25.1 Location List Internal-level Interface**

#### **6.25.1.1 dwarf\_get\_loclist\_entry()**

```
int dwarf_get_loclist_entry(
```

```
Dwarf_Debug dbg,
Dwarf_Unsigned offset,
Dwarf Addr *hipc offset,
Dwarf_Addr *lopc_offset,
Dwarf_Ptr *data,
Dwarf Unsigned *entry len,
Dwarf_Unsigned *next_entry,
Dwarf_Error *error)
```
This function is ill suited to use with 21st century DWARF as there is just not enough data provided in the interface. Do not use this interface.

The function reads a location list entry starting at offset and returns through pointers (when successful) the high pc hipc\_offset, low pc lopc\_offset, a pointer to the location description data data, the length of the location description data entry\_len, and the offset of the next location description entry next\_entry.

This function will often work correctly (meaning with most objects compiled for DWARF3 or DWARF3) but will not work correctly (and can crash an application calling it) if either some location list applies to a compilation unit with an address\_size different from the overall address\_size of the object file being read or if the .debug\_loc section being read has random padding bytes between loclists. Neither of these characteristics necessarily represents a bug in the compiler/linker toolset that produced the object file being read. The DWARF standard allows both characteristics.

dwarf\_dwarf\_get\_loclist\_entry() returns DW\_DLV\_OK if successful. DW\_DLV\_NO\_ENTRY is returned when the offset passed in is beyond the end of the .debug\_loc section (expected if you start at offset zero and proceed through all the entries). DW\_DLV\_ERROR is returned on error.

The hipc\_offset, low pc lopc\_offset are offsets from the beginning of the current procedure, not genuine pc values.

**Figure 36.** Examples dwarf get loclist entry()

```
void examplet(Dwarf_Debug dbg,Dwarf_Unsigned offset)
{
  /* Looping through the dwarf_loc section finding loclists:
     an example. */
  int res;
  Dwarf_Unsigned next_entry = 0;
  Dwarf_Addr hipc_off = 0;
  Dwarf_Addr lowpc_off = 0;
  Dwarf Ptr data = 0;
  Dwarf_Unsigned entry_len = 0;
  Dwarf_Error err = 0;
  for(j; j) {
    res = dwarf_get_loclist_entry(dbg,offset,&hipc_off,
      &lowpc_off, &data, &entry_len,&next_entry,&err);
    if (res == DW_DLV_OK) {
      /* A valid entry. */
      offset = next_entry;
      continue;
    } else if (res ==DW_DLV_NO_ENTRY) {
      /* Done! */
      break;
    } else {
      /* Error! */
     break;
    }
  }
}
```
# **6.26 Abbreviations access**

These are Internal-level Interface functions. Debuggers can ignore this.

# **6.26.1 dwarf\_get\_abbrev()**

```
int dwarf_get_abbrev(
        Dwarf_Debug dbg,
        Dwarf_Unsigned offset,
        Dwarf_Abbrev *returned_abbrev,
        Dwarf_Unsigned *length,
        Dwarf_Unsigned *attr_count,
        Dwarf_Error *error)
```
The function dwarf\_qet\_abbrev() returns DW\_DLV\_OK and sets \*returned\_abbrev to Dwarf\_Abbrev descriptor for an abbreviation at offset \*offset in the abbreviations section (i.e .debug\_abbrev) on success. The user is responsible for making sure that a valid abbreviation begins at offset in the abbreviations section. The location pointed to by length is set to the length in bytes of the abbreviation in the abbreviations section. The location pointed to by attr\_count is set to the number of attributes in the abbreviation. An abbreviation entry with a length of 1 is the 0 byte of the last abbreviation entry of a compilation unit. dwarf\_qet\_abbrev() returns DW\_DLV\_ERROR on error. If the call succeeds, the storage pointed to by \*returned\_abbrev should be freed, using

dwarf\_dealloc() with the allocation type DW\_DLA\_ABBREV when no longer needed.

# **6.26.2 dwarf\_get\_abbrev\_tag()**

```
int dwarf_get_abbrev_tag(
        Dwarf_abbrev abbrev,
        Dwarf_Half *return_tag,
        Dwarf_Error *error);
```
If successful, dwarf\_get\_abbrev\_tag() returns DW\_DLV\_OK and sets \*return\_tag to the *tag* of the given abbreviation. It returns  $DW_DLU$  ERROR on error. It never returns  $DW_DLU$  NO\_ENTRY.

- 129 -

#### **6.26.3 dwarf\_get\_abbrev\_code()**

```
int dwarf_get_abbrev_code(
       Dwarf abbrev abbrev,
       Dwarf_Unsigned *return_code,
       Dwarf_Error *error);
```
If successful, dwarf\_get\_abbrev\_code() returns DW\_DLV\_OK and sets \*return\_code to the abbreviation code of the given abbreviation. It returns  $DW\_DLV\_ERROR$  on error. It never returns DW\_DLV\_NO\_ENTRY.

#### **6.26.4 dwarf\_get\_abbrev\_children\_flag()**

```
int dwarf_get_abbrev_children_flag(
        Dwarf_Abbrev abbrev,
        Dwarf Signed *returned flag,
        Dwarf_Error *error)
```
The function dwarf\_get\_abbrev\_children\_flag() returns DW\_DLV\_OK and sets returned\_flag to DW\_children\_no (if the given abbreviation indicates that a die with that abbreviation has no children) or DW\_children\_yes (if the given abbreviation indicates that a die with that abbreviation has a child). It returns DW\_DLV\_ERROR on error.

# **6.26.5 dwarf\_get\_abbrev\_entry()**

```
int dwarf_get_abbrev_entry(
        Dwarf_Abbrev abbrev,
        Dwarf_Signed index,
       Dwarf Half *attr num,
        Dwarf_Signed *form,
        Dwarf_Off *offset,
        Dwarf_Error *error)
```
If successful, dwarf\_get\_abbrev\_entry() returns DW\_DLV\_OK and sets \*attr\_num to the attribute code of the attribute whose index is specified by index in the given abbreviation. The index starts at 0. The location pointed to by  $f \circ r m$  is set to the form of the attribute. The location pointed to by offset is set to the byte offset of the attribute in the abbreviations section. It returns DW\_DLV\_NO\_ENTRY if the index specified is outside the range of attributes in this abbreviation. It returns DW\_DLV\_ERROR on error.

# **6.27 String Section Operations**

The .debug\_str section contains only strings. Debuggers need never use this interface: it is only for debugging problems with the string section itself.

```
int dwarf_get_string_section_name(Dwarf_Debug dbg,
    const char ** sec_name,
   Dwarf_Error *error)
```
dwarf\_get\_string\_section\_name() lets consumers access the object string section name. This is useful for applications wanting to print the name, but of course the object section name is not really a part of the DWARF information. Most applications will probably not call this function. It can be called at any time after the Dwarf\_Debug initialization is done. See also dwarf\_get\_die\_section\_name\_b().

The function dwarf\_get\_string\_section\_name() operates on the the .debug\_string[.dwo] section.

If the function succeeds,  $\star$  sec\_name is set to a pointer to a string with the object section name and the function returns  $DW_DLV_OK$ . Do not free the string whose pointer is returned. For non-Elf objects it is possible the string pointer returned will be NULL or will point to an empty string. It is up to the calling application to recognize this possibility and deal with it appropriately.

If the section does not exist the function returns DW\_DLV\_NO\_ENTRY.

If there is an internal error detected the function returns  $DW$  DLV\_ERROR and sets the \*error pointer.

# **6.27.1 dwarf\_get\_str()**

```
int dwarf_get_str(
       Dwarf_Debug dbg,
       Dwarf Off offset,
       char **string,
       Dwarf Signed *returned_str_len,
       Dwarf Error *error)
```
The function dwarf\_get\_str() returns DW\_DLV\_OK and sets \*returned\_str\_len to the length of the string, not counting the null terminator, that begins at the offset specified by offset in the .debug\_str section. The location pointed to by string is set to a pointer to this string. The next string in the .debug\_str section begins at the previous of fset  $+1+*$  returned\_str\_len. A zero-length string is NOT the end of the section. If there is no .debug\_str section,  $DW_DLV_NO_ENTRY$  is returned. If there is an error, DW\_DLV\_ERROR is returned. If we are at the end of the section (that is, offset is one past the end of the section) DW\_DLV\_NO\_ENTRY is returned. If the offset is some other too-large value then DW\_DLV\_ERROR is returned.

# **6.28 Address Range Operations**

These functions provide information about address ranges. Address ranges map ranges of pc values to the corresponding compilation-unit die that covers the address range.

#### **6.28.1 dwarf\_get\_aranges\_section\_name()**

```
int dwarf_get_aranges_section_name(Dwarf_Debug dbg,
        const char ** sec_name,
        Dwarf_Error *error)
```
\*dwarf get aranges section name() retrieves the object file section name of the applicable aranges section. This is useful for applications wanting to print the name, but of course the object section name is not really a part of the DWARF information. Most applications will probably not call this function. It can be called at any time after the Dwarf\_Debug initialization is done.

If the function succeeds,  $*sec\_name$  is set to a pointer to a string with the object section name and the function returns DW\_DLV\_OK. Do not free the string whose pointer is returned. For non-Elf objects it is possible the string pointer returned will be NULL or will point to an empty string. It is up to the calling application to recognize this possibility and deal with it appropriately.

If the section does not exist the function returns DW\_DLV\_NO\_ENTRY.

If there is an internal error detected the function returns  $DW$ \_DLV\_ERROR and sets the \*error pointer.

### **6.28.2 dwarf\_get\_aranges()**

```
int dwarf_get_aranges(
        Dwarf_Debug dbg,
        Dwarf_Arange **aranges,
        Dwarf_Signed * returned_arange_count,
        Dwarf_Error *error)
```
The function dwarf get aranges () returns DW\_DLV\_OK and sets \*returned arange count to the count of the number of address ranges in the .debug\_aranges section (for all compilation units). It sets \*aranges to point to a block of Dwarf\_Arange descriptors, one for each address range. It returns DW\_DLV\_ERROR on error. It returns DW\_DLV\_NO\_ENTRY if there is no .debug\_aranges section.

#### **Figure 37.** Exampleu dwarf get aranges()

```
void exampleu(Dwarf_Debug dbg)
{
 Dwarf_Signed cnt = 0;Dwarf Arange *arang = 0;
 int res = 0;
 Dwarf Error error = 0;
 res = dwarf_get_aranges(dbg, &arang,&cnt, &error);
 if (res == DW_DLV_OK) {
    for (i = 0; i < cont; ++i) {
     /* use arang[i] */dwarf_dealloc(dbg, arang[i], DW_DLA_ARANGE);
    }
   dwarf_dealloc(dbg, arang, DW_DLA_LIST);
  }
}
```
# **6.28.3 dwarf\_get\_arange()**

```
int dwarf_get_arange(
        Dwarf_Arange *aranges,
        Dwarf_Unsigned arange_count,
        Dwarf_Addr address,
        Dwarf_Arange *returned_arange,
        Dwarf_Error *error);
```
The function dwarf\_get\_arange() takes as input a pointer to a block of Dwarf\_Arange pointers, and a count of the number of descriptors in the block. It then searches for the descriptor that covers the given address. If it finds one, it returns DW\_DLV\_OK and sets \*returned\_arange to the descriptor. It returns DW\_DLV\_ERROR on error. It returns DW\_DLV\_NO\_ENTRY if there is no .debug\_aranges entry covering that address.

# **6.28.4 dwarf\_get\_cu\_die\_offset()**

```
int dwarf_get_cu_die_offset(
       Dwarf_Arange arange,
       Dwarf_Off *returned_cu_die_offset,
       Dwarf_Error *error);
```
The function dwarf\_get\_cu\_die\_offset() takes a Dwarf\_Arange descriptor as input, and if successful returns DW\_DLV\_OK and sets \*returned\_cu\_die\_offset to the offset in the .debug\_info section of the compilation-unit DIE for the compilation-unit represented by the given address range. It returns DW\_DLV\_ERROR on error.

### **6.28.5 dwarf\_get\_arange\_cu\_header\_offset()**

```
int dwarf_get_arange_cu_header_offset(
       Dwarf_Arange arange,
       Dwarf_Off *returned_cu_header_offset,
       Dwarf_Error *error)
```
The function dwarf\_get\_arange\_cu\_header\_offset() takes a Dwarf\_Arange descriptor as input, and if successful returns DW\_DLV\_OK and sets \*returned\_cu\_header\_offset to the offset in the .debug\_info section of the compilation-unit header for the compilation-unit represented by the given address range. It returns DW\_DLV\_ERROR on error.

This function added Rev 1.45, June, 2001.

This function is declared as 'optional' in libdwarf.h on IRIX systems so the \_MIPS\_SYMBOL\_PRESENT predicate may be used at run time to determine if the version of libdwarf linked into an application has this function.

### **6.28.6 dwarf\_get\_arange\_info()**

```
int dwarf_get_arange_info(
        Dwarf_Arange arange,
        Dwarf Addr *start,
        Dwarf_Unsigned *length,
        Dwarf_Off *cu_die_offset,
        Dwarf_Error *error)
```
The function dwarf\_get\_arange\_info() returns DW\_DLV\_OK and stores the starting value of the address range in the location pointed to by start, the length of the address range in the location pointed to by length, and the offset in the .debug\_info section of the compilation-unit DIE for the compilationunit represented by the address range. It returns DW\_DLV\_ERROR on error.

# **6.29 General Low Level Operations**

This function is low-level and intended for use only by programs such as dwarf-dumpers.

# **6.29.1 dwarf\_get\_offset\_size()**

```
int dwarf_get_offset_size(Dwarf_Debug dbg,
        Dwarf_Half *offset_size,
        Dwarf_Error *error)
```
The function dwarf get offset size() returns DW\_DLV\_OK on success and sets the \*offset\_size to the size in bytes of an offset. In case of error, it returns DW\_DLV\_ERROR and does not set \*offset\_size.

The offset size returned is the overall address size, which can be misleading if different compilation units have different address sizes. Many ABIs have only a single address size per executable, but differing address sizes are becoming more common.

### **6.29.2 dwarf\_get\_address\_size()**

```
int dwarf_get_address_size(Dwarf_Debug dbg,
       Dwarf_Half *addr_size,
        Dwarf_Error *error)
```
The function dwarf\_get\_address\_size() returns DW\_DLV\_OK on success and sets the \*addr\_size to the size in bytes of an address. In case of error, it returns DW\_DLV\_ERROR and does not set \*addr\_size.

The address size returned is the overall address size, which can be misleading if different compilation units have different address sizes. Many ABIs have only a single address size per executable, but differing address sizes are becoming more common.

Use dwarf\_get\_die\_address\_size() instead whenever possible.

### **6.29.3 dwarf\_get\_die\_address\_size()**

```
int dwarf_get_die_address_size(Dwarf_Die die,
        Dwarf_Half *addr_size,
        Dwarf_Error *error)
```
The function dwarf\_get\_die\_address\_size() returns DW\_DLV\_OK on success and sets the \*addr\_size to the size in bytes of an address. In case of error, it returns DW\_DLV\_ERROR and does not set \*addr size.

The address size returned is the address size of the compilation unit owning the die

This is the preferred way to get address size when the Dwarf Die is known.

# **6.30 Ranges Operations (.debug\_ranges)**

These functions provide information about the address ranges indicated by a  $DWATT$  ranges attribute (the ranges are recorded in the .debug\_ranges section) of a DIE. Each call of dwarf\_get\_ranges\_a() or dwarf\_get\_ranges() returns a an array of Dwarf\_Ranges structs, each of which represents a single ranges entry. The struct is defined in libdwarf.h.

# **6.30.1 dwarf\_get\_ranges\_section\_name()**

```
int dwarf_get_ranges_section_name(Dwarf_Debug dbg,
        const char ** sec_name,
        Dwarf_Error *error)
```
\*dwarf\_get\_ranges\_section\_name() retrieves the object file section name of the applicable ranges section. This is useful for applications wanting to print the name, but of course the object section name is not really a part of the DWARF information. Most applications will probably not call this function. It can be called at any time after the Dwarf\_Debug initialization is done.

If the function succeeds,  $*sec$  name is set to a pointer to a string with the object section name and the function returns  $DW_DLV_OK$ . Do not free the string whose pointer is returned. For non-Elf objects it is possible the string pointer returned will be NULL or will point to an empty string. It is up to the calling application to recognize this possibility and deal with it appropriately.

If the section does not exist the function returns DW\_DLV\_NO\_ENTRY.

If there is an internal error detected the function returns DW\_DLV\_ERROR and sets the \*error pointer.

# **6.30.2 dwarf\_get\_ranges()**

This is the original call and it will work fine when all compilation units have the same address\_size. There is no die argument to this original version of the function. Other arguments (and deallocation) match the use of dwarf\_get\_ranges\_a() ( described next).

#### **6.30.3 dwarf\_get\_ranges\_a()**

```
int dwarf_get_ranges_a(
        Dwarf_Debug dbg,
        Dwarf_Off offset,
        Dwarf_Die die,
        Dwarf_Ranges **ranges,
        Dwarf_Signed * returned_ranges_count,
        Dwarf_Unsigned * returned_byte_count,
        Dwarf_Error *error)
```
The function dwarf get ranges  $a()$  returns DW\_DLV\_OK and sets \*returned ranges count to the count of the number of address ranges in the group of ranges in the .debug\_ranges section at offset offset (which ends with a pair of zeros of pointer-size). This function is new as of 27 April 2009.

The offset argument should be the value of a DW\_AT\_ranges attribute of a Debugging Information Entry.

The die argument should be the value of a Dwarf\_Die pointer of a Dwarf\_Die with the attribute containing this range set offset. Because each compilation unit has its own address\_size field this argument is necessary to to correctly read ranges. (Most executables have the same address\_size in every compilation unit, but some ABIs allow multiple address sized in an executable). If a NULL pointer is passed in libdwarf assumes a single address size is appropriate for all ranges records.

The call sets \*ranges to point to a block of Dwarf\_Ranges structs, one for each address range. It returns DW\_DLV\_ERROR on error. It returns DW\_DLV\_NO\_ENTRY if there is no .debug\_ranges section or if offset is past the end of the .debug\_ranges section.

If the \*returned\_byte\_count pointer is passed as non-NULL the number of bytes that the returned ranges were taken from is returned through the pointer (for example if the returned\_ranges\_count is 2 and the pointer-size is 4, then returned\_byte\_count will be 8). If the \*returned\_byte\_count pointer is passed as NULL the parameter is ignored. The \*returned\_byte\_count is only of use to certain dumper applications, most applications will not use it.

#### **Figure 38.** Examplev dwarf\_get\_ranges\_a()

```
void examplev(Dwarf_Debug dbg,Dwarf_Unsigned offset,Dwarf_Die die)
{
  Dwarf Signed cnt = 0;Dwarf_Ranges *ranges = 0;
  Dwarf_Unsigned bytes = 0;
  Dwarf_Error error = 0;
  int res = 0;
  res = dwarf_get_ranges_a(dbg,offset,die,
    &ranges,&cnt,&bytes,&error);
  if (res == DW DLV OK) {
    Dwarf_Signed i;
    for( i = 0; i < \text{cnt}; ++i) {
      Dwarf_Ranges *cur = ranges+i;
      /* Use cur. */}
    dwarf_ranges_dealloc(dbg, ranges, cnt);
  }
}
```
# **6.30.4 dwarf\_ranges\_dealloc()**

```
int dwarf_ranges_dealloc(
        Dwarf_Debug dbg,
        Dwarf_Ranges *ranges,
        Dwarf_Signed range_count,
        );
```
The function dwarf\_ranges\_dealloc() takes as input a pointer to a block of Dwarf\_Ranges array and the number of structures in the block. It frees all the data in the array of structures.

# **6.31 Gdb Index operations**

These functions get access to the fast lookup tables defined by gdb and gcc and stored in the .gdb\_index section. The section is of sufficient complexity that a number of function interfaces are needed. For additional information see "https://sourceware.org/gdb/onlinedocs/gdb/Index-Section-Format.html#Index-Section-Format".

# **6.31.1 dwarf\_gdbindex\_header()**

int dwarf\_gdbindex\_header(Dwarf\_Debug dbg,

Dwarf\_Gdbindex\* gdbindexptr, Dwarf Unsigned \* version, Dwarf Unsigned \* cu\_list\_offset, Dwarf\_Unsigned \* types\_cu\_list\_offset, Dwarf\_Unsigned \* address\_area\_offset, Dwarf\_Unsigned \* symbol\_table\_offset, Dwarf\_Unsigned \* constant\_pool\_offset, Dwarf Unsigned \* section size, Dwarf\_Unsigned \* unused\_reserved, const char \*\* section name, Dwarf\_Error \* error);

The function dwarf\_gdbindex\_header() takes as input a pointer to a Dwarf\_Debug structure and returns fields through various pointers.

If the function returns DW\_DLV\_NO\_ENTRY there is no .gdb\_index section and none of the returnpointer argument values are set.

If the function returns DW\_DLV\_ERROR error is set to indicate the specific error, but no other returnpointer arguments are touched.

If successful, the function returns DW\_DLV\_OK and other values are set. The other values are set as follows:

The field  $*$ gdbindexptr is set to an opaque pointer to a libdwarf\_internal structure used as an argument to other .gdbindex functions below.

The remaining fields are set to values that are mostly of interest to a pretty-printer application. See the detailed layout specification for specifics. The values returned are recorded in the Dwarf\_Gdbindex opaque structure for the other gdbindex functions documented below.

The field  $\star$ version is set to the version of the gdb index header (2)..

The field  $\star$ cu list offset is set to the offset (in the .gdb index section) of the cu-list.

The field \*types\_cu\_list\_offset is set to the offset (in the .gdb\_index section) of the types-list.

The field \*address\_area\_offset is set to the offset (in the .gdb\_index section) of the address area.

The field \*symbol\_table\_offset is set to the offset (in the .gdb\_index section) of the symbol table.

The field \*constant\_pool\_offset is set to the offset (in the .gdb\_index section) of the constant pool.

The field \*section\_size is set to the length of the .gdb\_index section.

The field \*unused reserved is set to zero.

The field \*section\_name is set to the Elf object file section name (.gdb\_index). If a non-Elf object file has such a section the value set might be NULL or might point to an empty string (NUL terminated), so code to account for NULL or empty.

The field \*error is not set.

Here we show a use of the set of cu\_list functions (using all the functions in one example makes it rather too long).

**Figure 39.** Examplew dwarf\_get\_gdbindex\_header()

```
void examplew(Dwarf_Debug dbg,Dwarf_Unsigned offset,Dwarf_Die die)
{
  Dwarf_Gdbindex gindexptr = 0;
  Dwarf Unsigned version = 0;
  Dwarf_Unsigned cu_list_offset = 0;
  Dwarf_Unsigned types_cu_list_offset = 0;Dwarf_Unsigned address_area_offset = 0;Dwarf_Unsigned symbol_table_offset = 0;Dwarf_Unsigned constant_pool_offset = 0;Dwarf_Unsigned section_size = 0;
  Dwarf_Unsigned reserved = 0;
  Dwarf_Error error = 0;
  const char * section_name = 0;
  int res = 0;
  res = dwarf qdbindex header(dbg, \deltagindexptr,
    &version,&cu_list_offset, &types_cu_list_offset,
    &address_area_offset,&symbol_table_offset,
    &constant_pool_offset, &section_size,
    &reserved,&section_name,&error);
  if (res == DW_DLV_NO_ENTRY) {
       return;
  } else if (res == DW_DLV_ERROR) {
       return;
  }
  {
    /* do something with the data */Dwarf_Unsigned length = 0;
    Dwarf_Unsigned typeslength = 0;
    Dwarf_Unsigned i = 0;
    res = dwarf_gdbindex_culist_array(gindexptr,
        &length,&error);
    /* Example actions. */
    if (res == DW_DLV_OK) {
        for(i = 0; i < length; ++i) {
            Dwarf_Unsigned cuoffset = 0;Dwarf_Unsigned culength = 0;
            res = dwarf qdbindex culist entry(qindexptr,
                i, &cuoffset, &culength, &error);
            if (res == DW_DLV_OK) {
                /* Do something with cuoffset, culength */
            }
        }
    }
    res = dwarf_gdbindex_types_culist_array(gindexptr,
        &typeslength,&error);
    if (res == DW_DLV_OK) {
        for(i = 0; i < typeslength; ++i) {
            Dwarf Unsigned cuoffset = 0;
            Dwarf_Unsigned tuoffset = 0;
            Dwarf_Unsigned culength = 0;Dwarf_Unsigned type_signature = 0;res = dwarf_gdbindex_types_culist_entry(gindexptr,
                i, &cuoffset, &tuoffset, &type_signature, &error);
            if (res == DW_DLV_OK) {
```

```
/* Do something with cuoffset etc. */
            }
        }
    }
    dwarf_gdbindex_free(gindexptr);
  }
}
```
### **6.31.2 dwarf\_gdbindex\_culist\_array()**

int dwarf\_gdbindex\_culist\_array(Dwarf\_Gdbindex gdbindexptr, Dwarf\_Unsigned \* list\_length, Dwarf Error \* error);

The function dwarf\_gdbindex\_culist\_array() takes as input valid Dwarf\_Gdbindex pointer.

While currently only DW\_DLV\_OK is returned one should test for DW\_DLV\_NO\_ENTRY and DW\_DLV\_ERROR and do something sensible if either is returned.

If successful, the function returns DW\_DLV\_OK and returns the number of entries in the culist through thelist\_length pointer.

# **6.31.3 dwarf\_gdbindex\_culist\_entry()**

int dwarf\_gdbindex\_culist\_entry(Dwarf\_Gdbindex gdbindexptr, Dwarf\_Unsigned entryindex, Dwarf\_Unsigned \* cu\_offset, Dwarf\_Unsigned \* cu\_length, Dwarf\_Error \* error);

The function dwarf qdbindex culist entry() takes as input valid Dwarf Gdbindex pointer and an index into the culist array. Valid indexes are  $0$  through  $list_length -1$ .

If it returns DW\_DLV\_NO\_ENTRY there is a coding error. If it returns DW\_DLV\_ERROR there is an error of some kind and the error is indicated by the vale returned through the error pointer.

On success it returns DW\_DLV\_OK and returns the cu\_offset (the section global offset of the CU in .debug\_info)) and cu\_length (the length of the CU in .debug\_info) values through the pointers.

### **6.31.4 dwarf\_gdbindex\_types\_culist\_array()**

int dwarf\_gdbindex\_types\_culist\_array(Dwarf\_Gdbindex /\*gdbindexptr\*/, Dwarf\_Unsigned \* /\*types\_list\_length\*/, Dwarf Error  $*$  /\*error\*/);

The function dwarf\_gdbindex\_types\_culist\_array() takes as input valid Dwarf\_Gdbindex pointer.

While currently only DW\_DLV\_OK is returned one should test for DW\_DLV\_NO\_ENTRY and DW\_DLV\_ERROR and do something sensible if either is returned.

If successful, the function returns DW\_DLV\_OK and returns the number of entries in the types culist through thelist\_length

#### **6.31.5 dwarf\_gdbindex\_types\_culist\_entry()**

int dwarf\_gdbindex\_types\_culist\_entry( Dwarf\_Gdbindex gdbindexptr, Dwarf Unsigned entryindex, Dwarf\_Unsigned \* cu\_offset, Dwarf\_Unsigned \* tu\_offset, Dwarf\_Unsigned \* type\_signature, Dwarf Error \* error);

The function dwarf\_gdbindex\_types\_culist\_entry() takes as input valid Dwarf\_Gdbindex pointer and an index into the types culist array. Valid indexes are 0 through types\_list\_length -1.

If it returns DW\_DLV\_NO\_ENTRY there is a coding error. If it returns DW\_DLV\_ERROR there is an error of some kind. and the error is indicated by the value returned through the error pointer.

On success it returns DW\_DLV\_OK and returns the tu\_offset (the section global offset of the CU in debug types)) and tu length (the length of the CU in .debug types) values through the pointers. It also returns the type signature (a 64bit value) through the type\_signature pointer.

#### **6.31.6 dwarf\_gdbindex\_addressarea()**

int dwarf\_gdbindex\_addressarea(Dwarf\_Gdbindex /\*gdbindexptr\*/, Dwarf Unsigned \* /\*addressarea list length\*/, Dwarf Error  $*$  /\*error\*/);

The function dwarf\_addressarea() takes as input valid Dwarf\_Gdbindex pointer and returns the length of the address area through addressarea\_list\_length.

If it returns DW\_DLV\_NO\_ENTRY there is a coding error. If it returns DW\_DLV\_ERROR there is an error of some kind. and the error is indicated by the value returned through the error pointer.

If successful, the function returns DW\_DLV\_OK and returns the number of entries in the address area through the addressarea\_list\_length pointer.

#### **6.31.7 dwarf\_gdbindex\_addressarea\_entry()**

int dwarf\_gdbindex\_addressarea\_entry( Dwarf\_Gdbindex gdbindexptr, Dwarf\_Unsigned entryindex, Dwarf Unsigned \* low address, Dwarf\_Unsigned \* high\_address, Dwarf\_Unsigned \* cu\_index, Dwarf Error \* error);

The function dwarf addressarea entry() takes as input valid Dwarf Gdbindex pointer and an

index into the address area (valid indexes are zero through addressarea\_list\_length - 1.

If it returns DW\_DLV\_NO\_ENTRY there is a coding error. If it returns DW\_DLV\_ERROR there is an error of some kind. and the error is indicated by the value returned through the error pointer.

- 141 -

If successful, the function returns DW\_DLV\_OK and returns The low\_address high\_address and cu\_index through the pointers.

Given an open Dwarf\_Gdbindex one uses the function as follows:

```
Figure 40. Examplewgdbindex dwarf_gdbindex_addressarea()
void examplewgdbindex(Dwarf_Gdbindex gdbindex)
{
 Dwarf_Unsigned list_len = 0;
 Dwarf_Unsigned i = 0;
 int res = 0;
 Dwarf Error err = 0;
  res = dwarf_gdbindex_addressarea(gdbindex, &list_len,&err);
  if (res != DW_DLV_OK) {
   /* Something wrong, ignore the addressarea */
  }
  /* Iterate through the address area. */for( i = 0; i < list_len; i++) {
   Dwarf_Unsigned lowpc = 0;
   Dwarf_Unsigned highpc = 0;
   Dwarf_Unsigned cu_index,
    res = dwarf qdbindex addressarea entry(qdbindex,i,
      &lowpc,&highpc,
      &cu_index,
     &err);
    if (res != DW_DLV_OK) {
      /* Something wrong, ignore the addressarea */
     return;
    }
    /* We have a valid address area entry, do something
        with it. */
  }
}
```
#### **6.31.8 dwarf\_gdbindex\_symboltable\_array()**

int dwarf\_gdbindex\_symboltable\_array(Dwarf\_Gdbindex gdbindexptr, Dwarf\_Unsigned \* symtab\_list\_length, Dwarf Error \* error);

One can look at the symboltable as a two-level table (with The outer level indexes through symbol names and the inner level indexes through all the compilation units that define that symbol (each symbol having a different number of compilation units, this is not a simple rectangular table).

The function dwarf\_gdbindex\_symboltable\_array() takes as input valid Dwarf\_Gdbindex pointer.

If it returns DW\_DLV\_NO\_ENTRY there is a coding error. If it returns DW\_DLV\_ERROR there is an error of some kind. and the error is indicated by the value returned through the error pointer.

If successful, the function returns DW\_DLV\_OK and returns The symtab\_list\_length through the pointer.

Given a valid Dwarf\_Gdbindex pointer, one can access the entire symbol table as follows (using 'return' here to indicate we are giving up due to a problem while keeping the example code fairly short):

```
Figure 41. Examplex dwarf_gdbindex_symboltable_array()
void examplex(Dwarf_Gdbindex gdbindexr)
 Dwarf Unsigned symtab list length = 0;
 Dwarf_Unsigned i = 0;
 Dwarf_Error err = 0;
 int res = dwarf_gdbindex_symboltable_array(gdbindex,
   &symtab_list_length,err);
  if (res != DW_DLV_OK) {
   return;
  }
  for( i = 0; i < symtab_list_length; i++) {
   Dwarf_Unsigned symnameoffset = 0;Dwarf Unsigned cuvecoffset = 0;
   Dwarf Unsigned ii = 0;
   const char *name = 0;
    res = dwarf_gdbindex_symboltable_entry(gdbindex,i,
            &symnameoffset,&cuvecoffset,
            err);
    if (res != DW_DLV_OK) {
           return;
    }
    res = dwarf_gdbindex_string_by_offset(gdbindex,
           symnameoffset, &name, err);
    if(res != DW_DLV_OK) { }return;
    }
    res = dwarf_gdbindex_cuvector_length(gdbindex,
            cuvecoffset,&cuvec_len,err);
    if( res != DW DLV OK) {
           return;
    }
    for(ii = 0; ii < cuvec_len; ++ii ) {
     Dwarf_Unsigned attributes = 0;
      Dwarf_Unsigned cu_index = 0;
     Dwarf_Unsigned reserved1 = 0;
      Dwarf Unsigned symbol kind = 0;
      Dwarf_Unsigned is_static = 0;
      res = dwarf_gdbindex_cuvector_inner_attributes(
        gdbindex,cuvecoffset,ii,
        &attributes,err);
      if('res != DW_DLV_OK) { }return;
      }
      /* 'attributes' is a value with various internal
         fields so we expand the fields. */
      res = dwarf qdbindex cuvector instance expand value(qdbindex,
        attributes, &cu_index,&reserved1,&symbol_kind, &is_static,
        err);
      if('res != DW_DLV_OK) { }return;
      }
      /* Do something with the attributes. */
```
{

} } }

# **6.31.9 dwarf\_gdbindex\_symboltable\_entry()**

int dwarf\_gdbindex\_symboltable\_entry( Dwarf\_Gdbindex gdbindexptr, Dwarf Unsigned entryindex, Dwarf\_Unsigned \* string\_offset, Dwarf Unsigned \* cu\_vector\_offset, Dwarf\_Error \* error);

The function dwarf\_gdbindex\_symboltable\_entry() takes as input valid Dwarf\_Gdbindex pointer and an entry index(valid index values being zero through symtab list length  $-1$ ).

If it returns DW\_DLV\_NO\_ENTRY there is a coding error. If it returns DW\_DLV\_ERROR there is an error of some kind. and the error is indicated by the value returned through the error pointer.

If successful, the function returns DW\_DLV\_OK and returns The string\_offset and cu\_vector\_offset through the pointers. See the example above which uses this function.

### **6.31.10 dwarf\_gdbindex\_cuvector\_length()**

int dwarf\_gdbindex\_cuvector\_length( Dwarf\_Gdbindex gdbindex, Dwarf Unsigned cuvector offset, Dwarf Unsigned \* innercount, Dwarf Error \* error);

The function dwarf\_gdbindex\_cuvector\_length() takes as input valid Dwarf\_Gdbindex pointer and an a cu vector offset.

If it returns DW\_DLV\_NO\_ENTRY there is a coding error. If it returns DW\_DLV\_ERROR there is an error of some kind. and the error is indicated by the value returned through the error pointer.

If successful, the function returns DW\_DLV\_OK and returns the inner\_count through the pointer. The inner\_count is the number of compilation unit vectors for this array of vectors. See the example above which uses this function.

# **6.31.11 dwarf\_gdbindex\_cuvector\_inner\_attributes()**
int dwarf\_gdbindex\_cuvector\_inner\_attributes( Dwarf\_Gdbindex gdbindex, Dwarf Unsigned cuvector offset, Dwarf Unsigned innerindex, /\* The attr\_value is a field of bits. For expanded version use dwarf gdbindex cuvector expand value()  $*/$ Dwarf\_Unsigned \* attr\_value, Dwarf Error \* error);

The function dwarf gdbindex cuvector inner attributes() takes as input valid Dwarf\_Gdbindex pointer and an a cu vector offset and a inner\_index (valid inner\_index values are zero through inner count  $-1$ .

If it returns DW\_DLV\_NO\_ENTRY there is a coding error. If it returns DW\_DLV\_ERROR there is an error of some kind. and the error is indicated by the value returned through the error pointer.

If successful, the function returns DW\_DLV\_OK and returns The  $\text{attr}$  value through the pointer. The attr\_value is actually composed of several fields, see the next function which expands the value. See the example above which uses this function.

#### **6.31.12 dwarf\_gdbindex\_cuvector\_instance\_expand\_value()**

int dwarf\_gdbindex\_cuvector\_instance\_expand\_value(

Dwarf\_Gdbindex gdbindex, Dwarf\_Unsigned attr\_value, Dwarf Unsigned \* cu\_index, Dwarf Unsigned \* reserved1, Dwarf\_Unsigned \* symbol\_kind, Dwarf\_Unsigned \* is\_static, Dwarf\_Error \* error);

The function dwarf gdbindex cuvector instance expand value() takes as input valid Dwarf\_Gdbindex pointer and an attr\_value.

If it returns DW\_DLV\_NO\_ENTRY there is a coding error. If it returns DW\_DLV\_ERROR there is an error of some kind. and the error is indicated by the value returned through the error pointer.

If successful, the function returns DW\_DLV\_OK and returns the following values through the pointers:

The cu index field is the index in the applicable CU list of a compilation unit. For the purpose of indexing the CU list and the types CU list form a single array so the cu\_index can be indicating either list.

The symbol\_kind field is a small integer with the symbol kind( zero is reserved, one is a type, 2 is a variable or enum value, etc).

The reserved1 field should have the value zero and is the value of a bit field defined as reserved for future use.

The is\_static field is zero if the CU indexed is global and one if the CU indexed is static.

See the example above which uses this function.

### **6.31.13 dwarf\_gdbindex\_string\_by\_offset()**

int dwarf\_gdbindex\_string\_by\_offset( Dwarf\_Gdbindex gdbindexptr, Dwarf\_Unsigned stringoffset, const char \*\* string\_ptr, Dwarf Error \* error);

The function dwarf\_gdbindex\_string\_by\_offset() takes as input valid Dwarf\_Gdbindex pointer and a stringoffset If it returns DW\_DLV\_NO\_ENTRY there is a coding error. If it returns DW\_DLV\_ERROR there is an error of some kind. and the error is indicated by the value returned through the error pointer.

If it succeeds, the call returns a pointer to a string from the 'constant pool' through the string\_ptr. The string pointed to must never be free()d.

See the example above which uses this function.

#### **6.32 Debug Fission (.debug\_tu\_index, .debug\_cu\_index) operations**

We name things "xu" as these sections have the same format so we let "x" stand for either section. These functions get access to the index functions needed to access and print the contents of an object file which is an aggregate of .dwo objects. These sections are implemented in gcc/gdb and are proposed to be part of DWARF5 (As of July 2014 DWARF5 is not finished). The idea is that much debug information can be separated off into individual .dwo Elf objects and then aggregated simply into a single .dwp object so the executable need not have the complete debug information in it at runtime yet allow good debugging.

For additional information, see "https://gcc.gnu.org/wiki/DebugFissionDWP", "https://gcc.gnu.org/wiki/DebugFission",

"http://www.bayarea.net/~cary/dwarf/Accelerated%20Access%20Diagram.png" and sometime in 2015, the DWARF5 standard.

There are FORM access functions related to Debug Fission. See dwarf\_formaddr() and dwarf\_get\_debug\_addr\_index() and dwarf\_get\_debug\_str\_index().

The FORM with the hash value (for a reference to a type unit) is  $DW$  FORM ref\_sig8.

In a compilation unit of Debug Fission object (or a .dwp Package FIIe)  $DW$  AT\_dwo\_id the hash is expected to be DW\_FORM\_data8.

The DWARF5 standard defines the hash as an 8 byte value which we could use Dwarf\_Unsigned. Instead (and mostly for type safety) we define the value as a structure whose type name is  $Dw$ arf  $Siq8$ .

To look up a name in the hash (to find which  $CU(s)$  it exists in). use dwarf\_get\_debugfission\_for\_key()fP, defined below.

The second group of interfaces here beginning with dwarf\_get\_xu\_index\_header() are useful if one wants to print a .debug tu index or .debug cu index section.

To access DIE, macro, etc information the support is built into DIE, Macro, etc operations so applications usually won't need to use these operations at all.

# **6.32.1 Dwarf\_Debug\_Fission\_Per\_CU**

#define DW\_FISSION\_SECT\_COUNT 12 struct Dwarf\_Debug\_Fission\_Per\_CU\_s { /\* Do not free the string. It contains "cu" or "tu". \*/ /\* If this is not set (ie, not a CU/TU in DWP Package File) then pcu type will be NULL.  $*/$ const char \* pcu\_type; /\* pcu index is the index (range 1 to N ) into the tu/cu table of offsets and the table of sizes. 1 to N as the zero index is reserved for special purposes. Not a value one actually needs. \*/ Dwarf\_Unsigned pcu\_index; Dwarf\_Sig8 pcu\_hash; /\* 8 byte \*/  $/*$  [0] has offset and size 0. [1]-[8] are DW\_SECT\_\* indexes and the values are the offset and size of the respective section contribution of a single .dwo object. When pcu\_size[n] is zero the corresponding section is not present. \*/ Dwarf\_Unsigned pcu\_offset[DW\_FISSION\_SECT\_COUNT]; Dwarf Unsigned pcu\_size[DW\_FISSION\_SECT\_COUNT]; Dwarf\_Unsigned unused1; Dwarf Unsigned unused2;

};

The structure is used to return data to callers with the data from either .debug\_tu\_index or .debug\_cu\_index that is applicable to a single compilation unit or type unit.

Callers to the applicable functions (see below) should allocate the structure and zero all the bytes in it. The structure has a few fields that are presently unused. These are reserved for future use since it is impossible to alter the structure without breaking binary compatibility.

### **6.32.2 dwarf\_die\_from\_hash\_signature()**

int dwarf\_die\_from\_hash\_signature(Dwarf\_Debug dbg,

Dwarf\_Sig8 \* hash\_sig, const char \* sig\_type, Dwarf Die\* returned die, Dwarf Error\* error);

The function dwarf\_die\_from\_hash\_signature() is the most direct way to go from the hash data from a DW\_FORM\_ref\_sig8 or a DW\_AT\_dwo\_id (form DW\_FORM\_data8) to a DIE from a .dwp package file or a .dwo object file ( .dwo access not supported yet).

The caller passes in dbg which should be  $Dw$ arf  $Debuq$  open/initialized on a .dwp package file (or a .dwo object file).

The caller also passes in hash\_sig, a pointer to the hash signature for which the caller wishes to find a DIE.

The caller also passes in  $\sin \theta$  type which must contain either "tu" (identifying the hash referring to a type unit) or "cu" (identifying the hash as referring to a compilation unit).

On success the function returns DW\_DLV\_OK and sets \*returned\_die to be a pointer to a valid DIE for the compilation unit or type unit. If the type is "tu" the DIE returned is the specific type DIE that the hash refers to. If the type is "cu" the DIE returned is the compilation unit DIE of the compilation unit referred to.

When appropriate the caller should free the space of the returned DIE by a call something like

dwarf\_dealloc(dbg,die,DW\_DLA\_DIE);

If there is no DWP Package File section or the hash cannot be found the function returns DW\_DLV\_NO\_ENTRY and leaves returned\_die untouched. Only .dwo objects and .dwp package files have the package file index sections.

If there is an error of some sort the function returns DW\_DLV\_ERROR, leaves returned\_die untouched, and sets \*error to indicate the precise error encountered.

#### **6.32.3 dwarf\_get\_debugfission\_for\_die()**

int dwarf\_get\_debugfission\_for\_die(Dwarf\_Die die, Dwarf\_Debug\_Fission\_Per\_CU \* percu\_out, Dwarf Error \* error);

The function dwarf\_get\_debugfission\_for\_die() returns the debug fission for the compilation unit the DIE is a part of. Any DIE in the compilation (or type) unit will get the same result.

On a call to this function ensure the pointed-to space is fully initialized.

On success the function returns DW\_DLV\_OK and fills in the fields of \*percu\_out for which it has data.

If there is no DWP Package File section the function returns DW\_DLV\_NO\_ENTRY and leaves \*percu\_out untouched. Only .dwp package files have the package file index sections.

If there is an error of some sort the function returns DW\_DLV\_ERROR, leaves \*percu\_out untouched, and sets \*error to indicate the precise error encountered.

#### **6.32.4 dwarf\_get\_debugfission\_for\_key()**

int dwarf\_get\_debugfission\_for\_key(Dwarf\_Debug dbg,

Dwarf Sig8 \* key, const char \* key\_type, Dwarf\_Debug\_Fission\_Per\_CU \* percu\_out, Dwarf Error \* error);

The function dwarf\_get\_debugfission\_for\_key() returns the debug fission data for the compilation unit in a .dwp package file.

If there is no DWP Package File section the function returns DW\_DLV\_NO\_ENTRY and leaves \*percu\_out untouched. Only .dwp package files have the package file index sections.

If there is an error of some sort the function returns DW\_DLV\_ERROR, leaves \*percu\_out untouched, and sets \*error to indicate the precise error encountered.

#### - 149 -

#### **6.32.5 dwarf\_get\_xu\_index\_header()**

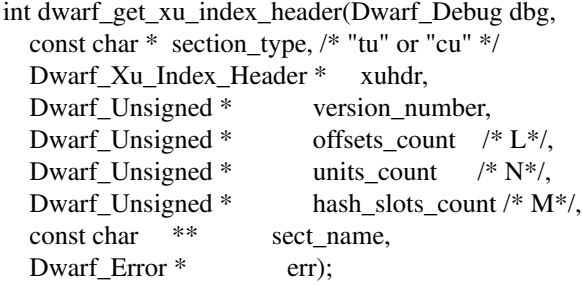

The function dwarf\_get\_xu\_index\_header() takes as input a valid Dwarf\_Debug pointer and an section\_type value, which must one of the strings tu or cu.

It returns DW\_DLV\_NO\_ENTRY if the section requested is not in the object file.

It returns DW\_DLV\_ERROR there is an error of some kind. and the error is indicated by the value returned through the error pointer.

If successful, the function returns DW\_DLV\_OK and returns the following values through the pointers:

The xuhdr field is a pointer usable in other operations (see below).

The version\_number field is a the index version number. For gcc before DWARF5 the version number is 2. For DWARF5 the version number is 5.

The offsets\_count field is a the number of columns in the table of section offsets. Sometimes known as L.

The units count field is a the number of compilation units or type units in the index. Sometimes known as N.

The hash\_slots\_count field is a the number of slots in the hash table. Sometimes known as M.

The sect\_name field is the name of the section in the object file. Because non-Elf objects may not use section names callers must recognize that the sect name may be set to NULL (zero) or to point to the empty string and this is not considered an error.

An example of initializing and disposing of a Dwarf\_Xu\_Index\_Header follows.

- 150 -

```
Figure 42. Exampley dwarf_get_xu_index_header()
void exampley(Dwarf_Debug dbg, const char *type)
{
  /* type is "tu" or "cu" */
 int res = 0;
 Dwarf_Xu_Index_Header xuhdr = 0;
 Dwarf_Unsigned version_number = 0;Dwarf_Unsigned offsets_count = 0; /*L */
 Dwarf_Unsigned units_count = 0; /* M */
 Dwarf_Unsigned hash_slots_count = 0; /* N */
 Dwarf_Error err = 0;
 const char * ret_type = 0;
  const char * section_name = 0;res = dwarf_get_xu_index_header(dbg,
   type,
   &xuhdr,
   &version_number,
   &offsets_count,
   &units_count,
   &hash_slots_count,
   &section_name,
   &err);
  if (res == DW_DLV_NO_ENTRY) {
    /* No such section. */
   return;
  }
  if (res == DW_DLV_ERROR) {
   /* Something wrong. */
   return;
  }
  if (res == DW_DLV_ERROR) {
   /* Impossible error. */
   dwarf_xu_header_free(xuhdr);
   return;
  }
  /* Do something with the xuhdr here . */dwarf_xu_header_free(xuhdr);
}
```
# **6.32.6 dwarf\_get\_xu\_index\_section\_type()**

int dwarf\_get\_xu\_index\_section\_type( Dwarf\_Xu\_Index\_Header xuhdr, const char \*\* typename, const char \*\* sectionname, Dwarf\_Error \* error);

The function dwarf\_get\_xu\_section\_type() takes as input a valid Dwarf\_Xu\_Index\_Header. It is only useful when one already as an open xuhdr but one does not know if this is a type unit or compilation unit index section.

If it returns DW\_DLV\_NO\_ENTRY something is wrong (should never happen). If it returns DW\_DLV\_ERROR something is wrong and the error field is set to indicate a specific error.

If successful, the function returns DW\_DLV\_OK and sets the following arguments through the pointers:

typename is set to the string tu or cu to indcate the index is of a type unit or a compilation unit, respectively.

sectionname is set to name of the object file section. Because non-Elf objects may not use section names callers must recognize that the sect name may be set to NULL (zero) or to point to the empty string and this is not considered an error.

Neither string should be free()d.

### **6.32.7 dwarf\_get\_xu\_header\_free()**

void dwarf\_xu\_header\_free(Dwarf\_Xu\_Index\_Header xuhdr);

The function dwarf get xu header free() takes as input a valid Dwarf Xu Index Header and frees all the special data allocated for this access type. Once called, any pointers returned by use of the xuhdr should be considered stale and unusable.

#### **6.32.8 dwarf\_get\_xu\_hash\_entry()**

int dwarf\_get\_xu\_hash\_entry( Dwarf\_Xu\_Index\_Header xuhdr, Dwarf Unsigned index, Dwarf\_Sig8 \* hash\_value, Dwarf\_Unsigned \* index\_to\_sections, Dwarf Error \* error);

The function dwarf\_get\_xu\_hash\_entry() takes as input a valid Dwarf\_Xu\_Index\_Header and an index of a hash slot entry (valid hash slot index values are zero (0) through hash\_slots\_count  $-1$  (M-1)).

If it returns DW\_DLV\_NO\_ENTRY something is wrong

If it returns DW\_DLV\_ERROR something is wrong and the error field is set to indicate a specific error.

If successful, the function returns DW\_DLV\_OK and sets the following arguments through the pointers:

hash\_value is set to the 64bit hash of of the symbol name.

index\_to\_sections is set to the index into offset-size tables of this hash entry.

If both hash\_value and index\_to\_sections are zero (0) then the hash slot is unused. index to sections is used in calls to the function dwarf get xu\_section offset() as the row\_index.

An example of use follows.

```
Figure 43. Examplez dwarf_get_xu_hash_entry()
void examplez( Dwarf_Xu_Index_Header xuhdr,
 Dwarf_Unsigned hash_slots_count)
{
  /* hash_slots_count returned by
      dwarf_get_xu_index_header(), see above. */
  static Dwarf_Sig8 zerohashval;
 Dwarf Error err = 0;
 Dwarf_Unsigned h = 0;
  for( h = 0; h < hash_slots_count; h++) {
   Dwarf_Sig8 hashval;
   Dwarf_Unsigned index = 0;
   Dwarf Unsigned col = 0;
   int res = 0;res = dwarf_get_xu_hash_entry(xuhdr,h,
      &hashval,&index,&err);
    if (res == DW_DLV_ERROR) {
      /* Oops. hash_slots_count wrong. */
     return;
    } else if (res == DW_DLV_NO_ENTRY) {
      /* Impossible */
      return;
    } else if (!memcmp(&hashval,&zerohashval,sizeof(Dwarf_Sig8))
      &\& index == 0 ) {
      /* An unused hash slot */
      continue;
    }
    /*Here, hashval and index (a row index into offsets and lengths)
     are valid. */
 }
}
```
# **6.32.9 dwarf\_get\_xu\_section\_names()**

int dwarf\_get\_xu\_section\_names( Dwarf\_Xu\_Index\_Header xuhdr, Dwarf Unsigned column index, Dwarf Unsigned\* number, const char \*\* name, Dwarf Error \* err);

The function dwarf\_get\_xu\_section\_names() takes as input a valid Dwarf Xu Index Header and a column index of a hash slot entry (valid column index values are zero (0) through offsets\_count  $-1$  (L-1)).

If it returns DW\_DLV\_NO\_ENTRY something is wrong

If it returns DW\_DLV\_ERROR something is wrong and the error field is set to indicate a specific error.

If successful, the function returns DW\_DLV\_OK and sets the following arguments through the pointers:

number is set to a number identifying which section this column applies to. For example, if the value is DW\_SECT\_INFO (1) the column came from a .debug\_info.dwo section. See the table of DW\_SECT\_ identifiers and asigned numbers in DWARF5.

name is set to the applicable spelling of the section identifier, for example DW\_SECT\_INFO.

#### **6.32.10 dwarf\_get\_xu\_section\_offset()**

int dwarf\_get\_xu\_section\_offset(

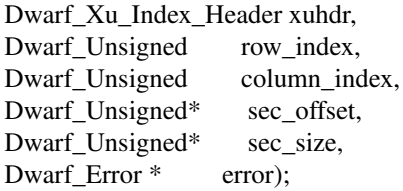

The function dwarf\_get\_xu\_section\_offset() takes as input a valid Dwarf\_Xu\_Index\_Header and a row\_index (see dwarf\_get\_xu\_hash\_entry() above) and a column index. Valid row index values are one (1) through units count (N) but one uses dwarf\_get\_xu\_hash\_entry() (above) to get row index. Valid column\_index values are zero (0) through offsets\_count  $-1$  (L-1).

If it returns DW\_DLV\_NO\_ENTRY something is wrong.

If it returns DW\_DLV\_ERROR something is wrong and the error field is set to indicate a specific error.

If successful, the function returns DW\_DLV\_OK and sets the following arguments through the pointers:

sec\_offset, (base offset) is set to the base offset of the initial compilation-unit-header section taken from a .dwo object. The base offset is the data from a single section of a .dwo object.

sec\_size is set to the length of the original section taken from a .dwo object. This is the length in the applicable section in the .dwp over which the base offset applies.

An example of use of dwarf\_get\_xu\_section\_names() and dwarf\_get\_xu\_section\_offset() follows.

```
Figure 44. Exampleza dwarf_get_xu_section_names()
void exampleza(Dwarf_Xu_Index_Header xuhdr,
 Dwarf_Unsigned offsets_count, Dwarf_Unsigned index )
{
 Dwarf_Error err = 0;
 Dwarf Unsigned col = 0;
  /* We use 'offsets_count' returned by
      a dwarf_get_xu_index_header() call.
      We use 'index' returned by a
      dwarf_get_xu_hash_entry() call. */
  for (col = 0; col < offsets_count; col++) {
   Dwarf_Unsigned off = 0;
   Dwarf_Unsigned len = 0;
   const char * name = 0;
   Dwarf Unsigned num = 0;
    int res = 0;res = dwarf_get_xu_section_names(xuhdr,
                    col,&num,&name,&err);
    if (res != DW_DLV_OK) {
        break;
    }
    res = dwarf_get_xu_section_offset(xuhdr,
                    index,col,&off,&len,&err);
    if (res != DW_DLV_OK) {
       break;
    }
    /* Here we have the DW_SECT_ name and number
       and the base offset and length of the
       section data applicable to the hash
       that got us here.
       Use the values.*/
  }
}
```
# **6.33 TAG ATTR etc names as strings**

These functions turn a value into a string. So applications wanting the string "DW\_TAG\_compile\_unit" given the value 0x11 (the value defined for this TAG) can do so easily.

The general form is

```
int dwarf_get_<something>_name(
        unsigned value,
        char **s_out,
        );
```
If the value passed in is known, the function returns  $DW$   $DU$   $OK$  and places a pointer to the appropriate string into  $*_s$  out. The string is in static storage and applications must never free the string. If the value is not known, DW\_DLV\_NO\_ENTRY is returned and \*s\_out is not set. DW\_DLV\_ERROR is never returned.

Libdwarf generates these functions at libdwarf build time by reading dwarf.h.

All these follow this pattern rigidly, so the details of each are not repeated for each function.

The choice of 'unsigned' for the value type argument (the code value) argument is somewhat arbitrary, 'int' could have been used.

- 155 -

The library simply assumes the value passed in is applicable. So, for example, passing a TAG value code to dwarf\_get\_ACCESS\_name() is a coding error which libdwarf will process as if it was an accessibility code value. Examples of bad and good usage are:

```
Figure 45. Examplezb dwarf_get_TAG_name()
void examplezb(void)
{
  const char * out = 0;
  int res = 0;
  /* The following is wrong, do not do it! */
  res = dwarf_get_ACCESS_name(DW_TAG_entry_point,&out);
  /* Nothing one does here with 'res' or 'out'
     is meaningful. */
  /* The following is meaningful.*/
  res = dwarf_get_TAG_name(DW_TAG_entry_point,&out);
  if('res == DW_DLV_OK) { }/* Here 'out' is a pointer one can use which
       points to the string "DW_TAG_entry_point". */
  } else {
    /* Here 'out' has not been touched, it is
       uninitialized. Do not use it. */
  }
}
```
#### **6.33.1 dwarf\_get\_ACCESS\_name()**

Returns an accessibility code name through the s\_out pointer.

#### **6.33.2 dwarf\_get\_AT\_name()**

Returns an attribute code name through the s\_out pointer.

#### **6.33.3 dwarf\_get\_ATE\_name()**

Returns a base type encoding name through the s out pointer.

#### **6.33.4 dwarf\_get\_ADDR\_name()**

Returns an address type encoding name through the s\_out pointer. As of this writing only DW\_ADDR\_none is defined in dwarf.h.

#### **6.33.5 dwarf\_get\_ATCF\_name()**

Returns a SUN code flag encoding name through the s\_out pointer. This code flag is entirely a DWARF extension.

### **6.33.6 dwarf\_get\_CHILDREN\_name()**

Returns a child determination name (which is seen in the abbreviations section data) through the s\_out pointer. The only value this recognizes for a 'yes' value is 1. As a flag value this is not quite correct (any non-zero value means yes) but dealing with this is left up to client code (normally compilers really do emit a value of 1 for a flag).

### **6.33.7 dwarf\_get\_children\_name()**

Returns a child determination name through the  $s$ -out pointer, though this version is really a libdwarf artifact. The standard function is dwarf\_get\_CHILDREN\_name() which appears just above. As a flag value this is not quite correct (any non-zero value means yes) but dealing with this is left up to client code (normally compilers really do emit a value of 1 for a flag).

# **6.33.8 dwarf\_get\_CC\_name()**

Returns a calling convention case code name through the s\_out pointer.

# **6.33.9 dwarf\_get\_CFA\_name()**

Returns a call frame information instruction name through the s\_out pointer.

# **6.33.10 dwarf\_get\_DS\_name()**

Returns a decimal sign code name through the s\_out pointer.

### **6.33.11 dwarf\_get\_DSC\_name()**

Returns a discriminant descriptor code name through the s\_out pointer.

### **6.33.12 dwarf\_get\_EH\_name()**

Returns a GNU exception header code name through the s\_out pointer.

### **6.33.13 dwarf\_get\_END\_name()**

Returns an endian code name through the s out pointer.

### **6.33.14 dwarf\_get\_FORM\_name()**

Returns an form code name through the s\_out pointer.

### **6.33.15 dwarf\_get\_FRAME\_name()**

Returns a frame code name through the s\_out pointer. These are dependent on the particular ABI, so unless the dwarf.h used to generate libdwarf matches your ABI these names are unlikely to be very useful and certainly won't be entirely appropriate.

### **6.33.16 dwarf\_get\_ID\_name()**

Returns an identifier case code name through the s\_out pointer.

### **6.33.17 dwarf\_get\_INL\_name()**

Returns an inline code name through the s\_out pointer.

### **6.33.18 dwarf\_get\_LANG\_name()**

Returns a language code name through the s out pointer.

### **6.33.19 dwarf\_get\_LLE\_name()**

Returns a split-dwarf loclist code name through the s\_out pointer.

#### **6.33.20 dwarf\_get\_LNE\_name()**

Returns a line table extended opcode code name through the s\_out pointer.

#### **6.33.21 dwarf\_get\_LNS\_name()**

Returns a line table standard opcode code name through the s\_out pointer.

#### **6.33.22 dwarf\_get\_MACINFO\_name()**

Returns a macro information macinfo code name through the s\_out pointer.

#### **6.33.23 dwarf\_get\_MACRO\_name()**

Returns a DWARF5 macro information macro code name through the s\_out pointer.

#### **6.33.24 dwarf\_get\_OP\_name()**

Returns a DWARF expression operation code name through the s\_out pointer.

#### **6.33.25 dwarf\_get\_ORD\_name()**

Returns an array ordering code name through the s\_out pointer.

## **6.33.26 dwarf\_get\_TAG\_name()**

Returns a TAG name through the s out pointer.

# **6.33.27 dwarf\_get\_VIRTUALITY\_name()**

Returns a virtuality code name through the s\_out pointer.

#### **6.33.28 dwarf\_get\_VIS\_name()**

Returns a visibility code name through the s\_out pointer.

## **6.34 Section Operations**

In checking DWARF in linkonce sections for correctness it has been found useful to have certain sectionoriented operations when processing object files. Normally these operations are not needed or useful in a fully-linked executable or shared library.

While the code is written with Elf sections in mind, it is quite possible to process non-Elf objects with code that implements certain function pointers (see struct Dwarf\_Obj\_Access\_interface\_s).

So far no one with such non-elf code has come forward to open-source it.

## **6.34.1 dwarf\_get\_section\_count()**

```
int dwarf_get_section_count(
  Dwarf_Debug dbg)
```
Returns a count of the number of object sections found.

If there is an incomplete or damaged dbg passed in this can return -1;

```
int dwarf_get_section_info_by_name(
  const char *section_name,
  Dwarf Addr *section addr,
  Dwarf_Unsigned *section_size,
  Dwarf_Error *error)
```
The function dwarf\_get\_section\_info\_by\_name() returns DW\_DLV\_OK if the section given by section\_name was seen by libdwarf. On success it sets \*section\_addr to the virtual address assigned to the section by the linker or compiler and \*section\_size to the size of the object section.

It returns DW\_DLV\_ERROR on error.

#### **6.34.3 dwarf\_get\_section\_info\_by\_index()**

```
int dwarf_get_section_info_by_index(
  int section_index,
  const char **section_name,
  Dwarf_Addr *section_addr,
  Dwarf_Unsigned *section_size,
  Dwarf_Error *error)
```
The function dwarf\_get\_section\_info\_by\_index() returns DW\_DLV\_OK if the section given by section index was seen by libdwarf. \*section addr to the virtual address assigned to the section by the linker or compiler and \*section\_size to the size of the object section.

No free or deallocate of information returned should be done by callers.

### **6.35 Utility Operations**

These functions aid in the management of errors encountered when using functions in the *libdwarf* library and releasing memory allocated as a result of a *libdwarf* operation.

For clients that wish to encode LEB numbers two interfaces are provided to the producer code's internal LEB function.

#### **6.35.1 dwarf\_errno()**

```
Dwarf_Unsigned dwarf_errno(
        Dwarf_Error error)
```
The function dwarf  $errno()$  returns the error number corresponding to the error specified by  $error$ .

# **6.35.2 dwarf\_errmsg()**

```
const char* dwarf_errmsg(
        Dwarf_Error error)
```
The function dwarf\_errmsq() returns a pointer to a null-terminated error message string corresponding

rev 2.58, May 18, 2017 - 158 -

to the error specified by  $error$ . The string should not be deallocated using  $dwarf\_deadloc()$ .

The string should be considered to be a temporary string. That is, the returned pointer may become stale if you do libdwarf calls on the Dwarf\_Debug instance other than dwarf\_errmsg() or dwarf\_errno(). So copy the errmsg string ( or print it) but do not depend on the pointer remaining valid past other libdwarf calls to the Dwarf Debug instance that detected an error

### **6.35.3 dwarf\_get\_harmless\_error\_list()**

```
int dwarf_get_harmless_error_list(Dwarf_Debug dbg,
   unsigned count,
    const char ** errmsg_ptrs_array,
   unsigned * newerr_count);
```
The harmless errors are not denoted by error returns from the other libdwarf functions. Instead, this function returns strings of any harmless errors that have been seen in the current object. Clients never need call this, but if a client wishes to report any such errors it may call.

Only a fixed number of harmless errors are recorded. It is a circular list, so if more than the current maximum is encountered older harmless error messages are lost.

The caller passes in a pointer to an array of pointer-to-char as the argument errmsq ptrs array. The caller must provide this array, libdwarf does not provide it. The caller need not initialize the array elements.

The caller passes in the number of elements of the array of pointer-to-char thru count. Since the

If there are no unreported harmless errors the function returns DW\_DLV\_NO\_ENTRY and the function arguments are ignored. Otherwise the function returns DW\_DLV\_OK and uses the arguments.

libdwarf assigns error strings to the errmsg\_ptrs\_array. The MININUM(count-1, number of messages recorded) pointers are assigned to the array. The array is terminated with a NULL pointer. (That is, one array entry is reserved for a NULL pointer). So if count is 5 up to 4 strings may be returned through the array, and one array entry is set to NULL.

Because the list is circular and messages may have been dropped the function also returns the actual error count of harmless errors encountered through newerr\_count (unless the argument is NULL, in which case it is ignored).

Each call to this function resets the circular error buffer and the error count. So think of this call as reporting harmless errors since the last call to it.

The pointers returned through errmsg\_ptrs\_array are only valid till the next call to libdwarf. Do not save the pointers, they become invalid. Copy the strings if you wish to save them.

Calling this function neither allocates any space in memory nor frees any space in memory.

### **6.35.4 dwarf\_insert\_harmless\_error()**

void dwarf\_insert\_harmless\_error(Dwarf\_Debug dbg,

char \* newerror);

This function is used to test dwarf\_get\_harmless\_error\_list. It simply adds a harmless error string. There is little reason client code should use this function. It exists so that the harmless error functions can be easily tested for correctness and leaks.

# **6.35.5 dwarf\_set\_harmless\_error\_list\_size()**

```
unsigned dwarf_set_harmless_error_list_size(Dwarf_Debug dbg,
    unsigned maxcount)
```
dwarf\_set\_harmless\_error\_list\_size returns the number of harmless error strings the library is currently set to hold. If maxcount is non-zero the library changes the maximum it will record to be maxcount.

It is extremely unwise to make maxcount large because libdwarf allocates space for maxcount strings immediately.

The set of errors enumerated in Figure 4 below were defined in Dwarf 1. These errors are not used by the libdwarf implementation for Dwarf 2 or later.

| <b>SYMBOLIC NAME</b>  | <b>DESCRIPTION</b>                   |
|-----------------------|--------------------------------------|
| DW DLE NE             | No error $(0)$                       |
| DW DLE VMM            | Version of DWARF information newer   |
|                       | than libdwarf                        |
| DW DLE MAP            | Memory map failure                   |
| DW DLE LEE            | Propagation of libelf error          |
| DW DLE NDS            | No debug section                     |
| DW DLE NLS            | No line section                      |
| DW_DLE_ID             | Requested information not associated |
|                       | with descriptor                      |
| DW DLE IOF            | $I/O$ failure                        |
| DW DLE MAF            | Memory allocation failure            |
| DW_DLE_IA             | Invalid argument                     |
| DW DLE MDE            | Mangled debugging entry              |
| DW DLE MLE            | Mangled line number entry            |
| DW DLE FNO            | File descriptor does not refer       |
|                       | to an open file                      |
| DW DLE FNR            | File is not a regular file           |
| DW_DLE_FWA            | File is opened with wrong access     |
| DW_DLE_NOB            | File is not an object file           |
| DW DLE MOF            | Mangled object file header           |
| DW DLE EOLL           | End of location list entries         |
| DW_DLE_NOLL           | No location list section             |
| <b>DW_DLE_BADOFF</b>  | Invalid offset                       |
| <b>DW_DLE_EOS</b>     | End of section                       |
| DW_DLE_ATRUNC         | Abbreviations section appears        |
|                       | truncated                            |
| <b>DW_DLE_BADBITC</b> | Address size passed to               |
|                       | dwarf bad                            |

**Figure 46.** Dwarf Error Codes

The set of errors returned by Libdwarf functions is listed below. The list does lengthen: the ones listed here are not really a complete list. Some of the errors are SGI specific.

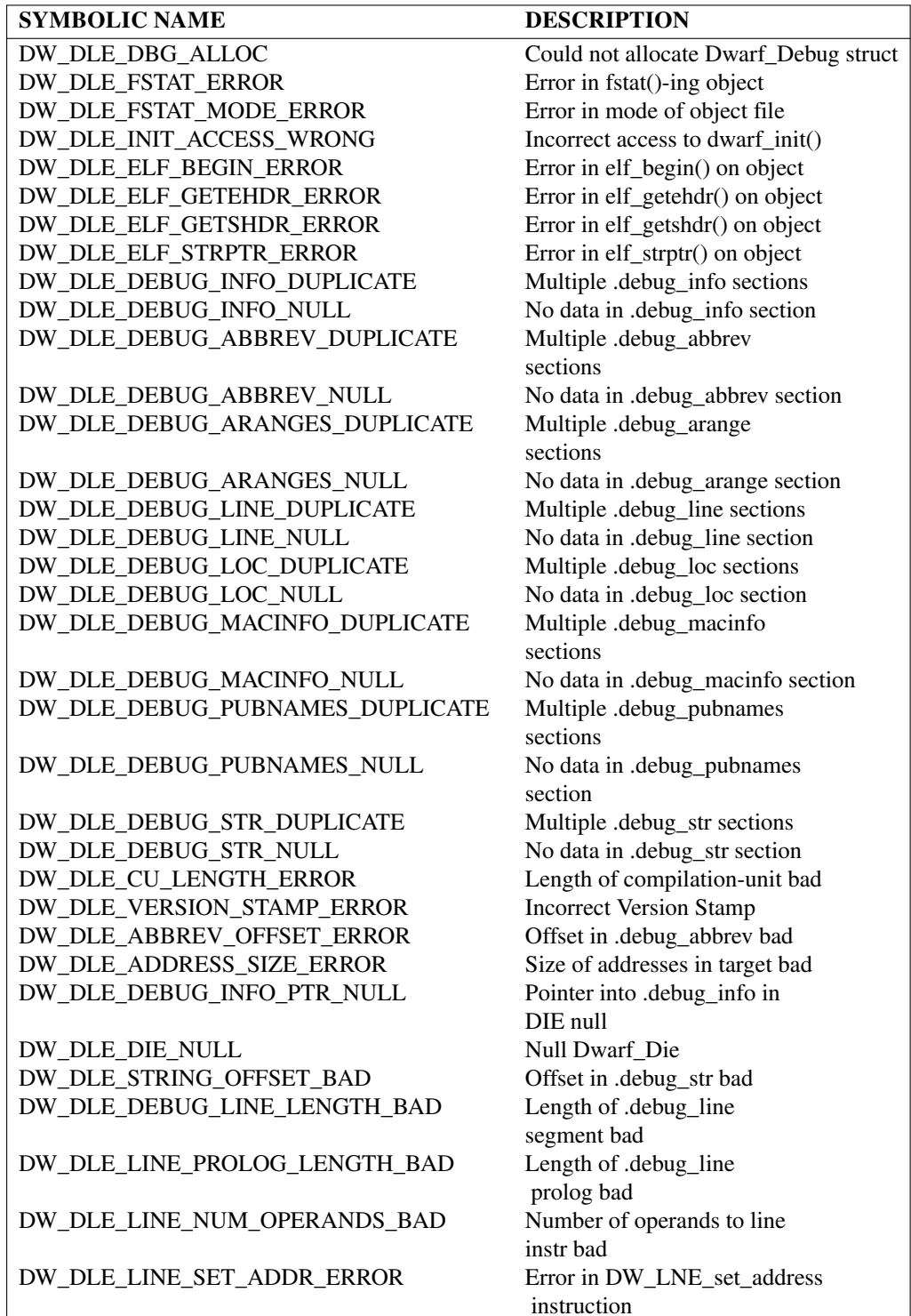

**Figure 47.** Dwarf 2 Error Codes (continued below)

# **SYMBOLIC NAME DESCRIPTION**

- 162 -

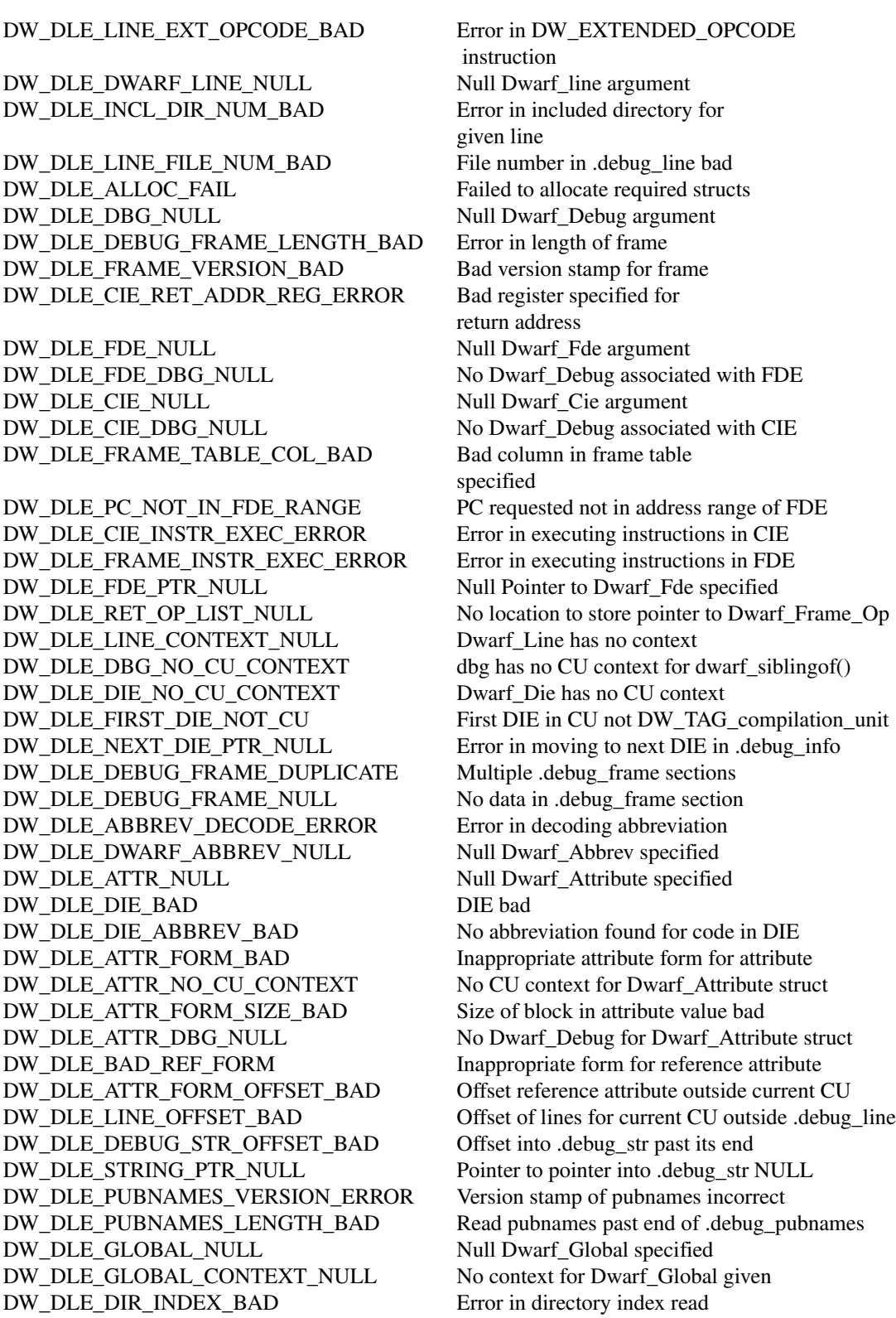

**Figure 48.** Dwarf 2 Error Codes (continued below)

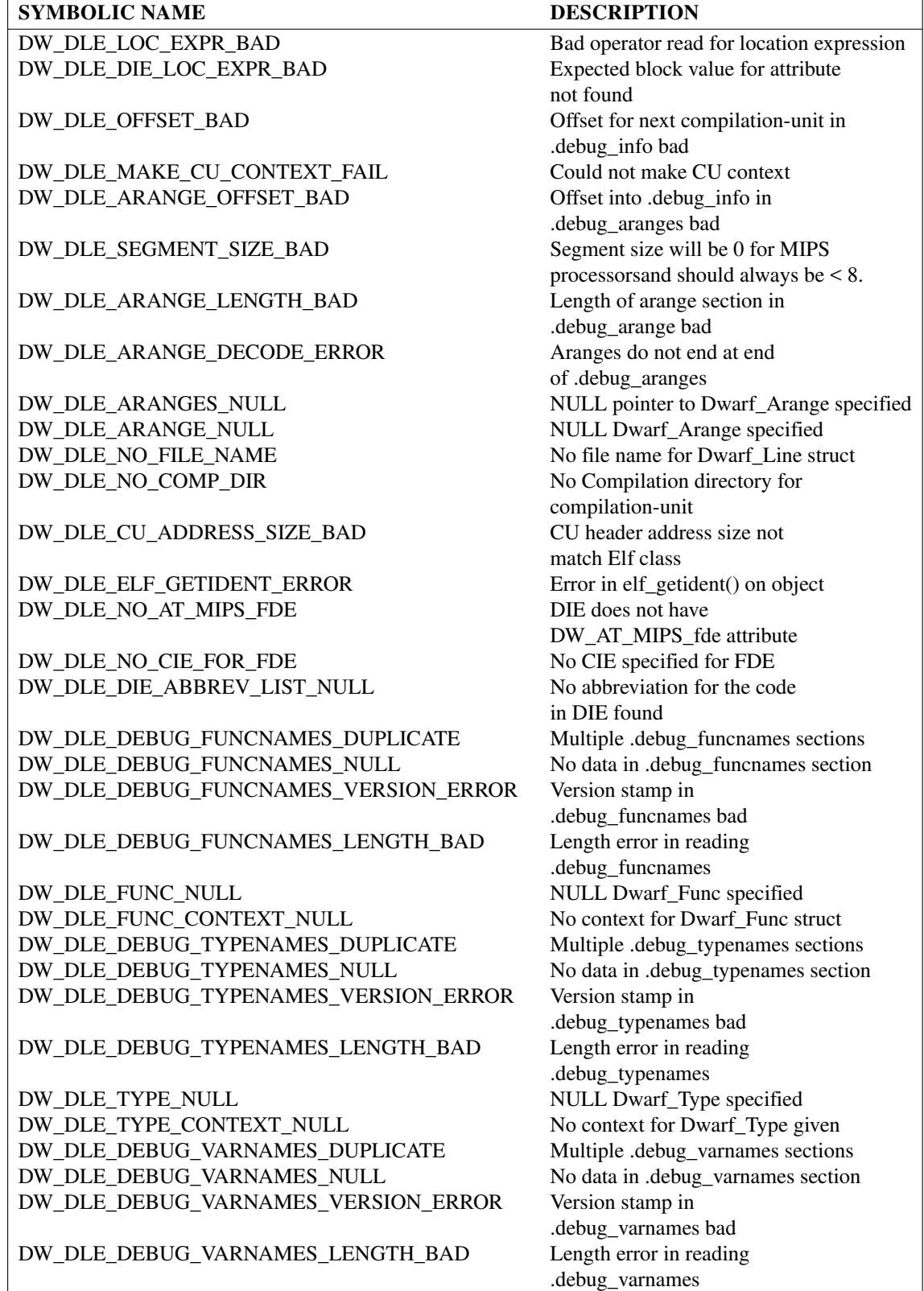

**Figure 49.** Dwarf 2 Error Codes (continued below)

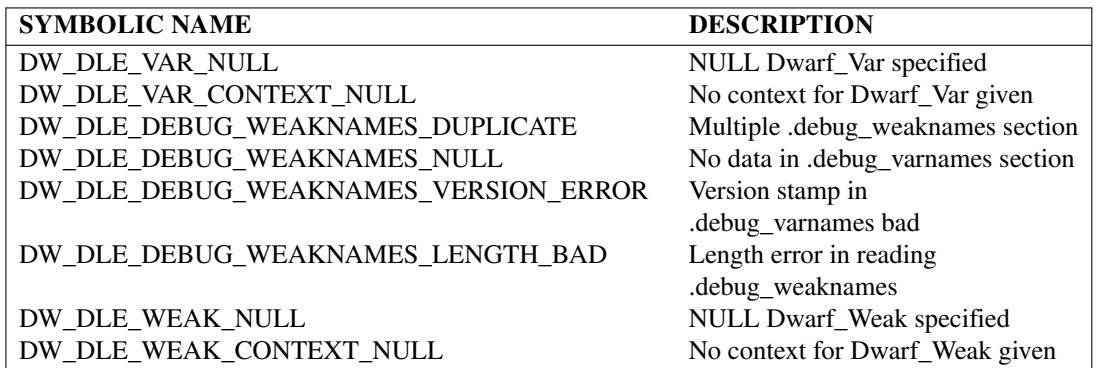

- 164 -

**Figure 50.** Dwarf 2 Error Codes

This list of errors is not complete; additional errors have been added. Some of the above errors may be unused. Errors may not have the same meaning in different releases. Since most error codes are returned from only one place (or a very small number of places) in the source it is normally very useful to simply search the libdwarf source to find out where a particular error code is generated.

# **6.35.6 dwarf\_dealloc()**

```
void dwarf_dealloc(
        Dwarf_Debug dbg,
        void* space,
        Dwarf_Unsigned type)
```
The function dwarf\_dealloc frees the dynamic storage pointed to by space, and allocated to the given Dwarf Debug. The argument type is an integer code that specifies the allocation type of the region pointed to by the space. Refer to section 4 for details on *libdwarf* memory management.

### **6.35.7 dwarf\_encode\_leb128()**

int dwarf\_encode\_leb128(Dwarf\_Unsigned val,

int \* nbytes, char \* space, int splen);

The function dwarf\_encode\_leb128 encodes the value val in the caller-provided buffer that space points to. The caller-provided buffer must be at least splen bytes long.

The function returns DW\_DLV\_OK if the encoding succeeds. If splen is too small to encode the value, DW\_DLV\_ERROR will be returned.

If the call succeeds, the number of bytes of space that are used in the encoding are returned through the pointer nbytes

### **6.35.8 dwarf\_encode\_signed\_leb128()**

int dwarf\_encode\_signed\_leb128(Dwarf\_Signed val, int \* nbytes, char \* space, int splen);

The function dwarf\_encode\_signed\_leb128 is the same as dwarf\_encode\_leb128 except that the argument val is signed.

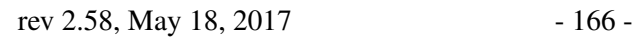

- 166 -

# **CONTENTS**

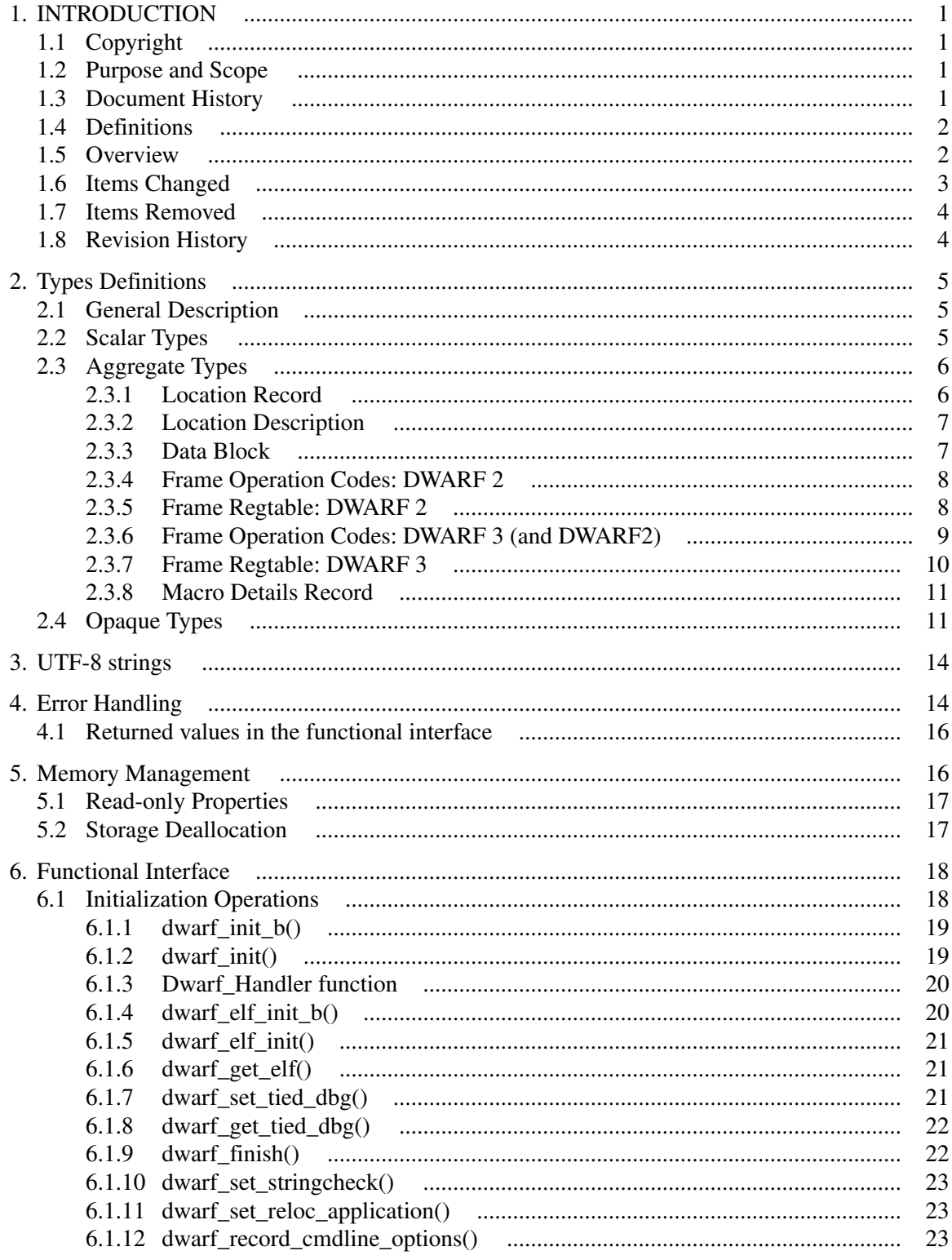

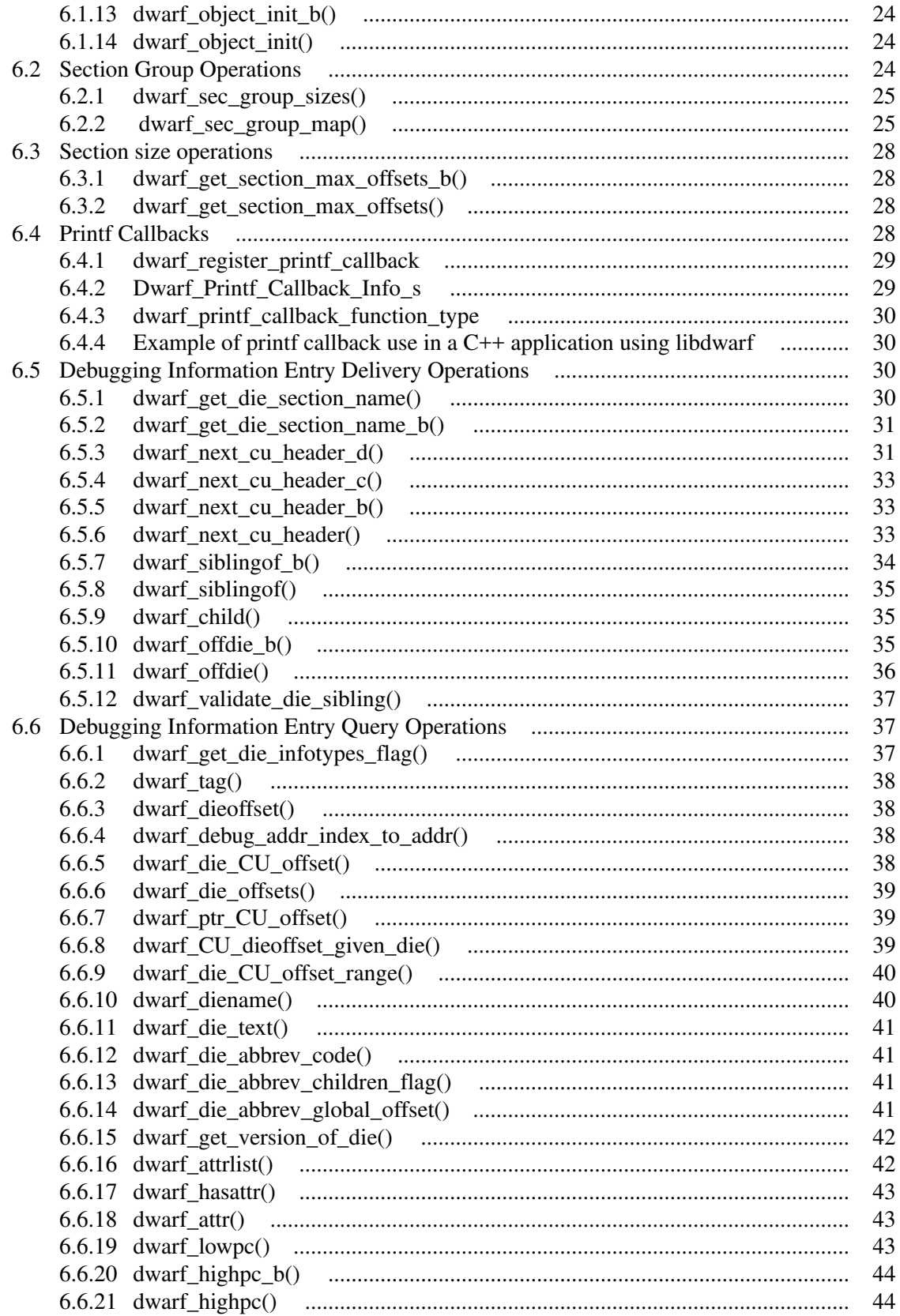

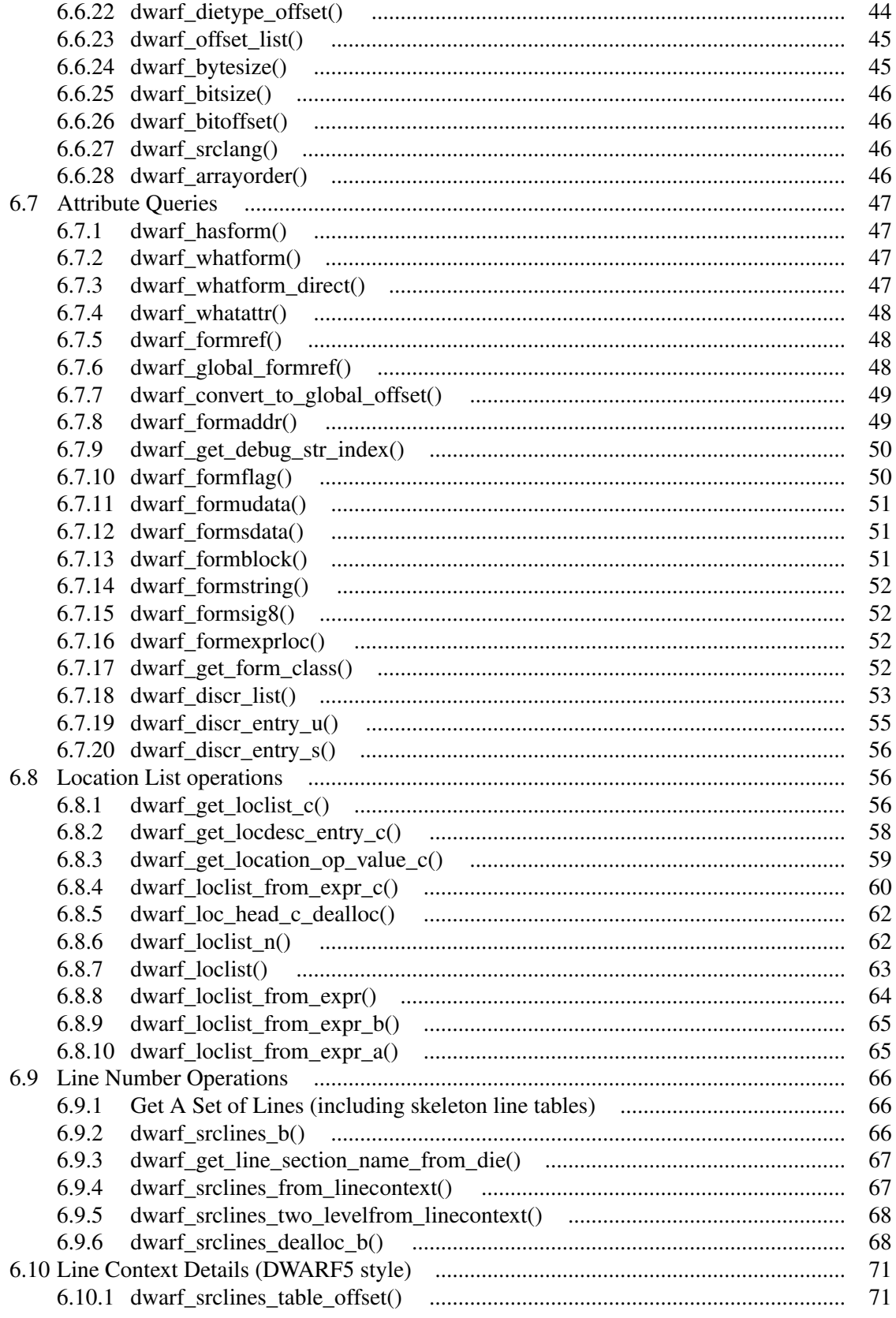

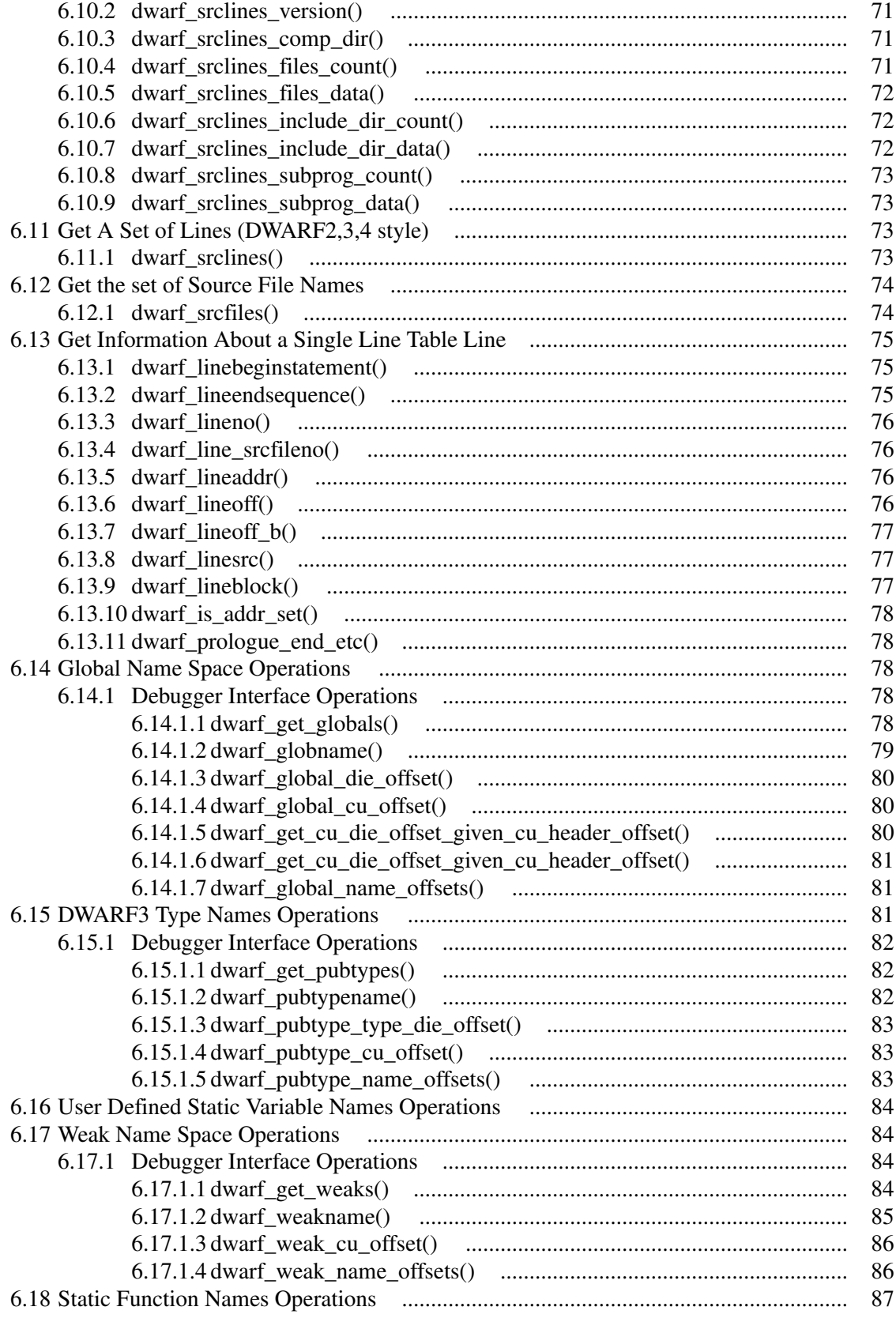

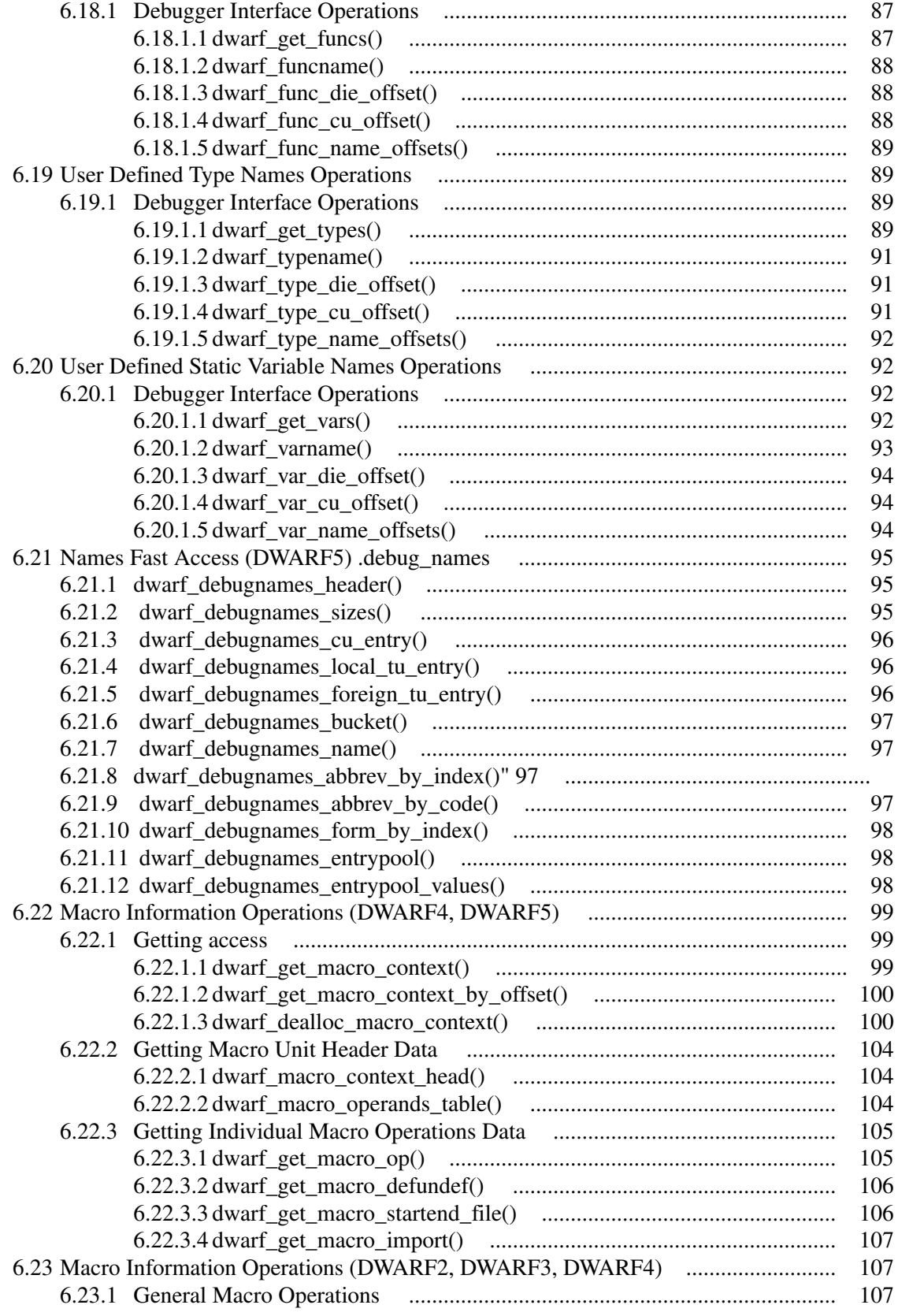

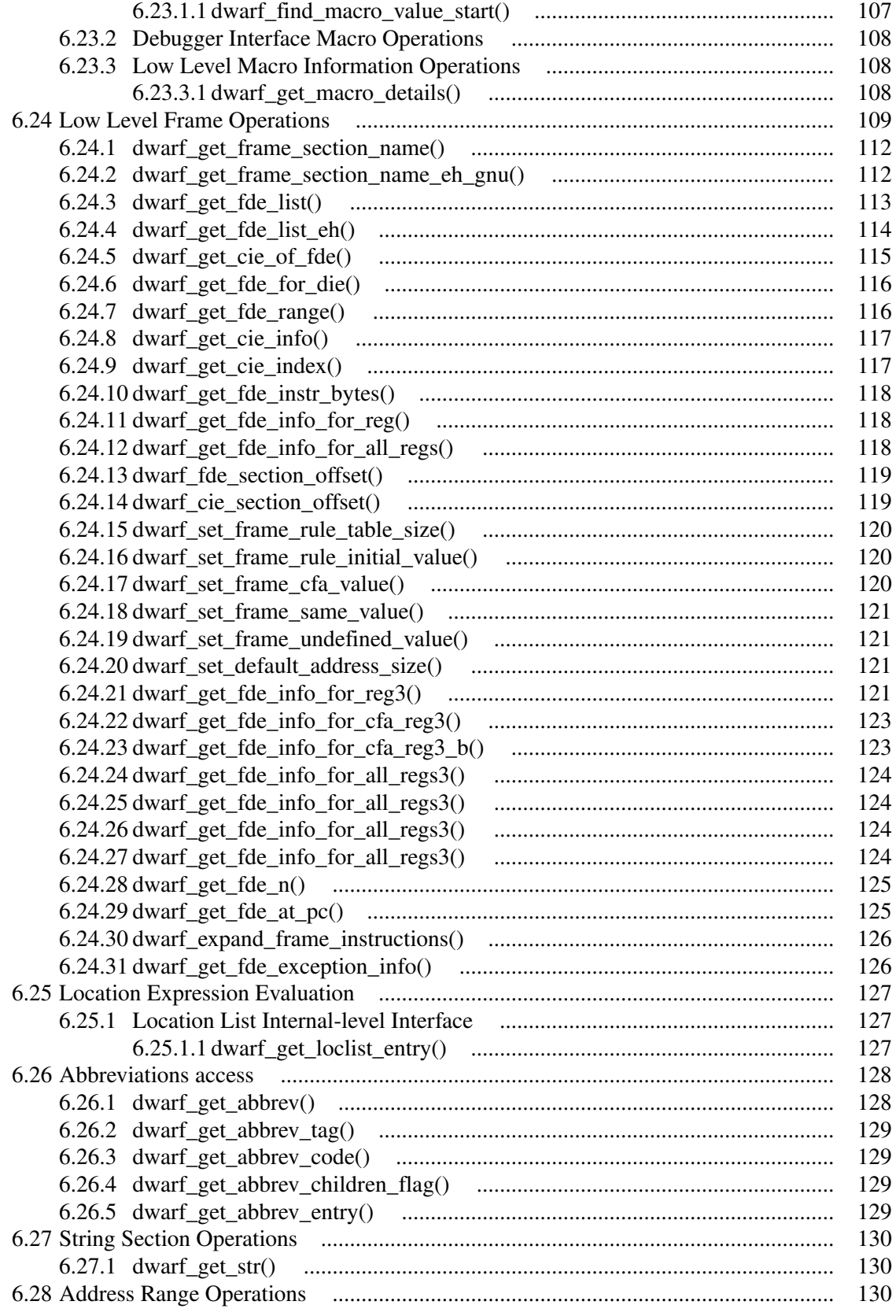

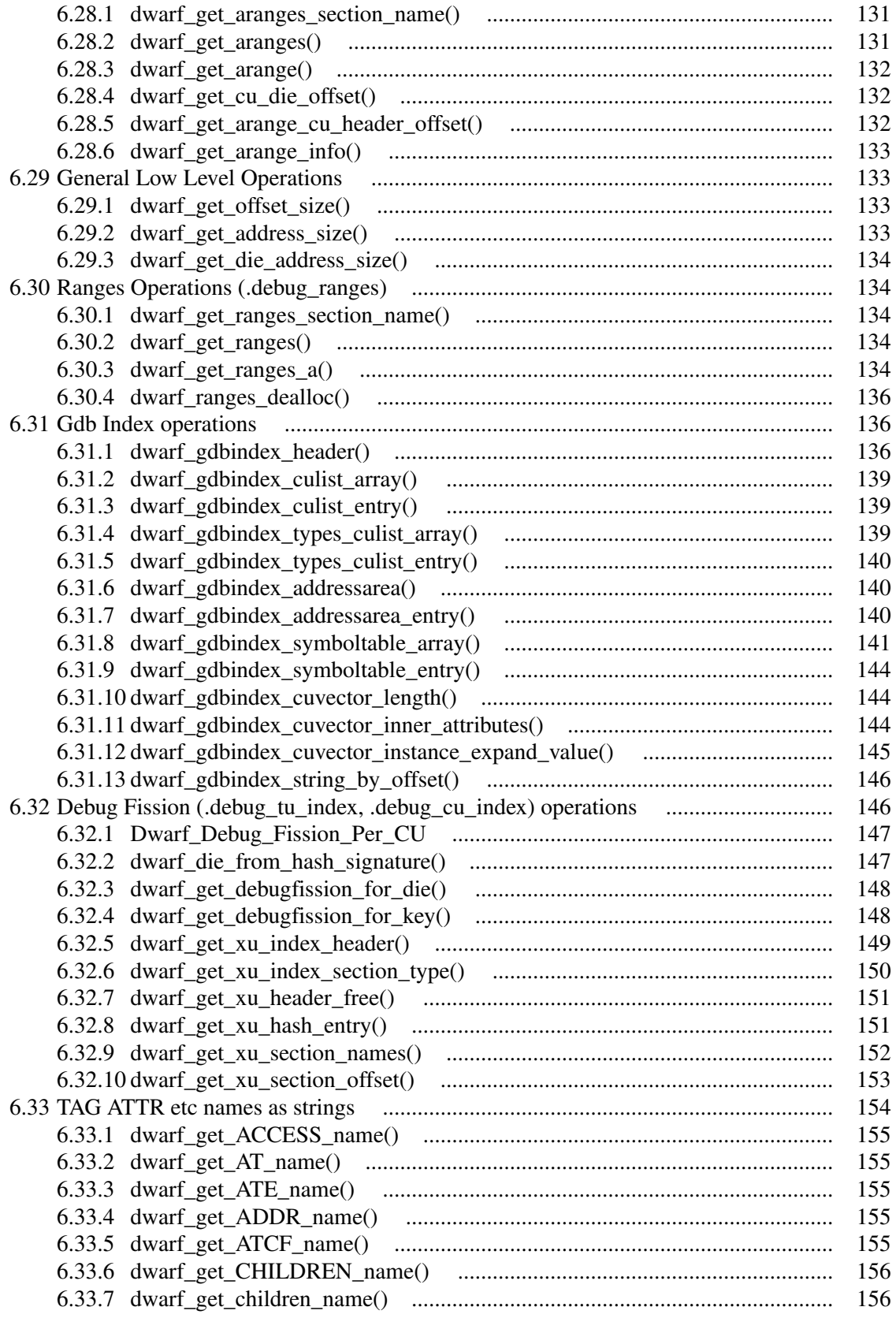

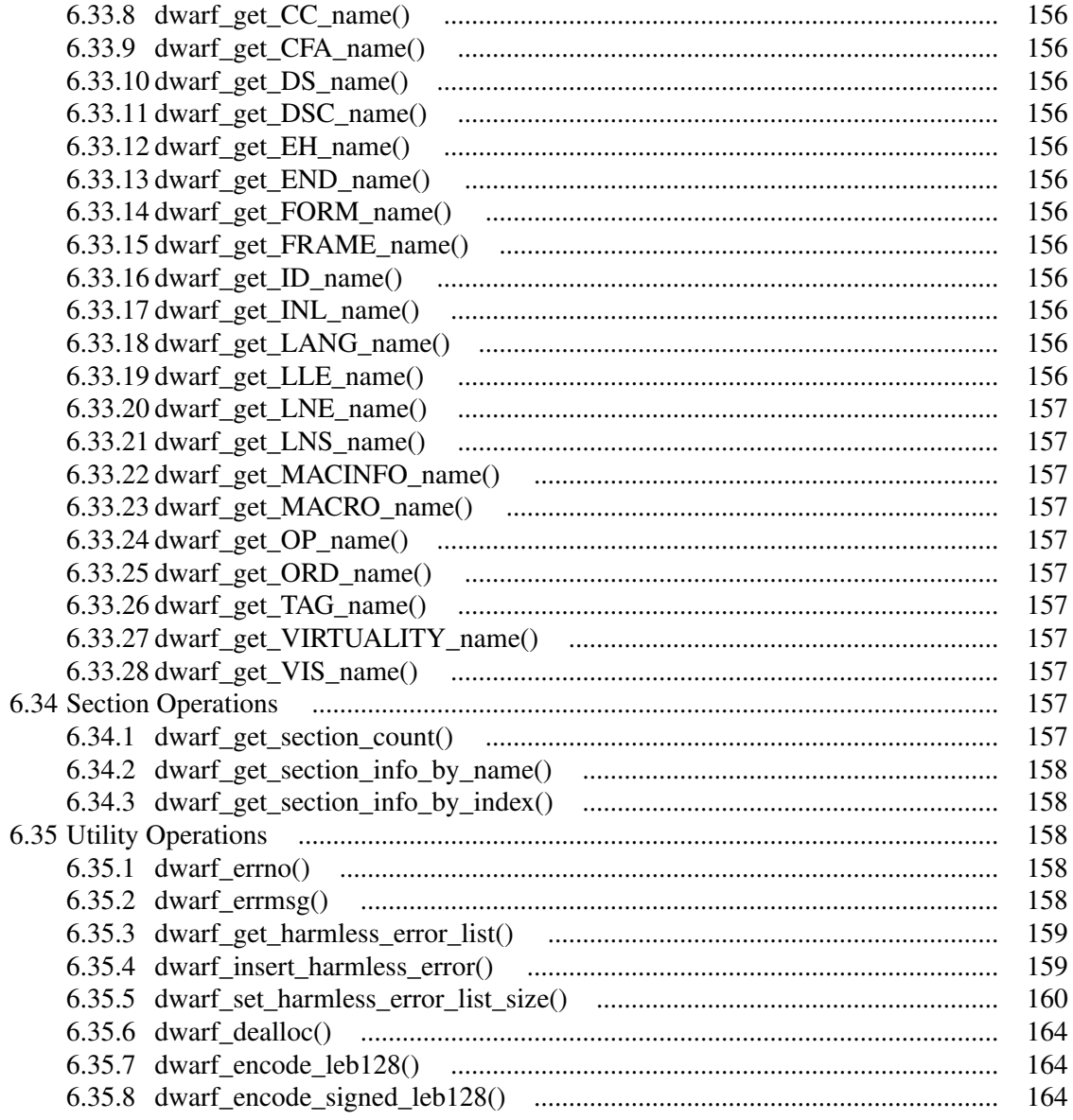

# LIST OF FIGURES

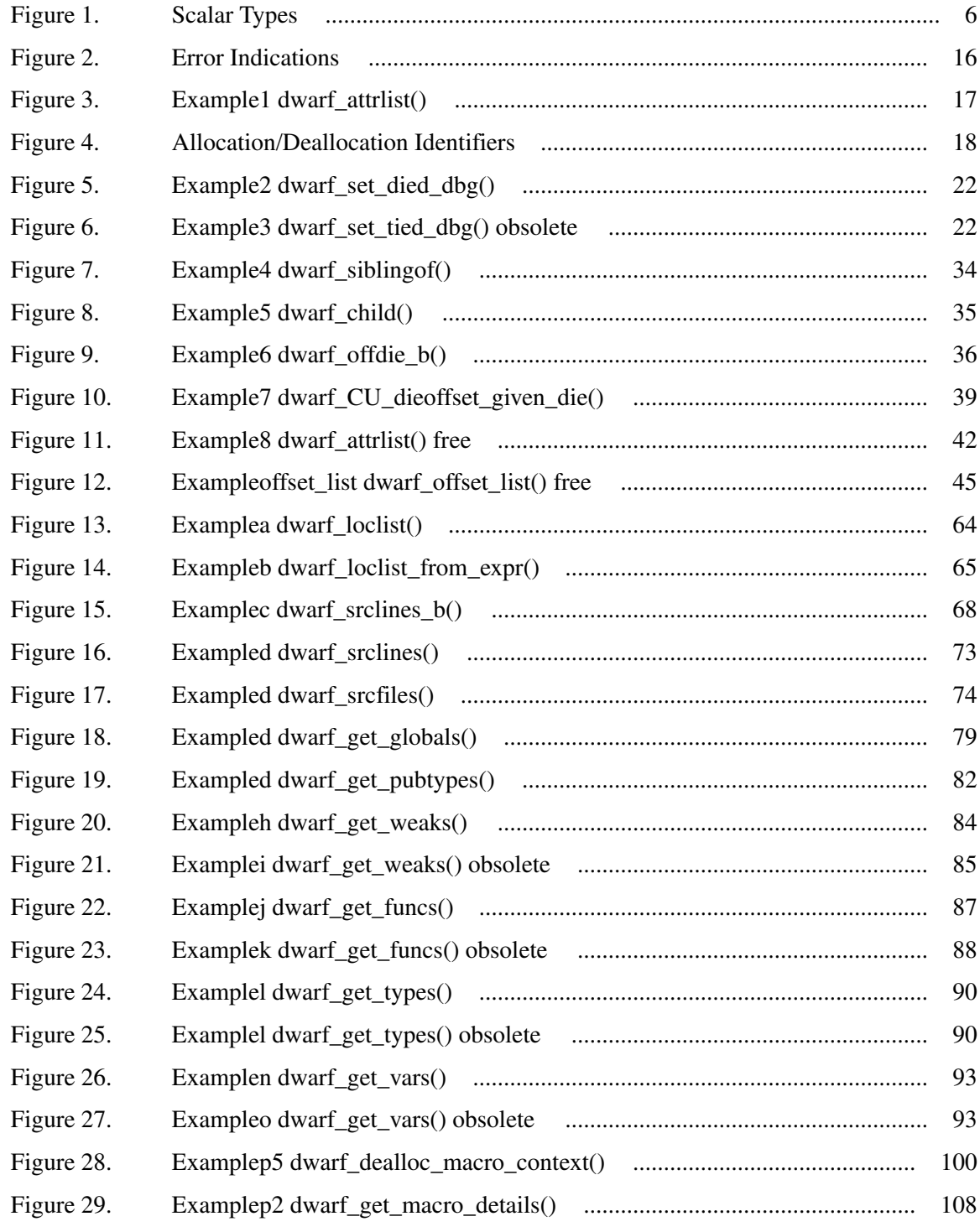

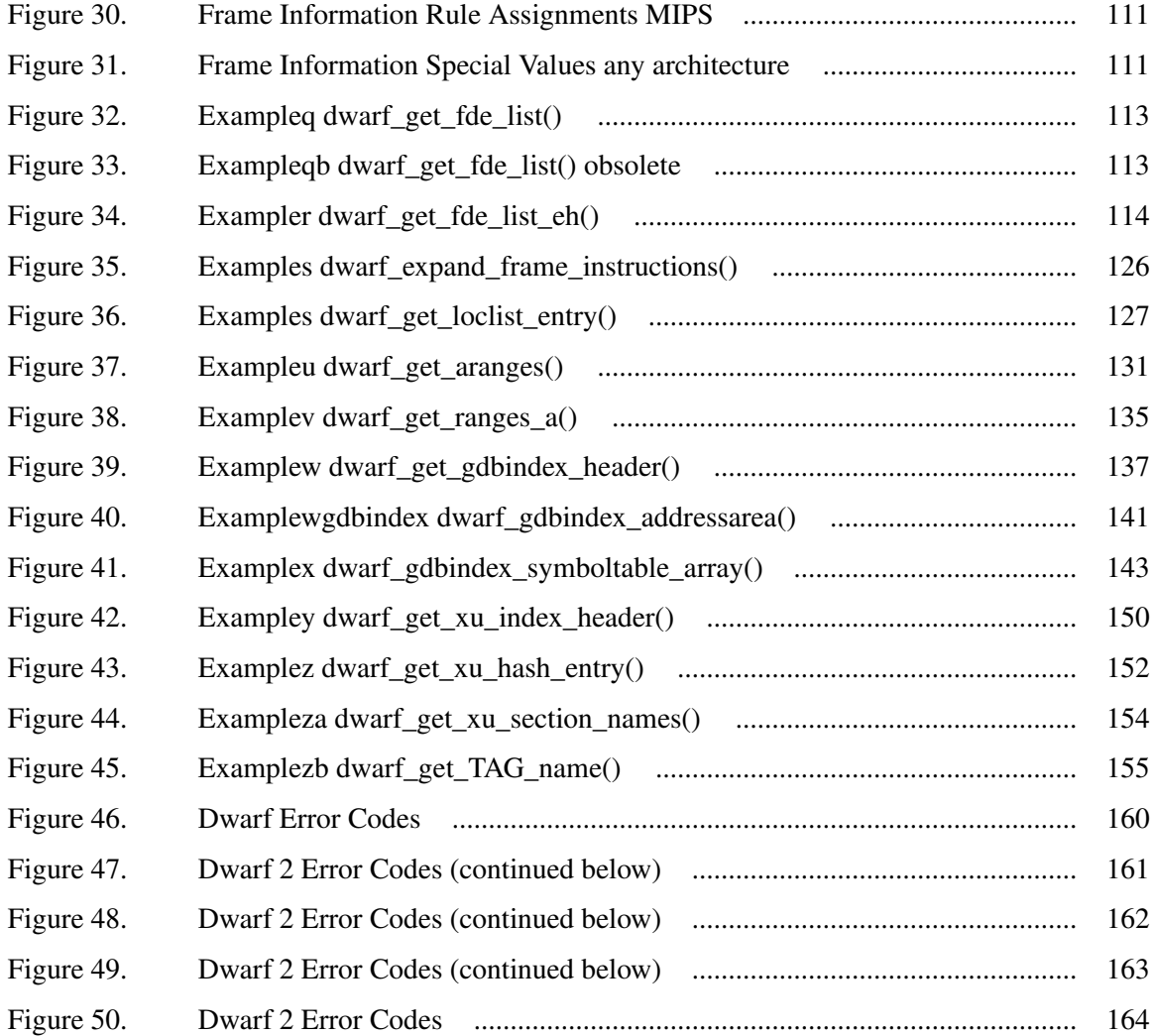

# **A Consumer Library Interface to DWARF**

*David Anderson*

# *ABSTRACT*

This document describes an interface to a library of functions to access DWARF debugging information entries and DWARF line number information (and other DWARF2/3/4/5 information). It does not make recommendations as to how the functions described in this document should be implemented nor does it suggest possible optimizations.

The document is oriented to reading DWARF version 2 and later. There are certain sections which are SGI-specific (those are clearly identified in the document).

rev 2.58, May 18, 2017

<sup>0.</sup> UNIX is a registered trademark of UNIX System Laboratories, Inc. in the United States and other countries.